ФЕДЕРАЛЬНОЕ ГОСУДАРСТВЕННОЕ БЮДЖЕТНОЕ ОБРАЗОВАТЕЛЬНОЕ УЧРЕЖДЕНИЕ ВЫСШЕГО ПРОФЕССИОНАЛЬНОГО ОБРАЗОВАНИЯ «САМАРСКИЙ ГОСУДАРСТВЕННЫЙ АЭРОКОСМИЧЕСКИЙ УНИВЕРСИТЕТ имени академика С.П. КОРОЛЕВА (НАЦИОНАЛЬНЫЙ ИССЛЕДОВАТЕЛЬСКИЙ УНИВЕРСИТЕТ)»

*А.А. ФЕДОТОВ*

# ОСНОВЫ ЦИФРОВОЙ ОБРАБОТКИ БИОМЕДИЦИНСКИХ ИЗОБРАЖЕНИЙ

Рекомендовано к изданию редакционно-издательским советом федерального государственного бюджетного образовательного учреждения высшего профессионального образования «Самарский государственный аэрокосмический университет имени академика С.П. Королева (национальный исследовательский университет)» в качестве учебного пособия

> С А М А Р А Издательство СГАУ 2013

УДК 615.84(075) ББК 34.7я7 Ф342

Рецензенты: декан радиотехнического факультета, канд. техн. наук, доцент И. А. К у д р я в ц е в, зав. кафедрой информационно-измерительной техники, д-р техн. наук, проф. В. С. М е л е н т ь е в

# *Федотов А.А.*

Ф 342 **Основы цифровой обработки биомедицинских изображений:**  учеб. пособие / А.А. Федотов. – Самара: Изд-во СГАУ, 2013. – 108 с.

## **ISBN 978-5-7883-0951-4**

Учебное пособие содержит информацию об основных методах получения биомедицинских изображений, общие сведения о цифровой обработке изображений, включает в себя подробный анализ существующих методик пространственной и частотной фильтрации изображений, а также обзор актуальных методов восстановления изображений.

Предназначено для студентов, обучающихся по специальности 201000 «Биотехнические системы и технологии». Разработано на кафедре радиотехники и медицинских диагностических систем.

> УДК 615.84(075) ББК 34.7я7

**ISBN 978-5-7883-0951-4** © Самарский государственный аэрокосмический университет, 2013

# **СОДЕРЖАНИЕ**

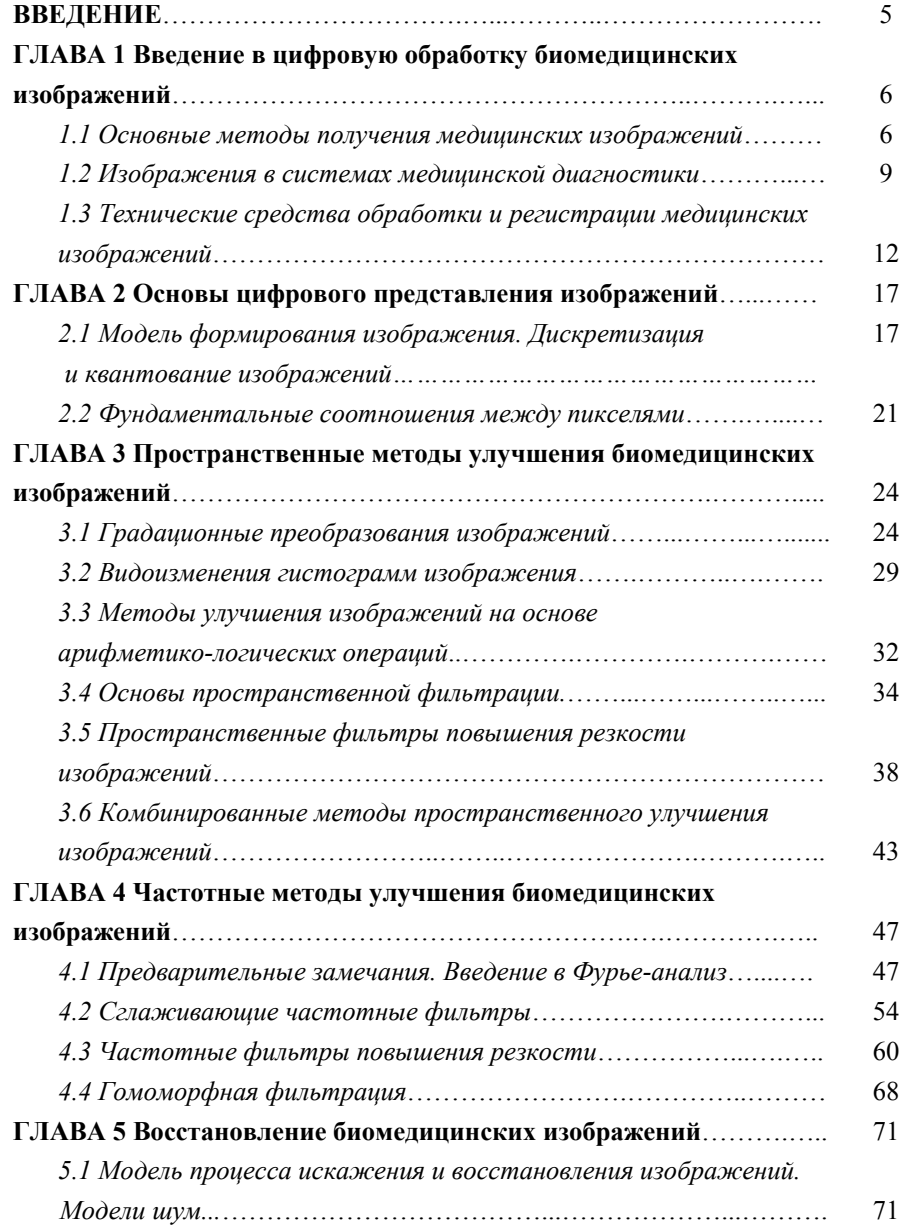

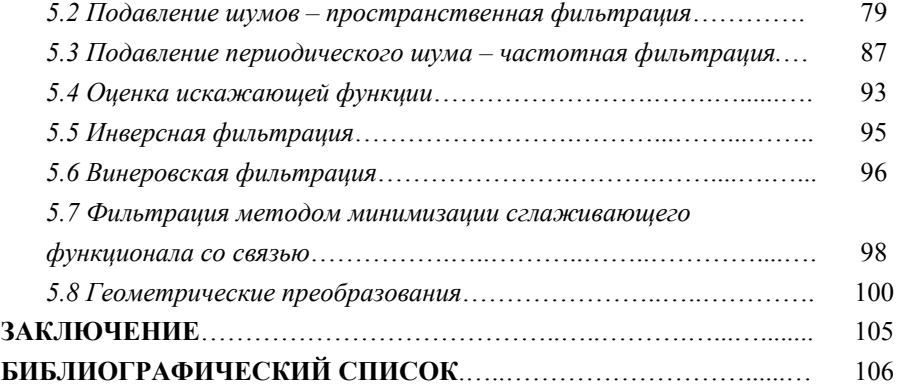

# **ВВЕДЕНИЕ**

Стремительное развитие новых технологий и инструментальных средств диагностической визуализации обусловлено современными потребностями человечества в появлении новых систем и методов, расширяющих возможности клинического мониторинга и улучшающих качество жизни людей. Значительное повышение технического уровня развития современных неинвазивных диагностических систем за счет совершенствования аппаратной реализации и технологий производства делает системы диагностической визуализации незаменимыми в повседневной клинической практике. При этом, наряду с прогрессом инструментальных средств, весьма существенную роль в настояшее время начинают играть компьютерные методы обработки графической информации. Современные методики компьютерной обработки биомедицинских изображений обеспечивают улучшение изображений для их наилучшего визуального восприятия врачом-лиагностом, эффективное сжатие изображений для надежного хранения и быстрой передачи данных по каналам связи.

Учебное пособие содержит информацию об основных методах получения биомедицинских изображений, общие сведения о цифровой обработке изображения, включает в себя подробный анализ существующих методик пространственной и частотной фильтрации изображений, а также обзор актуальных методов восстановления изображений.

Материалы данного учебного пособия являются введением в теорию и методы компьютерной обработки биомедицинских изображений. Они могут стать основой для дальнейшего изучения этой многогранной и стремительно развивающейся области современной биомедицинской инженерии.

# ГЛАВА 1 Введение в цифровую обработку биомедицинских изображений

#### 1.1 Основные методы получения медицинских изображений

Развитие современных инструментальных диагностических средств привело к созданию и внедрению в практику различных методов получения изображений, используемых для диагностики патологий. При формировании диагностических изображений и их обработке в основном используют следующие типы изображений:

• планарные (рентгенография, сцинтиграфия - метод функциональной визуализации, заключающийся во введении в организм радиоактивных изотополучении изображения путём определения испускаемого пов и ими излучения);

• послойные (линейная и компьютерная томография (КТ), МРТ, эмиссионная томография. позитронно-эмиссионная томография (ПЭТ), томография метод неразрушающего послойного исследования внутренней структуры объекта посредством его многократного просвечивания в различных пересекающихся направлениях);

• трехмерные (на основе спиральной КТ, УЗИ). Спиральное сканирование заключается в одновременном выполнении двух действий: непрерывного вращения источника - рентгеновской трубки, генерирующей излучение, вокруг тела пациента, и непрерывного поступательного движения стола с пациентом вдоль продольной оси сканирования. В этом случае траектория движения рентгеновской трубки, относительно оси направления движения стола с телом пациента, примет форму спирали. В отличие от последовательной КТ скорость движения стола с телом пациента может принимать произвольные значения, определяемые целями исследования. Чем выше скорость движения стола, тем больше протяженность области сканирования. Технология спирального сканирования позволила значительно сократить время, затрачиваемое на КТ-исследование, и существенно уменьшить лучевую нагрузку на пациента;

• четырехмерные (изменение трехмерных в реальном времени);

• энергетические (доплерография - методика ультразвукового исследования, основанная на использовании эффекта Лоплера. Сушность эффекта со-

стоит в том, что от движущихся объектов ультразвуковые волны отражаются с измененной частотой. Этот сдвиг частоты пропорционален скорости движения лоцируемых структур: если движение направлено в сторону датчика, то частота увеличивается, если от датчика - уменьшается).

# Классификация медицинских диагностических систем с визуализашией полей

1. Системы, использующие собственное излучение организма: основным представителем подобного рода систем являются системы термографии или тепловидения, основанные на регистрации излучения в ИК диапазоне спектра электромагнитного излучения организма. Пространственное распределение температуры кожных покровов отражает функциональное состояние человека и используется для диагностики патологий, связанных с нарушением терморегуляции. Область применения - диагностика заболеваний периферических сосудов, варикозное расширение вен и тромбофлебит.

2. Системы, использующие внешние источники излучения и зондирующие поля. Содержат в своем составе устройства формирования зондирующих полей. К такого рода системам относят системы ультразвуковой диагностики, цифровой ренгенографии и томографии, позитронно-эмиссионной томографии. В таблице 1 приведены сведения по физическим принципам получения диагностических изображений и областям применения основных методов.

ПЭТ - радионуклидный томографический метод исследования внутренних органов человека. Метод основан на регистрации пары гамма-квантов, возникающих при аннигиляции позитронов. Позитроны возникают при позитронном бета-распаде радионуклида, входящего в состав радиофармпрепарата, который вводится в организм перед исследованием. Выбор препарата обусловлен специфичностью исследования.

Под КТ в узком смысле понимают рентгеновскую компьютерную томографию, так как именно этот метод положил начало современной томографии. Он является исторически первым методом медицинской визуализации. Суть метода ренгенографии - исследование внутренней структуры объектов, которые проецируются при помощи рентгеновских лучей на специальную плёнку или бумагу. Получение изображения основано на ослаблении рентгеновского излучения при его прохождении через различные ткани с последующей реги-

страцией прошедшего излучения на рентгеночувствительную плёнку. В результате прохождения через ткани разной плотности и состава пучок излучения рассеивается и тормозится, в связи с чем на пленке формируется изображение разной степени интенсивности. В результате на плёнке получается усреднённое, суммационное изображение всех тканей (тень). Из этого следует, что для получения адекватного рентгеновского снимка необходимо проводить исследование рентгенологически неоднородных образований.

МРТ – томографический метод исследования внутренних органов и тканей с использованием физического явления ядерного магнитного резонанса. Метод основан на измерении электромагнитного отклика ядер атомов водорода на возбуждение их определённой комбинацией электромагнитных волн в постоянном магнитном поле высокой напряжённости. Метод ядерного магнитного резонанса позволяет изучать организм человека на основе насыщенности тканей организма водородом и особенностей их магнитных свойств, связанных с нахождением в окружении разных атомов и молекул.

*Достоинства МРТ:* 

- неинвазивность;

- отсутствие лучевой нагрузки;

- трехмерный характер получения изображения;

- отсутствие артефактов от костных тканей;

- высокая дифференциация мягких тканей.

*Основные недостатки МРТ:* 

 - значительное время, необходимое для получения изображений (от 10 секунд до нескольких минут), что приводит к появлению артефактов от дыхательных движений и биений сердца;

 - невозможность надежного выявления камней, кальцификатов, некоторых видов костной патологии;

- достаточная высокая стоимость оборудования и его эксплуатации;

 - специальные требования к помещениям, в которых находятся приборы (экранирование от помех);

 - невозможность обследования больных с клаустрофобией, искусственными водителями ритма, крупными металлическими имплантами из немедицинских материалов.

Таблица 1 – Физические принципы получения диагностических изображений и области применения основных методов

| Воздействие и метод                            | Физический характер         | Применение                                          |
|------------------------------------------------|-----------------------------|-----------------------------------------------------|
|                                                | изображения                 |                                                     |
| Рентгеновское излучение.                       | Коэффициент ослабления      | РКТ применяют для диагно-                           |
| Рентгеновская компьютерная<br>томография (РКТ) | рентгеновского излучения    | стики, планирования хирур-<br>гии и лучевой терапии |
| Гамма-излучение. Однофо-                       | Концентрация вещества ме-   | ОЭКТ применяется для це-                            |
| тонная эмиссионная компь-                      | ченного радиоактивным изо-  | лей функциональной диаг-                            |
| ютерная томография (ОЭКТ)                      | топом                       | ностики                                             |
| Позитронное излучение. По-                     | Концентрация вещества, ме-  | ПЭКТ применяется для                                |
| зитронная двухфотонная                         | ченного позитронами         | функциональной диагности-                           |
| эмиссионная компьютерная                       |                             | ΚИ                                                  |
|                                                |                             |                                                     |
| томография (ПЭКТ)                              |                             |                                                     |
| Компьютерная томография                        | Протонная плотность время   | МРТ применяется для общей                           |
| на основе ядерного магнит-                     | релаксации                  | и специальной диагностики                           |
| ного резонанса (МР- томо-                      |                             |                                                     |
| графия)                                        |                             |                                                     |
| Ультразвук.                                    | Акустическое сопротивление  | Трансмиссионная УКТ про-                            |
| Ультразвуковая компьютер-                      | сечения рассеяния, поглоще- | ходит клинические испыта-                           |
| ная томография (УКТ)                           | ния                         | ния Созданы эксперимен-                             |
|                                                |                             | тальные образцы                                     |
| СВЧ-излучение                                  | Ослабление СВЧ излучения    | Появились идеи технической                          |
|                                                | органами и тканями. Распре- | реализации метода                                   |
|                                                | деление диэлектрической     |                                                     |
|                                                | проницаемости и проводимо-  |                                                     |
|                                                | СТИ                         |                                                     |
| КТ - импедансометрия                           | Двухмерное распределение    | Экспериментальные образцы                           |
|                                                | электрического сопротивле-  |                                                     |
|                                                | ния                         |                                                     |
|                                                |                             |                                                     |
| Магнитометрия                                  | Сверхслабые магнитные поля  | Картирование мозга, сердца,                         |
|                                                |                             | клиническая апробация, соз-                         |
|                                                |                             | даны экспериментальные                              |
|                                                |                             | системы                                             |

# *1.2 Изображения в системах медицинской диагностики*

Основные стадии цифровой обработки медицинских изображений:

- регистрация изображений;

 - улучшение изображений (увеличение контрастности, частотная фильтрация);

- восстановление изображений (очистка изображения от шумов);

- сжатие изображений (устранение избыточности);

 - морфологическая обработка изображений (извлечение компонент изображения, которые могут быть полезны для представления и описания формы);

- сегментация изображений (разделение изображений на составные части или объекты, выделение границ и контуров);

- распознавание объектов на изображениях.

## Компоненты систем обработки изображений

Первичным и основным компонентом системы обработки изображений является подсистема регистрации изображений, состоящая из двух элементов: чувствительный элемент (сенсор или датчик) - физическое устройство, обладающее чувствительностью к определенному виду излучаемой объектом энергии, а также цифровой преобразователь - устройство, преобразующее аналоговый выходной сигнал чувствительного элемента в цифровую форму. Другими компонентами системы обработки изображения являются: процессор обработки, включающий в себя АЛУ и элементы памяти, может представлять собой специализированное устройство или часть электронновычислительного модуля (например, ПЭВМ); программное обеспечение; ПЗУ для хранения исходных изображений и результатов их обработки; графические дисплеи, а также опциональные компоненты, такие как устройства получения твердых копий, элементы телекоммуникационных сетей.

#### Основные понятия и термины шифровой обработки изображений

1. Оптическое изображение - картина, получаемая в результате прохождения через оптическую систему световых лучей, распространяющихся от объекта, и воспроизводящая его контуры и детали.

2. Видимый свет - электромагнитное излучение, испускаемое нагретым или находящимся в возбуждённом состоянии веществом, воспринимаемое человеческим глазом, находится в диапазоне длин волн 380 - 760 нм фиолетовый  $\rightarrow$ синий  $\rightarrow$ голубой  $\rightarrow$ зеленый  $\rightarrow$ желтый  $\rightarrow$ оранжевый  $\rightarrow$ красный (мнемоническое правило: «каждый охотник желает знать, где сидит фазан»).

Спектр электромагнитного излучения в порядке убывания энергии (возрастания длины волны): гамма излучение > рентгеновское излучение→ультрафиолетовое излучение→видимый свет→инфракрасное излучение → микроволновое (СВЧ) излучение → радиоволны.

Электромагнитные волны обладают свойством корпускулярно-волнового дуализма, то есть их можно трактовать как распространяющиеся синусоидальные колебания определенной частоты или длины волны, так и в качестве потока частиц, движущихся с постоянной скоростью света и обладающих оп-

ределенной энергией, но при этом нулевой массой; такие частицы обычно называют квантами излучения или фотонами.

 3. **Цвет** – качественная субъективная характеристика электромагнитного излучения оптического диапазона, определяемая на основании возникающего физиологического зрительного ощущения и зависящая от ряда физических, физиологических и психологических факторов. Различаемые зрением человека цвета предметов определяются характером света, отраженного от этих предметов. Тело, которое отражает свет приблизительно одинаково во всем видимом диапазоне волн, представляется наблюдателю белым, в то время как тело, отражающее свет в одном ограниченном диапазоне длин волн, воспринимается с некоторым цветовым оттенком (пример: зеленый объект отражает свет с длинами волн 500-570 нм – зеленый диапазон спектра, поглощая большинство энергии в других интервалах длин волн).

 4. **Монохроматический свет** – свет, лишенный цветовой окраски. Единственным параметром такого освещения является его интенсивность или яркость. Для описания монохроматической яркости используется термин «уровень серого», в силу того что яркость изменяется от черного (минимальная яркость) до белого (максимальна яркость) с промежуточными серыми оттенками.

Источники света характеризуются следующими величинами:

 - *Энергетический поток* – общее количество энергии, излучаемой источником света, измеряется в Вт.

 - *Световой поток* – характеризует количество энергии, которое наблюдатель воспринимает от светового источника, измеряется в Лм. Иными словами, это мощность такого излучения, которое доступно для восприятия нормальным человеческим глазом. Для определения величины светового потока необходимо спектральную плотность мощности излучения умножить на кривую спектральной чувствительности глаза  $(V_\lambda)$ , затем проинтегрировать в пределах видимого диапазона длин волны (то есть от 380 до 780 нм). Полученный результат (Φe; измеряется в Вт) нужно умножить на фотометрический эквивалент излучения –  $K_m$ : константа=683 лм/Вт.

$$
\Phi = K_m \cdot \int\limits_{380\,\mathrm{HM}}^{780\,\mathrm{HM}} \Phi_{e\lambda} \cdot V_{\lambda} d\lambda.
$$

$$
11\,
$$

- *Яркость* – субъективная величина восприятия света. Для монохроматических изображений эквивалентна понятию интенсивности. Тем не менее, существует вполне объективное понятие, такое как *яркость источника излучения –* отношение силы излучаемого света к площади проекции источника излучения на плоскость, перпендикулярную оси наблюдения. В системе СИ измеряется в канделах на м². Некоторые значения яркости: фотовспышка:  $7.10^{10}$  Кд/м<sup>2</sup>, полуденное солнце:  $2.10^9$  Кд/м<sup>2</sup>, вольфрамовая нить накаливания:  $6·10^6$  Кд/м<sup>2</sup>, минимальный порог чувствительности человеческого глаза:  $10^{-5}$  Кд/м<sup>2</sup>.

- *Сила света* – физическая величина, одна из основных световых фотометрических величин. Характеризует величину световой энергии, переносимой в некотором направлении в единицу времени. Количественно равна отношению светового потока, распространяющегося внутри элементарного телесного угла, к этому углу. Единица измерения СИ –кандела (кд).

$$
I = \frac{d\Phi}{d\Omega}.
$$

- *Контраст –* разница в характеристиках различных участков изображения, а также способность фотографического материала или оптической системы воспроизводить эту разницу.

*- Оптический контраст –* отличимость предмета наблюдения от окружающего его фона.

- *Контраст изображения,* или диапазон яркостей изображения, *–* отношение яркостей самой светлой и самой тёмной частей изображения. Контрастность *–* степень контраста, чаще всего выражается безразмерной величиной, отношением или логарифмом отношений.

# *1.3 Технические средства обработки и регистрации медицинских изображений*

Изображение представляет собой двумерное отображение наблюдаемой трехмерной сцены, возникающее как результат регистрации лучистой энергии, исходящей из наблюдаемой сцены с помощью некоторого устройства – сенсора или совокупности сенсоров. Регистрируемый сенсором сигнал возникает в результате взаимодействия источника освещения с элементами сцены в условиях эффектов отражения и поглощения энергии этого источника. В зависимости от природы источника света и особенностей сцены, энергия освещения отражается от объектов сцены или проходит сквозь них. Энергия, из-

лучаемая, отражаемая или пропускаемая элементами сцены, фиксируется с помощью специального устройства регистрации, чувствительного к излучаемой сценой энергии. В некоторых случаях отраженная или проходящая энергия направляется на фотопреобразователь – например, экран, покрытый фосфоресцирующим материалом, который преобразует энергию в видимый свет. Такой подход применяется в электронной микроскопии и при регистрации изображений в гамма-лучах.

В настоящее время используется три основных схемы размещения чувствительных элементов: одиночный чувствительный элемент (ЧЭ), линейка ЧЭ и матрица ЧЭ.

Падающая энергия преобразуется в напряжение благодаря сочетанию материала, обладающего чувствительностью к интересующему виду излучения, и приложенной к нему электрической энергии. В ответ на энергию внешнего излучения ЧЭ выдает сигнал выходного напряжения или тока, который затем преобразуется в цифровую форму.

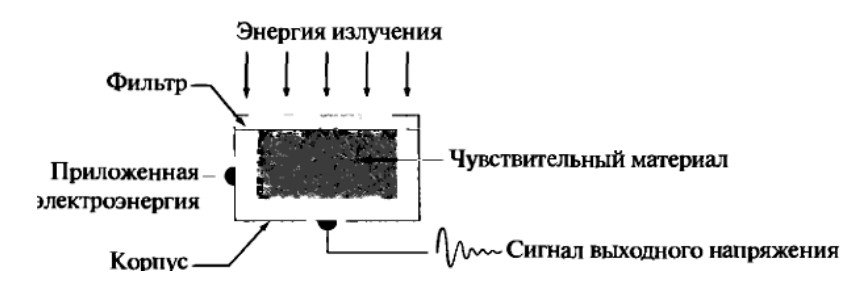

Рисунок 1 – Одиночный чувствительный элемент

Наиболее известным сенсором такого типа является фотодиод, изготовленный из полупроводникового материала (кремния), напряжение выходного сигнала которого пропорционально освещенности. Установка фильтра перед ЧЭ обеспечивает спектральную избирательность сенсора, например, если установить зеленый стеклянный фильтр, то выходной сигнал будет выше для зеленого участка видимого спектра, чем для всех остальных.

Для получения двумерного изображения с помощью одиночного сенсора необходимо обеспечить его перемещение в двух взаимно перпендикулярных направлениях относительно регистрируемой области (рисунок 2). Одиночный сенсор закреплен на ходовом винте, вращение которого приводит к линейной подаче в перпендикулярном направлении.

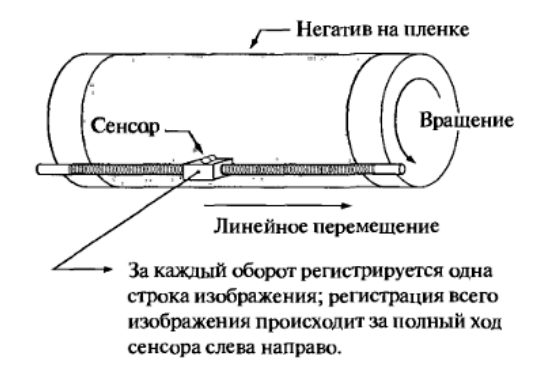

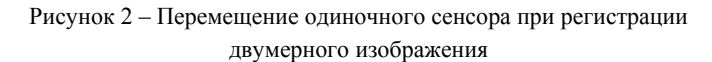

Для считывания изображений чаще применяют одномерный массив сенсоров, располагаемый вдоль прямой.

Такая линейка сенсоров обеспечивает одновременную регистрацию элементов изображения в одном направлении (т.е., условно говоря, по строке), а перемещение всей линейки в перпендикулярном направлении позволяет получить все строки изображения.

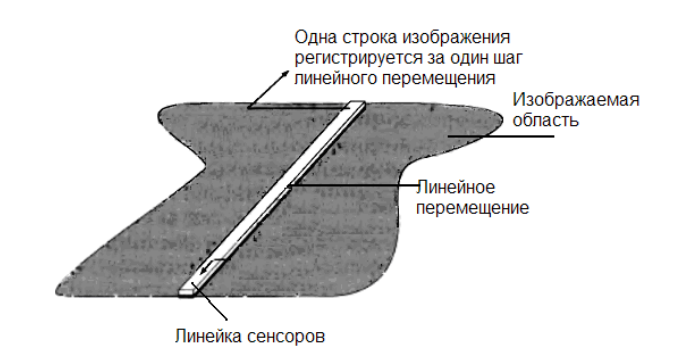

Рисунок 3 – Считывание изображений с помощью линейки сенсоров

Кольцеобразные наборы сенсоров применяются для получения изображений поперечного сечения («срезов») трехмерных объектов (рисунок 4). Вращающийся рентгеновский источник освещает объект, а расположенные на

противоположной стороне кольца детекторы рентгеновского излучения улавливают энергию рентгеновских лучей, прошедших сквозь объект.

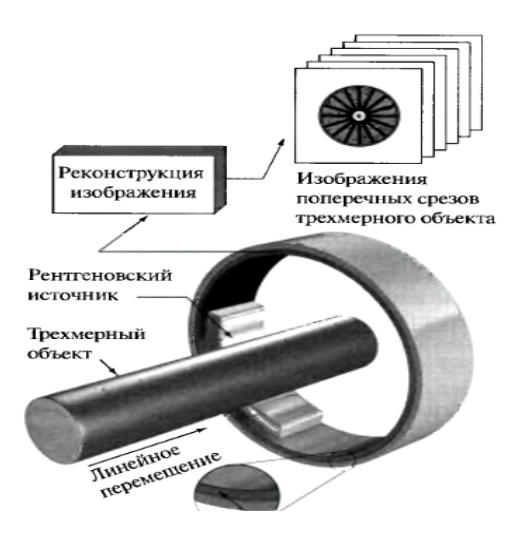

Рисунок 4 – Считывание изображений с помощью кольцеобразного набора сенсоров

Важно заметить, что выходные сигналы сенсоров подлежат обработке с помощью алгоритмов реконструкции, задача которых состоит в преобразовании регистрируемых данных в осмысленные изображения поперечных срезов. Таким образом, изображение среза не может быть получено простой регистрацией принимаемых сигналов одновременно с движением источника, а необходима значительная по объему обработка первичных данных. Трехмерное изображение исследуемого объекта, состоящее из серии последовательных срезов, полученных с некоторым шагом, генерируется путем перемещения объекта в направлении, перпендикулярном плоскости кольца. Также существуют другие способы регистрации изображений на основе томографического подхода, но на базе иных физических процессов, в частности, получение изображений методом ЯМР и ПЭТ.

На рисунке 5 изображен процесс регистрации цифрового изображения объекта с помощью матрицы сенсоров. Такая конструкция находится внутри подавляющего большинства цифровых камер, в котором ЧЭ является матрица на основе приборов с зарядовой связью (ПЗС) с широким диапазоном чувствительных свойств. Ответная реакция ЧЭ на падающее излучение пропорцио-

нальна интегралу световой энергии, попадающей на поверхность ЧЭ за время экспозиции, за счет чего достигается уменьшение шумов изображения. Главное достоинство использования матрицы ЧЭ состоит в том, что появляется возможность считать сразу все изображение, если сфокусировать на поверхности матрицы отвечающий ему пространственный поток лучистой энергии. В данном случае отпадает потребность в механическом перемещении сенсоров.

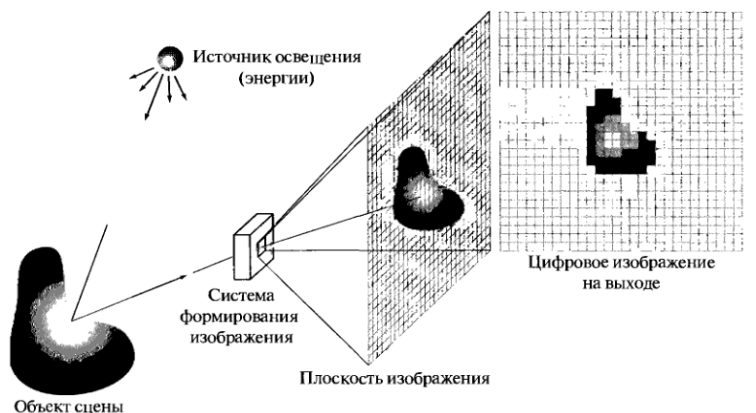

Рисунок 5 – Процесс регистрации цифрового изображения объекта с помощью матрицы сенсоров

Функция системы формирования изображения состоит в том, чтобы собрать поступающую энергию и сфокусировать ее на плоскости изображения. Если для освещения используется источник видимого света, то на входе системы формирования изображения имеется объектив, который проецирует наблюдаемую сцену на плоскость изображения. Совмещенная с этой плоскостью матрица ЧЭ генерирует набор выходных сигналов, каждый из которых пропорционален интегралу световой энергии, принятой соответствующим сенсором. С помощью цифровых и аналоговых электронных блоков данные выходные сигналы поочередно преобразуются в комплексный видеосигнал. Регистрация двумерного сигнала осуществляется дискретно расположенными в пространстве сенсорами, что обеспечивает пространственную дискретизацию сигнала, квантование сигнала осуществляется в аналого-цифровом преобразователе системы формирования изображения.

# ГЛАВА 2 Основы цифрового представления изображений

# 2.1 Модель формирования изображения. Дискретизация и квантование изображений

Изображение будем рассматривать как двумерную функцию вида  $f(x, y)$ , значение функции  $f$  в точке с пространственными координатами  $(x, y)$  является положительной скалярной величиной, физический смысл которой определяется источником изображения. Большинство медицинских изображений являются монохромными (черно-белыми), и их значения находятся в некотором диапазоне яркостей. В том случае, если изображение генерируется в результате физического процесса, его значение пропорционально энергии излучения некоторого физического источника, например, энергии ЭМ колебаний. Функцию  $f(x, y)$  можно характеризовать двумя компонентами: освещенностью - величиной светового потока, который падает на наблюдаемую сцену от источника, и коэффициентом отражения или, по-другому, коэффициентом пропускания (например, при формировании рентгеновского изображения) – относительной долей светового потока, отраженного от объектов этой сцены. Произведение этих функций дает искомую функцию изображения:  $f(x, y) = i(x, y)$  $y$ )· $r(x, y)$ . Коэффициент отражения может меняться в пределах от 0 (полное поглощение) до 1 (полное отражение). Природа функции  $r(x, y)$  зависит от источника освещения, тогда как функция  $r(x, y)$  определяется свойствами объектов изображаемой сцены. Типичные значения коэффициента отражения:  $0.01$  – черный бархат,  $0.8$  – стена белого цвета,  $0.9$  – посеребренная металлическая поверхность, 0,93 - снег.

Цифровое изображение формируется на основе данных, воспринимаемых ЧЭ. Выходной сигнал ЧЭ чаще всего представляет собой непрерывно меняюшееся напряжение. Чтобы получить цифровое изображение, необходимо преобразовать непрерывно меняющийся сигнал в цифровую форму. Эта операция включает в себя два процесса - дискретизацию и квантование. Представление координат в виде конечного множества отсчетов называется дискретизацией, а представление амплитуды (то есть яркости) дискретными значениями из конечного множества - квантованием.

Дискретизация изображения на практике определяется конструкцией применяемого сенсорного устройства. Для одиночного сенсора дискретизация получаемого изображения определяется выбором шагов механического перемещения сенсора в процессе сбора данных. Минимально возможный шаг дис-

кретизации определяется несовершенством оптической системы, применяемой для фокусировки светового пятна на ЧЭ, точность которой оказывается хуже, чем достигаемая точность механического перемещения сенсора. При использовании линейки или матрицы сенсоров на дискретизацию изображения оказывает влияние количество сенсоров. Качество цифрового изображения в большей степени зависит от числа отсчетов при дискретизации и числа уровней квантования.

В результате операций квантования и дискретизации координаты  $(x, y)$ становятся дискретными значениями, само изображение представлено в виде матрицы размером  $M \times N$ , за начало координат принимают верхний левый угол. Каждый элемент такой матрицы называется пикселем. На рисунке 6 представлена система координат для представления цифровых изображений.

|                     |   | начало координат |              |     |  |  |              |         |
|---------------------|---|------------------|--------------|-----|--|--|--------------|---------|
| ÁΟ                  | ı | $\mathbf{2}$     | 3.           | . . |  |  | $\cdots N-1$ |         |
| 0                   |   |                  |              |     |  |  |              |         |
| $\mathbf{1}$        |   |                  |              |     |  |  |              |         |
| $\mathbf{2}$        |   |                  |              |     |  |  |              |         |
| 3                   |   |                  |              |     |  |  |              |         |
| $\vdots$            |   |                  |              |     |  |  |              |         |
|                     |   |                  |              |     |  |  |              |         |
|                     |   |                  |              |     |  |  |              |         |
|                     |   |                  |              |     |  |  |              |         |
|                     |   |                  |              |     |  |  |              |         |
| $\ddot{\cdot}$<br>٠ |   |                  |              |     |  |  |              |         |
| M-1                 |   |                  |              |     |  |  |              |         |
|                     |   |                  | Один пиксель |     |  |  |              | f(x, y) |
|                     |   |                  |              |     |  |  |              |         |

Рисунок 6 - Система представления цифровых изображений

Лля выполнения процесса оцифровки изображения необходимо принять решения относительно значений М и N, а также числа уровней (градаций) яркости L, разрешенных для каждого пикселя. Значение L по соображениям удобства построения оборудования для обработки, хранения и дискретизации принято выбирать равным целочисленной степени двойки  $L=2<sup>k</sup>$ . Величина к определяет так называемую «битность» изображения, принято говорить о 8-битном или 32-битном изображениях.

Дискретные уровни яркости расположены с постоянным шагом, то есть используется равномерное квантование, и принимают целые значения в интервале от 0 до L-1, при этом значение L=0 принимается за уровень черного, а L=L-1 принимается за уровень белого. Интервал значений яркости иногда называют динамическим диапазоном изображения. Если в изображении заметная доля пикселей занимает значительную часть всего диапазона уровней

серого, то данное изображение обладает высоким контрастом, изображения с малым динамическим диапазоном выглядят тусклыми, размытыми и серыми.

Общее количество битов памяти, необходимое для хранения цифрового изображения, определяется по формуле: *b=M×N×k*. Так, 8-битное изображение размерами 1024×1024 требует для хранения 1 Мб памяти.

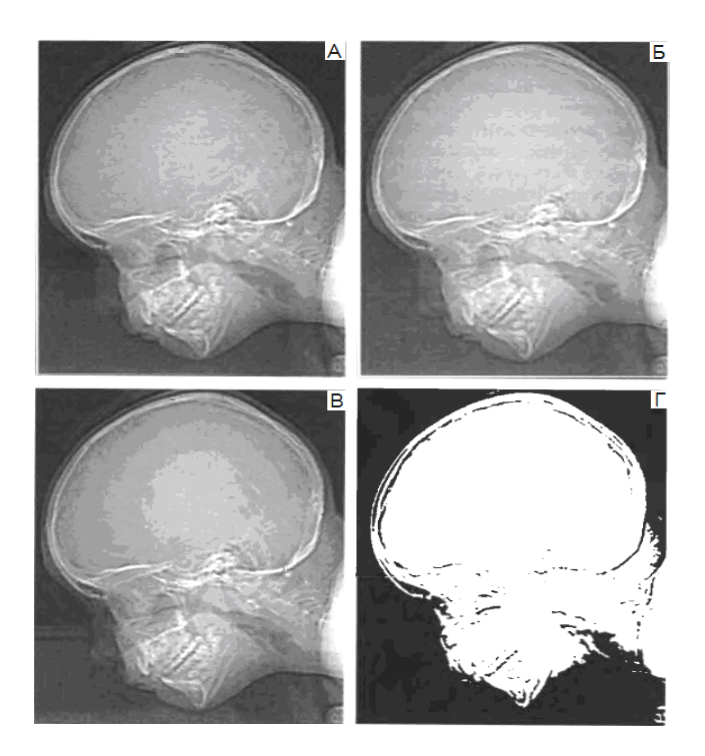

Рисунок 7 – Изображение черепа человека размерами 452×374; А – 256 градаций яркости, Б – 64, В – 16, Г – 2

Принято разделять пространственное и яркостное разрешения изображений. Пространственное разрешение определяется дискретизацией и определяет размер мельчайших различимых деталей на изображении. Яркостным или полутоновым разрешением называется мельчайшее различимое изменение яркости, что по определению является субъективным. При выборе числа градаций яркости учитывают особенности аппаратуры, наиболее часто выбирают 8-битное или 16-битное представление. Оптимальный выбор уровня градаций яркости и пространственного разрешения изображения обусловлен уровнем

детализации самого изображения, областью применения и дальнейшей обработки изображения. Проведенные исследования так называемых кривых равного предпочтения, построенных в координатах  $N \div k$ , показали, что для изображения с большим количеством деталей может оказаться достаточным лишь небольшое число градаций яркости.

# Наложения спектров. Увеличение и уменьшение цифровых изображений

Введем понятие частоты дискретизации изображений как число отсчетов на единицу длины по обоим пространственным направлениям. При недостаточно высокой частоте дискретизации возникает явление наложения спектров, которое приводит к искажению дискретного изображения.

Увеличение или уменьшение изображения может рассматриваться как повышение или понижение частоты дискретизации соответственно. Для увеличения изображения необходимо выполнить две операции: создание новой матрицы пикселей и присвоение этим пикселям определенных значений яркости. Последняя операция подразумевает использование методов интерполяции, то есть нахождения промежуточных значений яркости пикселей увеличенного изображения по имеющемуся дискретному набору значений яркостей пикселей исходного изображения. Существует несколько методов интерполяции изображения, одним из простейших методов считается интерполяция по ближайшему соседу (частный случай такой интерполяции - метод дублирования пикселей, который имеет место при увеличении изображения в целое число раз). Данный метод интерполяции имеет высокое быстродействие, однако при большой кратности увеличения приводит к значительной ступенчатости получаемого изображения. Более сложным методом интерполяции является билинейная интерполяция, в которой используются четыре ближайших соседа пикселя увеличенного изображения. Пусть (x', y') - координаты точки на увеличенном изображении,  $v(x', y') - \pi p$ иписываемый данной точке уровень яркости определяется следующим образом:

$$
v(x', y') = ax'+by'+cx'y'+d
$$
,

где a, b, c, d - находятся из системы четырех линейных уравнений с четырьмя неизвестными, составленной для четырех ближайших соседей точки (х', у'), и определяются как d=v(0, 0); c=v(0, 0)-v(1, 0)-v(0, 1)+v(1, 1); b=v(0, 1)-v(0, 0);  $a=v(1, 0)-v(0, 0)$ .

Уменьшение изображений осуществляется способами, аналогичными вышеизложенным для увеличения.

## 2.2 Фундаментальные соотношения между пикселями

У элемента изображения р с координатами (х, у) имеются четыре соседа по вертикали и горизонтали, координаты которых определяются следующим образом:

$$
(x+1, y), (x-1, y), (x, y+1), (x, y-1)
$$

Данное множество пикселей называется четверкой соседей р и обозначается N<sub>4</sub>(p). Четыре соседа р по диагонали имеют координаты и обозначаются  $N_D(p)$ :

$$
(x+1, y+1), (x+1, y-1), (x-1, y+1), (x-1, y-1).
$$

## Смежность, связность, области и границы

Два элемента изображения являются смежными только в том случае, если они являются соседями и их уровни яркости удовлетворяют заданному критерию сходства (например, для бинарного изображения, яркость элементов может принимать только два значения - 0 и 1, два пикселя могут входить в четверку соседей друг друга, но считаются смежными только в том случае, если их значения совпадают). Для полутоновых изображений множество значений яркости, используемое при определении понятия смежности, состоит, как правило, из большего числа элементов.

Дискретный путь или дискретная кривая от пикселя р с координатами (х, у) до пикселя q с координатами (s, t) называется неповторяющаяся последовательность пикселей с координатами:

$$
(x_0, y_0), (x_1, y_1), \ldots, (x_n, y_n),
$$

где (x<sub>0</sub>, y<sub>0</sub>)=(x, y), (x<sub>n</sub>, y<sub>n</sub>)=(s, t) и пиксели (x<sub>i</sub>, y<sub>i</sub>)и (x<sub>i-1</sub>, y<sub>i-1</sub>) являются смежными при 1≤ і ≤ п, в этом случае n называется длиной пути. Если  $(x_0, y_0) = (x_n, y_n)$ , то путь называется замкнутым.

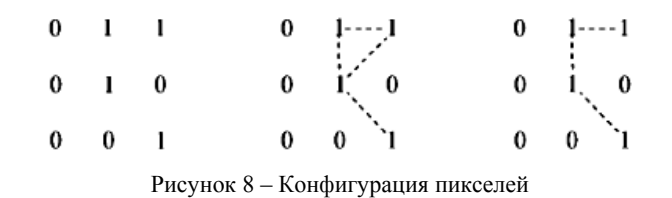

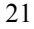

Пусть S - некоторое подмножество элементов изображения, два его элемента р и q называются связными в S, если между ними существует путь, целиком состоящий из элементов подмножества S. Для любого пикселя р из S множество всех пикселей, связных с ним в S, называется связной компонентой S. Если множество S содержит только одну компоненту связности, оно называется связным множеством.

Пусть R - подмножество элементов изображения. Будем называть его областью, если R - связное множество. Границей области R (также называемой замкнутым контуром или краем) назовем множество пикселей этой области, у которых один или более соседей не являются элементами R. Если подмножество R есть все изображение, то его граница по определению состоит из элементов первого столбца и первой строки, а также элементов последнего столбца и последней строки.

Между контуром и границей существует разница: граница конечной области всегда образует замкнутый путь и поэтому является «глобальным» понятием. Контуры изображения состоят из пикселей, на которых значения производной яркости превышают заранее установленный порог. Таким образом, контур является локальным понятием, основанным на мере непрерывности уровня яркости в некоторой точке, то есть будем понимать контуры как разрывы яркости, а границы - как замкнутые пути.

#### Меры расстояния

Пусть элементы изображения p, q и z имеют координаты (x,y); (s, t); (v, w) соответственно. Функция D называется функцией расстояния или метрикой, если:

а) D(р, q)≥0, причем D(р, q)=0 тогда и только тогда, когда: p=q;

 $(5) D(p, q) = D(q, p);$ 

 $B) D(p, z) \le D(p, q) + D(q, z).$ 

Евклидово расстояние (метрика L<sub>2</sub>) между элементами р и q определяется следующим образом:

$$
D_1(p,q) = [(x-s)^2 + (y-t)^2]^{0.5}
$$

При данной метрике пиксели, находящиеся на расстоянии не более г от заданной точки (x,y) образуют круг радиуса г с центром в этой точке.

Расстояние D<sub>4</sub> (метрика L<sub>1</sub>) между элементами р и q определяется следующим образом:

$$
D_4(p,q) = |x-s| + |y-t|
$$
  
22

В этом случае пиксели, находящиеся на расстоянии D4 от заданной точки (x,y), образуют повернутый на  $45^{\circ}$  квадрат с центром в этой точке.

Расстояние  $D_8$  (метрика  $L_{\infty}$ ) между элементами p и q определяется следующим образом:

$$
D_8(p,q) = \max(|x-s|, |y-t|).
$$

В этом случае пиксели, на расстоянии  $D_8$  от заданной точки  $(x, y)$  образуют квадрат с центром в этой точке.

# *Поэлементные операции над изображениями*. *Линейные и нелинейные преобразования*

Цифровые изображения представляются в виде матрицы, в силу этого такие операции, как умножение или деление двух изображений, выполняются исключительно поэлементно (первый пиксель первого изображения умножается на первый пиксель второго изображения и т.д.) и требуют представления обоих изображений в виде матриц одинакового размера.

Пусть H – оператор, входом и выходом которого являются изображения. Говорят, что оператор H линейный, если для двух любых изображений f и g и двух любых скалярных значений a и b справедливо равенство вида:

$$
H(af+bg) = aH(f) + bH(g).
$$

# ГЛАВА 3 Пространственные методы улучшения биомелицинских изображений

#### 3.1 Градашионные преобразования изображений

Под методами улучшения изображения подразумевается осуществления таких преобразований над исходным изображением, которые приводят к получению результата, более полхоляшего с точки зрения конкретного применения. Визуальное оценивание качества изображения представляет собой крайне субъективный процесс. В том случае, когда целью обработки изображения является их дальнейшее использование в системах машинного восприятия, критерием эффективности обработки исходного изображения является получение более точных результатов машинного распознавания.

Множество подходов к улучшению изображения распадается на 2 категории: методы обработки в пространственной области и методы обработки в частотной области. Термин пространственная область относится к плоскости изображения как таковой, и данная категория объединяет подходы, основанные на прямом манипулировании пикселями изображения.

Пространственные методы представляют собой процедуры, оперирующие непосредственно значениями пикселей, и описываются уравнением:

# $g(x, y) = T[f(x, y)],$

где  $f(x, y)$  – входное изображение,  $g(x, y)$  – обработанное изображение, Т – оператор над f, определенный в некоторой окрестности точки  $(x, y)$ . Под окрестностью точки понимается квадратная или прямоугольная область, являющаяся подмножеством изображения и центрированная относительно данной точки.

Простейшая форма оператора Т достигается в случае, когда окрестность имеет размер в один пиксель, в этом случае значение g зависит только от значения f в точке (x, y) и T становится функцией градационного преобразования. Оператор Т часто называют также функцией преобразования интенсивностей или функцией отображения и записывают в виде: s=T(r). Переменные г и s представляют собой значения яркостей изображений f(x, y) и g(x, y) в точке  $(x, y)$ . Если Т(т) имеет вил как на рисунке 9а, то эффект от такого преобразования заключается в получении изображения более высокого контраста по сравнению с оригиналом. Данное преобразование известно как усиление контраста и относится к группе методов поэлементной обработки изображений.

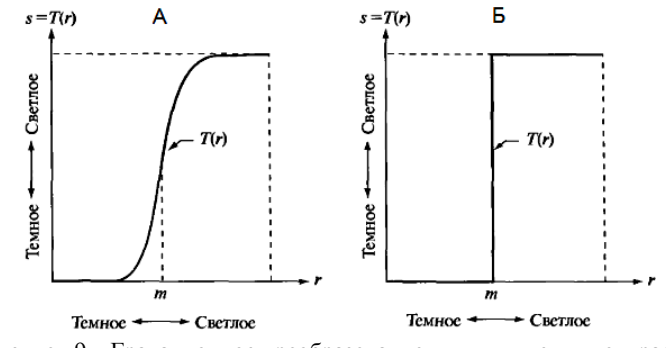

Рисунок 9 – Градационное преобразование для улучшения контраста

В предельном случае, показанном на рисунке 9б, оператор T(r) обеспечивает двухградационное или бинарное изображение. Отображение такой формы называют пороговой функцией.

Градационные преобразования классифицируются на следующие группы методов: линейные (негатив и тождественное преобразование), логарифмические и степенные.

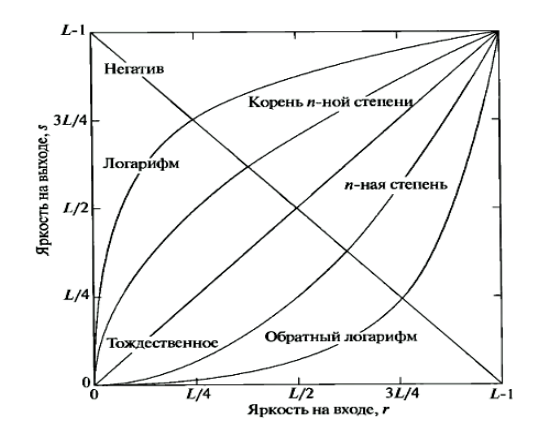

Рисунок 10 – Основные функции градационных преобразований

# *Преобразование изображения в негатив*

Преобразование изображения в негатив с яркостями в диапазоне [0, L–1] осуществляется с использованием негативного преобразования, определяемого выражением:

$$
S=L-1-r.
$$

25

Данный тип обработки подходит для усиления белых или серых деталей на фоне темных областей изображения, особенно когда темные области имеют преобладающие размеры.

## *Логарифмические преобразования*

Общий вид логарифмического преобразования выражается формулой:

# *S=c·log(*1*+r).*

Данный вид преобразований отображает узкий диапазон малых значений яркостей на исходном изображении в более широкий диапазон выходных значений. Для больших значений входного сигнала верно обратное утверждение.

#### *Степенные преобразования*

Степенные преобразования имеют вид:

*S=c·r<sup>γ</sup> ,* 

где c и γ – положительные константы.

Заметим, что амплитудная характеристика многих устройств, используемых для ввода, печати или визуализации изображений, соответствует степенному закону. Процедура, используемая для коррекции такой степенной характеристики называется гамма-коррекцией. Например, устройства с ЭЛТ имеют степенную зависимость яркости от напряжения с показателем степени в диапазоне от 1,8 до 2,5. При γ=2,5 подобная система изображения будет иметь тенденцию к воспроизведению изображений темнее, чем они есть на самом деле. Компенсация данного недостатка производится с помощью методов гамма-коррекции: для этого осуществляется предобработка визуализируемого изображения с помощью преобразования вида  $s=r^{1/2.5}=r^{0.4}$ .

Правильное воспроизведение цветов также требует применения методов гамма-коррекции. Также степенные преобразования могут применяться для улучшения контрастов: уменьшения или увеличения яркости изображений. При γ>1 яркость изображения уменьшается, степенные преобразования в этом случае применяются для устранения слишком светлых участков изображения, при γ<1 яркость изображения увеличивается.

На рисунке 11 показан исходный снимок, полученный с помощью ЯМР томографа, а также 3 изображения, полученные в результате степенного преобразования исходного изображения при различных значениях коэффициента γ.

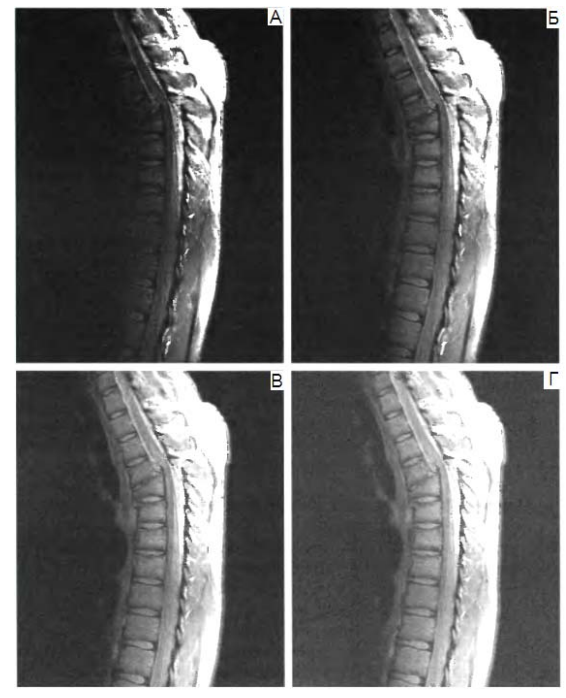

Рисунок 11 – Снимок позвоночника человека с переломом: А – исходное изображение получено с помощью ЯМР томографа, Б – результат степенного преобразования c=1, γ=0,6; В – c=1, γ=0,4; Г – c=1, γ=0,3

# *Кусочно-линейные преобразования*

Кусочно-линейные преобразования применяются для усиления контраста исходного изображения, при этом данный метод обладает большей гибкостью в использовании по сравнению с ранее рассмотренными. На рисунке 12 приведено кусочно-линейное преобразование для усиления контраста.

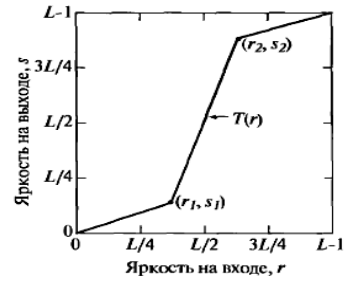

27 Рисунок 12 – Вид кусочно-линейного преобразования для усиления контраста

Значения (r<sub>1</sub>, s<sub>1</sub>) (r<sub>2</sub>, s<sub>2</sub>) обеспечивают различную степень растяжения уровней яркости на результирующем изображении, меняя тем самым его контраст. В том случае, если  $r_1=r_2$ , а  $s_1=0$  и  $s_2=L-1$ , то преобразование приводит к получению бинарного изображения. Зачастую наиболее эффективным выбором параметров является следующий: r<sub>1</sub>=r<sub>min</sub>, r<sub>2</sub>=r<sub>max</sub>, s<sub>1</sub>=0 и s<sub>2</sub>=L-1, где r<sub>min</sub> и r<sub>max</sub> - означают минимальную и максимальную яркости исходного изображения. Таким образом, функция преобразования линейно растягивает исходный диапазон яркостей в полный диапазон [0, L-1]. Заметим, что соблюдение следующих условий:  $r_1 \le r_2$  и  $s_1 \le s_2$  означает, что функция преобразования является однозначной и монотонно возрастающей, что, в свою очередь, обеспечивает сохранение правильной последовательности уровней яркости, предотвращая тем самым появление ложных деталей на обработанном изображении.

Кусочно-линейные преобразования используются также для вырезания диапазона яркостей на изображении. В практическом применении может потребоваться улучшение контраста отдельных частей изображения, для реализации используются следующие подходы: первый подход состоит в отображении всех тех уровней, которые представляют интерес некоторой одной большой яркостью, а всех остальных уровней - другой низкой яркостью. Такое преобразование в результате дает бинарное изображение. Второй подход заключается в повышении яркостей точек из выбранного диапазона с сохранением яркости фона и остальных участков изображения. На рисунках 13а и 136 приведены функции преобразования, реализующие первый и второй подходы соответственно.

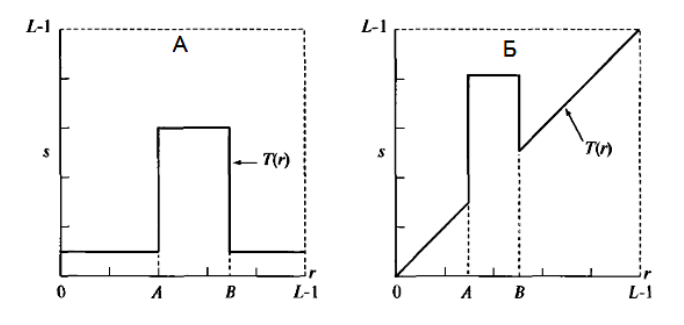

Рисунок 13 - Функции преобразования, реализующие вырезание лиапазона яркостей

## *Вырезание битовых плоскостей*

Вместо выделения диапазонов яркостей, может оказаться полезным выделение информации о вкладе тех или иных битов в общее изображение. Пусть каждый пиксель изображения представлен 8 битами. В этом случае все изображение можно представить себе в виде 8-битовых плоскостей, ранжированных от плоскости 0 с наименее значащими битами до плоскости 7 с наиболее значащими битами.

Старшие биты с 7 по 4 содержат основную часть визуально значимых данных, октальные битовые плоскости с 0 по 3 дают вклад в более тонкие детали изображения. Разделение цифрового изображения на битовые плоскости полезно для анализа относительной информативности, которую несет каждый бит изображения, что позволяет оценить необходимое число битов, требуемое для квантования каждого пикселя. Такая декомпозиция особенно полезна при рассмотрении методов сжатия изображений.

## *3.2 Видоизменения гистограмм изображения*

Гистограммой цифрового изображения с уровнями яркости в диапазоне  $[0, L-1]$  называется дискретная функция  $h(r_k)=n_k$ , где  $r_k$  есть  $k$ -й уровень яркости, а  $n_k$  – число пикселей на изображении, имеющих яркость  $r_k$ . Обычно гистограмма нормализуется путем деления каждого из ее значений на общее число пикселей в изображении, обозначаемое n. Таким образом, значения нормализованной гистограммы будут определяться как  $p(r_k)=n_k/n$ , для  $k=0, 1...$  $L-1$ , при этом  $p(r_k)$  представляет собой вероятность появления пикселя со значением яркости r<sub>k</sub>, сумма всех значений нормализованной гистограммы равна единице.

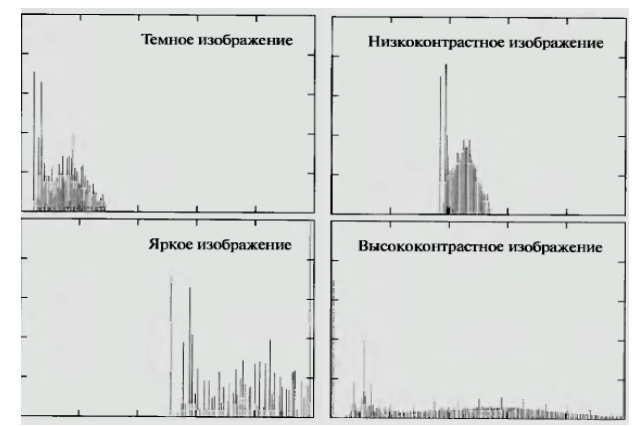

Рисунок 14 – Типичные гистограммы для 4 основных типов изображения

## Эквализация гистограммы

Эквализацией или линеаризацией гистограммы цифрового изображения называется такое преобразование исходного изображения, при котором гистограмма эквализованного изображения перекрывает более широкий диапазон уровней яркости, чем гистограмма исходного изображения. Функция преобразования задается уравнением вида:

$$
s_k = T(r_k) = \sum_{j=0}^k p_r(r_j) = \sum_{j=0}^k \frac{n_j}{n} \quad k = 0, 1, 2, \dots, L-1
$$

Таким образом, суть метода эквализации гистограммы заключается в нахождении функции преобразования, которая стремится сформировать выходное изображение с равномерной гистограммой. Эквализация гистограммы изображения приводит к существенному усилению контраста, к достоинствам метода относится простота его реализации и предсказуемость получаемых результатов.

Тем не менее, в некоторых случаях улучшение изображения, основанное на модели равномерной гистограммы, не является наилучшим подходом. В некоторых случаях необходимо задавать желаемую форму гистограммы для обрабатываемого изображения. Метод, позволяющий получить обработанное изображение с заланной формой гистограммы, называется метолом привеления или задания гистограммы. Данный метод представляет собой итеративную процедуру, заключающуюся в подборе оптимальной формы гистограм-MЫ

#### Локальное улучшение

Рассмотренный метод гистограммной обработки является глобальным методом в силу того, что функция преобразования строилась на основе анализа яркостного содержания всего изображения. Существуют случаи, когда приходится улучшать детали изображения посредством анализа малых областей изображения. Это связано с тем, что число пикселей в таких областях мало и не оказывает заметного влияния на глобальную гистограмму. Решение заключается в разработке функции преобразования, основанной на распределении яркостей по окрестности каждого элемента изображения.

Процедура состоит в том, что задается форма квадратной или прямоугольной окрестности вокруг обрабатываемого элемента и затем центр этой области перемещается от точки к точке. Для каждого нового положения окрестности определяется гистограмма по входящим в нее точкам и находится

функция преобразования эквализации гистограммы. Затем эта функция используется для отображения уровня яркости центрального элемента окрестности, далее центр окрестности перемещается на соседний пиксель, и процедура повторяется.

## Использование гистограммных статистик для улучшения изображения

Для улучшения изображения можно использовать статистические параметры, получаемые из гистограммы, такие как математическое ожидание и дисперсия.

$$
m = \sum_{i=0}^{L-1} r_i p(r_i), \quad \sigma = \sum_{i=0}^{L-1} (r_i - m)^2 p(r_i)
$$

Математическое ожидание представляет собой меру среднего уровня яркости на изображении, а дисперсия - меру среднего контраста.

В задачах улучшения изображения используются как глобальные статистики, так и локальные. В зависимости от требуемого эффекта обработки изображения суть метода, основанного на использовании гистограммных статистик, заключается в изменении значений яркостей тех пикселей, яркость которых больше или меньше значений локальной или глобальной статистики. Метод позволяет различать светлые или темные участки на изображении, а затем проводить необходимую обработку требуемых локальных областей. Для реализации метода исследователю необходимо задать верхнюю и нижнюю границы контраста, а также определить требуемую область значений яркости.

Пусть  $f(x, y)$  – исходное значение пикселя в точке  $(x, y)$  и  $g(x, y)$  – значение того же пикселя, полученного в результате обработки, тогда справедливо выражение:

 $g(x, y) =\begin{cases} E \cdot f(x, y), & \text{ecnu } m_{S_{xy}} \le k_0 M_G & \text{if } k_1 D_G \le \sigma_{S_{xy}} \le k_2 D_G \\ f(x, y) & \text{if } m \text{for}} m \end{cases}$ 

где Е,  $k_0, k_1, k_2$  – задаваемые параметры метода,  $M_G$  – глобальное среднее,  $D_G$ - глобальное стандартное отклонение, msxv - локальное среднее в окрестности точки с координатами (x, y).

Подбор оптимальных значений параметров требует проведения определенного количества экспериментов и зависит как от вида и структуры самого изображения, так и от субъективного подхода исследователя.

# 3.3 Методы улучшения изображений на основе арифметико-логических операций

Все арифметико-логические операции над изображениями выполняются поэлементно. Наиболее часто используются операции сложения и вычитания.

В системах медицинской диагностики наибольшее применение вычитание изображений находит при обработке рентгенографических изображений с использованием масок. В частности, одним из таких направлений является область медицинской интроскопии на основе рентгенографических методов.

# $g(x, y)=f(x, y)-h(x, y)$ .

Изображение h(x, y) принято называть маской, в данном случае маска представляет собой рентгеновское изображение интересующего участка тела пациента. Затем вводится рентгеноконтрастное вещество и регистрируется новое изображение -  $f(x, y)$ . Результирующий эффект вычитания заключается в том, что детали, различающиеся на изображениях  $f(x, y)$  и  $h(x, y)$ , на выходном изображении приобретают повышенный контраст. Рисунок 15 иллюстрирует улучшение изображения путем осуществления операции вычитания.

Зачастую изображение может регистрироваться телекамерой, поэтому данная процедура позволяет получить фильм, показывающий, как контрастное вещество распространяется по различным артериям в наблюдаемой области, что позволяет увеличить диагностическую ценность данного исследования.

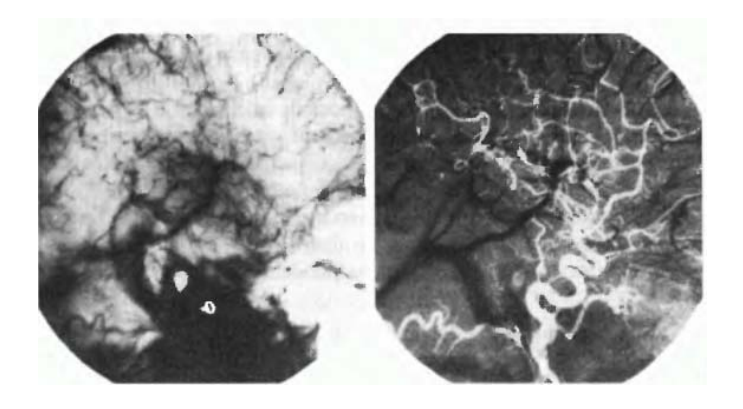

Рисунок 15 - Улучшение изображения путем вычитания: слева - изображение-маска; справа - разность изображения, полученного после введения контрастного вещества в систему кровообращения, и маски

На практике изображения представляются в виде 8-битового сигнала, тем самым значения изображений не могут выходить за диапазон [0, 255]. На разностном изображении значения могут меняться в диапазоне от -255 до 255, а значит, для воспроизведения результатов необходимо осуществить процедуры масштабирования результирующего изображения. Существует 2 основных варианта такого масштабирования.

Первый вариант состоит в прибавлении ко всем значениям константы 255 и последующем делении на 2. Данный метод является быстрым и простым в реализации, однако его недостатки заключаются в том, что может оказаться задействованным не весь диапазон значений, а также в усечении разностных значений при делении на 2, что означает некоторую потерю в точности. Второй метод заключается в том, что находится минимум разности и полученное значение вычитается из значений всех элементов разностного изображения, тем самым на модифицированном изображении минимальное значение будет рано нулю. Затем все элементы полученного изображения приводятся в интервал [0, 255] умножением на значение 255/Max, где Max - максимальное значение элементов модифицированного изображения. Однако данный подход более сложен и трудоемок в реализации.

#### Усреднение изображений

Усреднение изображений зачастую используется для эффективного снижения шумов, присутствующих на изображении. Рассмотрим зашумленное изображение  $g(x, y)$ , формируемое прибавлением шума  $\eta(x, y)$  к исходному изображению  $f(x, y)$ :

## $g(x, y)=f(x, y)+\eta(x, y)$ .

Предполагается, что значения шума в каждой точке  $(x, y)$  является некоррелированными и имеют нулевое среднее значение. Целью усреднения серий изображений, отличающихся только шумом, является уменьшение уровня зашумленности и повышения качества изображения. Пусть изображение  $\overline{g}(x, y)$  получено усреднением К изображений  $g_i(x, y)$ :

$$
\overline{g}(x, y) = \frac{1}{K} \sum_{i=1}^{K} g_i(x, y)
$$

Математическое ожидание и дисперсия  $g(x, y)$  определяется как:

$$
E\{\overline{g}(x,y)\}=f(x,y), \quad \sigma^2_{\overline{g}(x,y)}=\frac{1}{K}\sigma^2_{\eta(x,y)}.
$$

Стандартное отклонение в каждой точке усредненного изображения будет определяться как:

$$
\sigma^2_{\overline{g}(x,y)} = \frac{1}{\sqrt{K}} \sigma^2_{\eta(x,y)}.
$$

Таким образом, очевидно, что при увеличении числа суммируемых изображений уровень шума уменьшается. На практике последовательность суммируемых изображений может быть получена в процессе накопления, при этом все изображения должны быть совмещенными, чтобы уменьшить влияние расфокусировки или других искажений на выходном изображении.

# 3.4 Основы пространственной фильтрации

Локальные преобразования оперируют одновременно как со значениями пикселей в окрестности, так и с соответствующими им значениями некоторой матрицы, имеющей те же размеры, что и окрестность. Такую матрицу принято называть фильтром, маской, ядром, шаблоном или окном. Схема пространственной фильтрации проиллюстрирована на рисунке 16, процесс основан на простом перемещении маски фильтра от точки к точке изображения, в каждой точке  $(x, y)$  отклик фильтра вычисляется с использованием предварительно заданных связей.

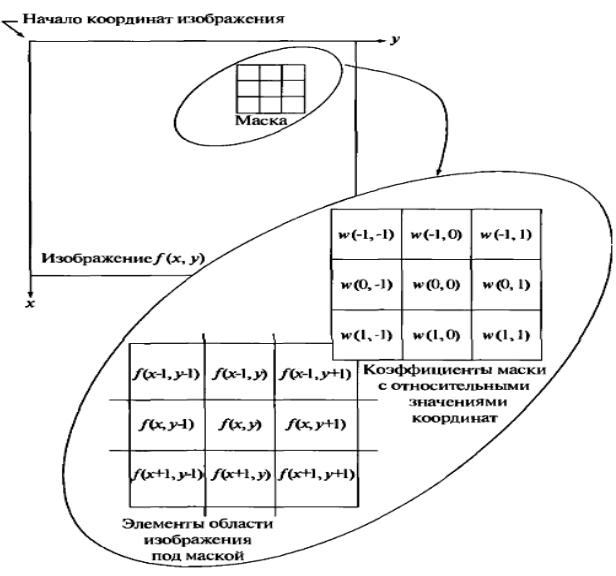

Рисунок 16 - Схема пространственной фильтрации 34

Фильтрация изображения f, имеющего размеры M×N, с помощью фильтра размерами m×n задается выражением общего вида:

$$
g(x, y) = \sum_{s=-a}^{a} \sum_{t=-b}^{b} w(s, t) f(x + s, y + t)
$$

где a=(m-1)/2, b=(n-1)/2, x=0, 1, 2...M-1; y=0, 1, 2...N-1.

Для маски размером 3×3 элемента результат линейной фильтрации изображения в точке (х, у) представлен выражением:

> $R = w(-1,-1)f(x-1, y-1) + w(-1,0)f(x-1, y) + ...$ +w(0,0)f(x,y)+...+w(1,0)f(x+1,y)+w(1,1)f(x+1,y+1).

Таким образом, процедура линейной фильтрации представляет собой процедуру свертки коэффициентов фильтра (маски) с отсчетами исходного изображения. В случае, когда интерес представляет только значение отклика R по маске m×n в точке  $(x, y)$ , используется следующее выражение:

$$
R = w_1 z_1 + w_2 z_2 + \dots + w_{mn} z_m n = \sum_{i=1}^{mn} w_i z_i,
$$

где  $w_i$  – коэффициент маски,  $z_i$  – значение пикселя, соответствующего данному коэффициенту,  $m \cdot n$  – общее число коэффициентов в маске.

#### Сглаживающие пространственные фильтры

Сглаживающие фильтры применяются для расфокусировки изображения и подавления шума. Расфокусировка применяется как предварительный шаг обработки изображения, например, для удаления мелких деталей перед обнаружением больших объектов, для устранения разрывов в линиях или деталях.

## Линейные сглаживающие фильтры

Отклик или выходной сигнал линейного сглаживающего фильтра представляет собой среднее значение элементов по окрестности, покрытой маской фильтра, что обеспечивает сглаживающий эффект. Такие фильтры иногда также называют низкочастотными фильтрами.

Заменой исходных значений элементов изображения на средние значения по маске фильтра достигается уменьшение резких переходов уровней яркости. Поскольку случайный шум как раз характеризуется резкими скачками яркости, наиболее очевидным применением сглаживания является подавление шума. Однако негативной стороной применения сглаживающих фильтров является расфокусировка контуров изображения, которые также характери-

зуются резкими перепадами яркостей. Главное использование сглаживающих фильтров состоит в подавлении несущественных деталей на изображении, под которыми понимается совокупность пикселей, которые малы по сравнению с размерами маски фильтра.

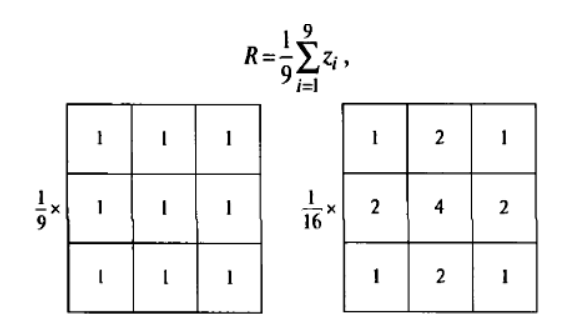

Рисунок 17 - Маски сглаживающих фильтров

Постоянный множитель перед маской равен единице, деленной на сумму значений коэффициентов, множитель необходим для нормировки. Первый фильтр имеет одинаковые коэффициенты и называется однородным усредняющим фильтром, выходное значение данного фильтра представляет собой обычное среднее значение по маске. Вторая маска обеспечивает на выходе фильтра взвешенное среднее, коэффициент в центре маски имеет самое большое значение, значения остальных коэффициентов уменьшаются по мере удаления от центра маски. Основная стратегия применения подобного рода фильтров - уменьшение расфокусировки при сглаживании.

Общая формула фильтрации изображения размерами M×N с помощью фильтра взвешенного среднего по окрестности m×n определяется выражениem:

$$
g(x, y) = \frac{\sum_{s=-at=-b}^{a} \sum_{t=-b}^{b} w(s, t) \cdot f(x+s, y+t)}{\sum_{s=-at=-b}^{a} \sum_{t=-b}^{b} w(s, t)}
$$

Подбор оптимального размера маски требует проведения нескольких экспериментов и определяется как размерами исходного изображения, так и основным назначением выполнения процедуры сглаживания изображения.
#### Фильтры, основанные на порядковых статистиках

Фильтры, основанные на порядковых статистиках, относятся к классу нелинейных пространственных фильтров. Отклик такого фильтра определяется предварительным ранжированием значений пикселей, покрываемых маской фильтра, и последующим выбором значения, находящегося на определенной позиции упорядоченной последовательности. Иными словами, фильтрация сводится к замещению исходного значения пикселя (находящегося в центре маски) на полученное значение отклика фильтра.

Наиболее известным является медианный фильтр, который заменяет значение пикселя на значение медианы распределения яркостей всех пикселей в окрестности (включая исходный). Для определенных типов случайных шумов медианные фильтры обеспечивают хорошее подавление шумов при значительно меньшем эффекте расфокусировки, чем у линейных сглаживающих фильтров с аналогичными размерами. Медианные фильтры особенно эффективны при фильтрации импульсных шумов, которые выглядят как наложение на изображение случайных черных и белых точек, такой тип шума называется шумом «соли и перца».

Медиана набора чисел есть такое число  $\xi$ , что половина чисел из набора меньше или равны  $\xi$ , а другая половина - больше или равны  $\xi$ . Для реализации процедуры медианной фильтрации для элемента изображения необходимо упорядочить по возрастанию пиксели внутри окрестности, затем найти значение медианы и присвоить полученное значение обрабатываемому элементу.

Основная функция медианного фильтра заключается в замене отличающегося от фона значения пикселя на другое значение, более близкое к его соселям. Изолированные темные или светлые (по сравнению с окружающим фоном) кластеры, имеющие плошаль не более  $n^2/2$  (половина плошали маски фильтра), будут удалены медианным фильтром с маской размерами n×n, при этом кластеры больших размеров искажаются значительно меньше.

Помимо медианного фильтра, к фильтрам, основанным на порядковых статистиках, также относят фильтр максимума и фильтр минимума. В фильтре максимума в качестве порогового отсчета используется 100-й перцентиль, в фильтре минимума - 0-й перцентиль. Данные типы фильтров полезны при нахождении наиболее ярких или наиболее темных точек по отношению к окружающему фону.

### 3.5 Пространственные фильтры повышения резкости изображений

Главная цель повышения резкости заключается в том, чтобы подчеркнуть мелкие детали изображения или улучшить те детали, которые оказались расфокусированы вследствие ошибок или несовершенства самого метода регистрации изображений.

Ранее было показано, что расфокусировка изображения осуществлялась путем усреднения значений пикселей по окрестности. Повышение резкости изображения может быть достигнуто с помощью обратной процедуры - пространственного дифференцирования.

Дифференцирование изображения позволяет усилить перепады и другие разрывы на изображении, но также неизбежно приводит и к усилению шумов на изображении. Величина отклика оператора производной в точке изображения пропорциональна степени разрывности изображения в данной точке.

Производные дискретной функции определяются в терминах разности. Первая производная должна быть:

1) равной нулю на участках с постоянным уровнем яркости;

2) ненулевой в начале и в конце ступеньки или склона яркости;

3) ненулевой на склонах яркости.

Вторая производная должна быть:

1) равной нулю на участках с постоянным уровнем яркости;

2) ненулевой в начале и в конце ступеньки или склона яркости;

3) равной нулю на склонах постоянной крутизны.

Первая производная одномерной функции определяется как разность значений соседних элементов:

$$
\frac{\partial f}{\partial x} = f(x+1) - f(x).
$$

Аналогично вторая производная определяется как разность соседних значений первой производной:

$$
\frac{\partial^2 f}{\partial x^2} = f(x+1) + f(x-1) - 2f(x).
$$

Отметим, что вторая производная является намного более эффективной при решении задач усиления резких переходов на изображении, чем первая производная, однако вторая производная обеспечивает намного большее усиление мелких деталей, включая шум.

Улучшение изображений с использованием вторых производных: лапласиан

В данном случае рассматривается использование оператора двумерной второй производной в задачах улучшения изображения. Подход сводится к выбору дискретной формулировки второй производной и к последующему построению маски фильтра, основанной на предложенной формулировке. В данных задачах рассматриваются исключительно изотропные фильтры, отклик которых не зависит от направления неоднородностей на обрабатываемом изображении. Изотропные фильтры обладают свойством инвариантности к повороту изображения, то есть поворот изображения и последующее применение фильтра дает тот же результат, что и первоначальное применение фильтра с последующим поворотом результата.

Простейшим оператором, основанным на производных, является оператор Лапласа - лапласиан, который для функции двух переменных определяется как:

$$
\nabla^2 f = \frac{\partial^2 f}{\partial x^2} + \frac{\partial^2 f}{\partial y^2}.
$$

Для применения оператора Лапласа в цифровой обработке изображений его необходимо выразить в дискретном виде. Наиболее часто используется следующее представление:

$$
\frac{\partial^2 f}{\partial x^2} = f(x+1, y) + f(x-1, y) - 2f(x, y),
$$
  

$$
\frac{\partial^2 f}{\partial y^2} = f(x, y+1) + f(x, y-1) - 2f(x, y).
$$

Дискретная формулировка двумерного лапласиана получается объединением этих двух составляющих:

$$
\nabla^2 f = [f(x+1, y) + f(x-1, y) + f(x, y+1) + f(x, y-1)] - 4f(x, y).
$$

Данное уравнение может быть реализовано с помощью маски, представленной на рисунке 18.

| $\bf{0}$ |    | 0        |
|----------|----|----------|
|          | -4 | ı        |
| 0        |    | $\bf{0}$ |

Рисунок 18 - Маска фильтра, используемая для реализации дискретного лапласиана

Данная маска дает изотропный результат для поворотов на углы, кратные 90<sup>0</sup>. В формулу дискретного лапласиана могут быть включены диагональные направления добавлением еще двух членов – по одному для каждого из диагональных направлений. Маска, соответствующая такому определению, представлена на рисунке 19. Данная маска является изотропной для поворотов на углы, кратные 45 $^0$ .

В силу того, что оператор Лапласа по сути является второй производной, его применение подчеркивает разрывы уровней яркостей на изображении и подавляет области со слабыми изменениями яркостей. Это приводит к получению изображения, содержащего сероватые линии на месте контуров и других разрывов, наложенные на темный фон без особенностей. Для восстановления прежнего фона при сохранении эффекта повышения резкости, достигаемого использованием лапласиана, достаточно сложить исходное изображение и изображение, получаемое на выходе оператора Лапласа.

| -8 |  |
|----|--|
|    |  |

Рисунок 19 – Маска фильтра, используемая для реализации дискретного лапласиана, полученная с учетом диагональных направлений

Необходимо отметить, что результаты, получаемые с применением маски, содержащей диагональные элементы (рисунок 19), являются более резкими, чем с применением первичной маски, приведенной на рисунке 18.

### *Нерезкое маскирование и фильтрация с подъемом высоких частот*

Процедура, используемая для повышения резкости изображения, заключающаяся в вычитании из исходного изображения его расфокусированной копии, называется *нерезким маскированием* и выражается следующей формулой:

$$
f_s(x, y) = f(x, y) - \overline{f}(x, y),
$$

40

где  $f_s(x, y)$  – изображение с повышенной резкостью, полученное методом нерезкого маскирования,  $\bar{f}(x, y)$  – расфокусированная копия исходного изображения f(x, y).

Обобщенной операцией нерезкого маскирования является фильтрация с подъемом высоких частот, которая задается в следующем виде:

$$
f_{hb}(x, y) = Af(x, y) - f(x, y),
$$

где  $A \geq 1$ .

При увеличении А больше 1, эффект увеличения резкости становится меньше. Типичным применением фильтрации изображений с подъемом высоких частот является случай, когда исходное изображение темнее, чем это требуется. Варьированием постоянного коэффициента А удается добиться общего увеличения яркости изображения и получить желаемый результат.

#### Улучшение изображений с использованием первых производных: градиент

В обработке изображений первые производные реализуются через модуль градиента. Для функции f(x, y) градиент f в точке (x, y) определяется как двумерный вектор-столбец:

$$
\nabla f = \begin{bmatrix} Gx \\ Gy \end{bmatrix} = \begin{bmatrix} \frac{\partial f}{\partial x} \\ \frac{\partial f}{\partial y} \end{bmatrix}.
$$

Модуль этого вектора часто называют градиентом, который определяется следующим образом:

$$
\nabla f = |\nabla f| = [G_x^2 + G_y^2]^{0,5} = \left[ \left( \frac{\partial f}{\partial x} \right)^2 + \left( \frac{\partial f}{\partial y} \right)^2 \right]^{0,5}.
$$

В силу большего объема вычислений, необходимых для обработки всего изображения оператором градиента, на практике часто используют приближенное значение в виде:

$$
\nabla f \approx \Big| G_x \Big| + \Big| G_y \Big| \, .
$$

Определим дискретные приближения приведенных уравнений. Для указания пикселей в окрестности 3×3 будем использовать обозначения, представленные на рисунке 20.

$$
41\,
$$

| zı | Z2 | Z3 |
|----|----|----|
| Z4 | Z5 | Ζ6 |
| Z7 | Zg | Z9 |

Рисунок 20 – Область изображения размером 3×3 элемента

Простейшими приближениями первой производной являются следующие выражения:  $G_x = z_8 - z_5$  и  $G_y = z_6 - z_5$ . Робертс предложил использовать перекрестные направления:  $G_x = z_9 - z_5$  и  $G_y = z_8 - z_6$ . В этом случае градиент будет определяться следующим выражением:

$$
\nabla f = [(z_9 - z_5)^2 + (z_8 - z_6)^2]^{0.5}.
$$

В случае использования приближенной формулы для определения градиента:

$$
\nabla f \approx |z_9 - z_5| + |z_8 - z_6|.
$$

Приведенное уравнение может быть реализовано с помощью масок, приведенных на рисунке 21.

| Λ | ı |   |
|---|---|---|
|   |   | п |

Рисунок 21 – Маски 2×2, используемые для вычисления градиента

Данные маски называют перекрестным градиентным оператором Робертса. Однако маски четного размера неудобны в своей реализации, поэтому более предпочтительным является применение масок с минимальным размером окрестности 3×3, в этом случае градиентный оператор может быть реализован с помощью следующего выражения:

 $\nabla f \approx |z_7 + 2z_8 + z_9| - |z_1 + 2z_2 + z_3| + |z_3 + 2z_6 + z_9| - |z_1 + 2z_4 + z_7|.$ 

Соответствующие маски приведены на рисунке 22. Представленные маски называют оператором Собела.

42

| -1 | $-2$ | $-1$ | $-1$ | 0 |   |
|----|------|------|------|---|---|
| 0  | 0    | 0    | $-2$ | 0 | 2 |
|    | 2    |      | -1   | 0 |   |

Рисунок 22 - Маски  $3\times3$ , используемые для вычисления градиента

Использование весовых коэффициентов со значением 2 основано на стремлении присвоить центральным точкам большую значимость и тем самым достичь большей гладкости. Заметим, что сумма коэффициентов каждой из масок равна 0, что обеспечивает нулевой отклик операторов первой производной на участках изображения с постоянным уровнем яркости, что соответствует требованиям к оператору первой производной. Градиентные операторы применяются для улучшения контуров, в задачах улучшения видимости дефектов и для удаления слабо меняющихся характеристик фона.

# 3.6 Комбинированные методы пространственного улучшения изображений

При решении конкретных задач обработки биомедицинских изображений для достижения приемлемого результат может потребоваться применение нескольких дополняющих друг друга пространственных методов улучшения изображения.

В клинической диагностике используются полные снимки скелета, полученные с помощью гамма-лучей для обнаружения таких заболеваний, как костные инфекции и опухоли. Одной из актуальных задач обработки такого рода изображений является повышение резкости изображения для более подробного выявления деталей скелета. Зачастую такие изображения характеризуются малым динамическим диапазоном уровней яркости и высоким содержанием шума, что затрудняет реализацию поставленных задач.

Стратегия обработки данного вида изображений состоит в использовании лапласиана для выделения мелких деталей скелета и градиента для улучшения выступающих краев, а также градационного преобразования для увеличения динамического диапазона яркостей.

На рисунке 23 Б приведен лапласиан, полученный фильтрацией исходного изображения. Для лучшего воспроизведения это изображение было под-

вергнуто градационной коррекции. Более резкое изображение приведено на рисунке 23 В. Оно полученно сложением исходного изображения А и изображения Б, однако изображение В содержит высокий уровень шумов. Уменьшить уровень шумов можно с помощью медианной фильтрации, однако медианная фильтрация является нелинейной операцией, способной удалить мелкие детали изображения, что может оказаться неприемлемым в данной ситуации.

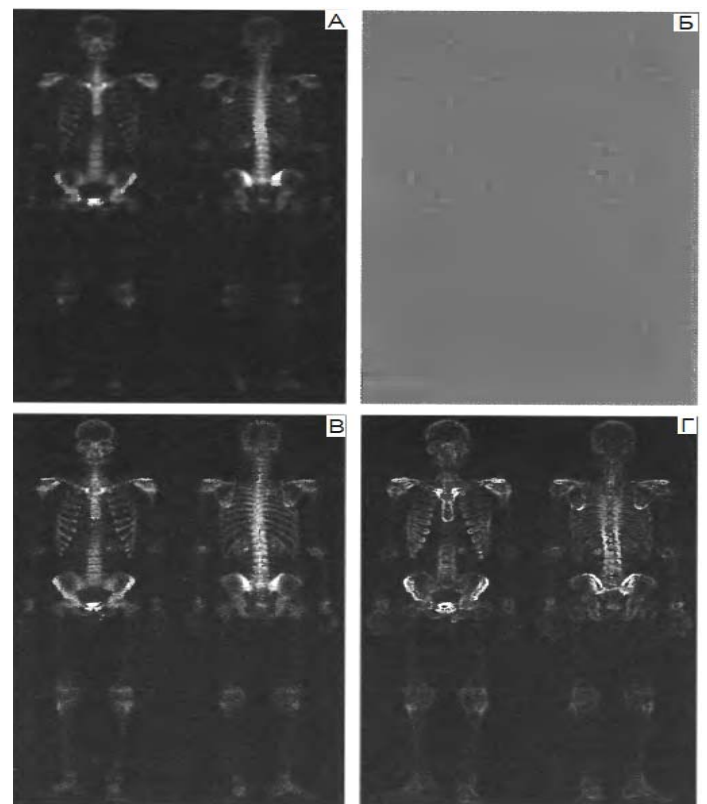

Рисунок 23 - А - полный снимок скелета, Б - применение оператора Лапласа к изображению А, В - повышение резкости сложением изображений А и Б, Г - применение оператора Собела к изображению А

Альтернативным подходом является использование маски, формируемой путем сглаживания градиента исходного изображения. Оператор второй производной (лапласиан) обеспечивает значительное улучшение отображения 44

мелких деталей изображения по сравнению с градиентом, однако при этом лапласиан усиливает шум в большей степени, чем градиент. Градиент по сравнению с лапласианом дает более сильный отклик в областях со значительными изменениями яркости (яркостные переходы и ступеньки), при этом отклик градиента на шум и мелкие детали слабее, чем у лапласиана, и может быть в дальнейшем дополнительно снижен путем сглаживания градиента усредняющим фильтром.

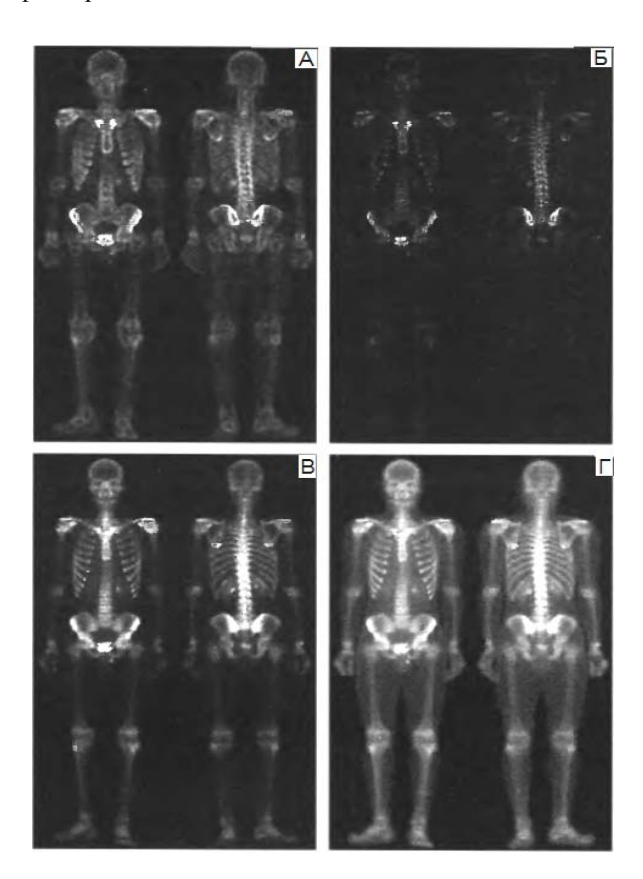

Рисунок 24 – А – изображение на рисунке 19Г, сглаженное усредняющим фильтром по окрестности 5×5, Б – изображение-маска, полученное перемножением изображения на рисунке 19В и изображения А, В – изображение с повышенной резкостью, полученное сложением изображения на рисунке 19А и изображения Б, Г – изображение, полученное градационной коррекцией по степенному закону изображения В

На рисунке 24 А приведено сглаженное градиентное изображение с рисунка 23 Г, полученное с использованием усредняющего фильтра в окрестности 5×5. Результат перемножения лапласиана (рисунок 23 В) и сглаженного градиента (рисунок 24 А) приведен на рисунке 24 Б. Заметное преобладание резких контуров и относительное снижение уровня наблюдаемого шума явилось результатом маскирования лапласиана сглаженным градиентным изображением.

На рисунке 24 В приведено изображение с повышенной резкостью, полученное суммированием исходного изображения (рисунок 23 А) и изображения, представленного на рисунке 24 Б. Данное улучшение резкости недостижимо при использовании одного только лапласиана или градиента.

Рассмотренные выше процедуры не влияют на динамический диапазон яркостей изображения, на рисунке 24 Г представлен финальный результат обработки изображения, полученный в результате применения процедуры градационной коррекции по степенному закону изображения, представленному на рисунке 24 В.

# ГЛАВА 4 Частотные методы улучшения биомедицинских изображений

#### 4.1 Предварительные замечания. Введение в Фурье-анализ

Частотные методы улучшения изображений основаны на выполнении преобразования Фурье над функцией двух переменных (над функцией дискретного изображения). Прямое дискретное Фурье-преобразование функции  $f(x, y)$ , изображения размером M $\times$ N задается равенством:

$$
F(u, v) = \frac{1}{MN} \sum_{x=0}^{M-1} \sum_{y=0}^{N-1} f(x, y) e^{-i2\pi (\frac{ux}{M} + \frac{vy}{N})},
$$

где u=0,1,2...M-1; v=0,1,2...N-1.

Обратное преобразование Фурье задается выражением:

$$
f(x, y) = \sum_{x=0}^{M-1} \sum_{y=0}^{N-1} F(u, y) e^{i2\pi (\frac{ux}{M} + \frac{vy}{N})}.
$$

Переменные и и у называются переменными преобразования или частотными переменными, а переменные х и у называются пространственными переменными или переменными изображения. Как правило, числа М и N являются четными для упрощения компьютерной реализации, а центр Фурьеобраза находится в точке с координатами:  $u=(M/2)+1$ ,  $v=(N/2)+1$ . Значение Фурье-преобразования в точке  $(u, v) = (0, 0)$  равно:

$$
F(0,0) = \frac{1}{MN} \sum_{x=0}^{M-1} \sum_{y=0}^{N-1} f(x, y)
$$

Таким образом, если f(x, y) - изображение, то значение Фурьепреобразования в начале координат равно среднему значению яркости на изображении. Поскольку началу координат отвечают нулевые частоты, то величину F(0, 0) часто называют постоянной составляющей спектра. В силу того, что функция f(x, y) вещественная, то спектр Фурье-преобразования изображения обладает свойством симметрии. Справедливы следующие соотношения между отсчетами в пространственной и частотной области:

$$
\Delta u = \frac{1}{M\Delta x}, \quad \Delta v = \frac{1}{N\Delta y}.
$$

# Центрированный спектр простой двумерной функции

Необходимо отметить, что Фурье-спектр состоит из пикселей, имеющих большой динамический диапазон. Система воспроизведения изображений, как правило, не способна правильно отобразить столь большой диапазон значений интенсивности, что приводит к тому, что при обычном отображении спектра Фурье теряется значительное число деталей. В этой связи для улучшения зрительного восприятия полутонов изображение спектра подвергается логарифмическому преобразованию.

На рисунке 25 слева представлен белый прямоугольник размерами 20×40 пикселей, наложенный на черный фон размерами 512×512 пикселей, на рисунке 25 справа представлен центрированный Фурье-спектр изображения. Для того чтобы центрировать спектр, необходимо исходное изображение умножить на  $(-1)^{x+y}$  перед вычислением Фурье-преобразования.

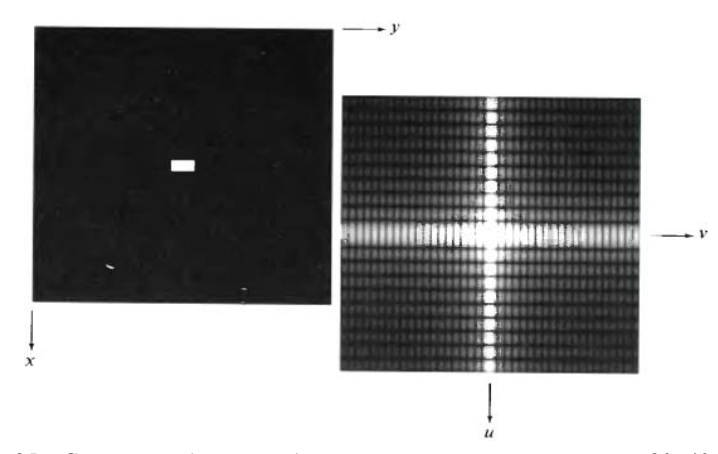

Рисунок 25 - Слева - изображение белого прямоугольника размерами 20×40 пикселей на черном фоне размерами 512×512 пикселей, справа - центрированный Фурье-спектр, представленный после применения логарифмического преобразования

#### Фильтраиия в частотной области

Частотная область цифрового изображения представляет собой не что иное, как пространство, в котором принимают значения переменные (u, v) Фурье-преобразования. Как известно, частота сигнала прямо связана со скоростью изменения сигнала, поэтому интуитивно понятно, что частоты в Фурье-преобразовании связаны с вариацией яркости на изображении. Наиболее медленно меняющаяся (постоянная) частотная составляющая (u=0, v=0) сов-

падает со средней яркостью изображения. Низкие частоты, соответствующие точкам вблизи начала координат Фурье-преобразования, определяют медленно меняющиеся компоненты изображения. По мере удаления от начала координат более высокие частоты начинают соответствовать все более и более быстрым изменениям яркости, представляющим собой границы объектов и другие детали изображения, характеризующиеся резкими изменениями яркости, например шум на изображении.

#### *Основы фильтрации в частотной области*

Процедура фильтрации в частотной области проста и состоит из следующих шагов:

1. Исходное изображение умножается на  $(-1)^{x+y}$ , чтобы его Фурьепреобразование оказалось центрированным.

2. Вычисляется прямое дискретное преобразование Фурье (ДПФ) F(u, v) исходного изображения.

- 3. Функция F(u, v) умножается на функцию фильтра H(u, v).
- 4. Вычисляется обратное ДПФ от результата шага 3.
- 5. Выделяется вещественная часть результата шага 4.
- 6. Результат шага 5 умножается на  $(-1)^{x+y}$ .

Функция фильтра H(u, v) или передаточная характеристика фильтра подавляет некоторые частоты преобразования, оставляя другие при этом без изменения. На рисунке 26 представлена структурная схема, включающая основные этапы проведения фильтрации изображения в частотной области.

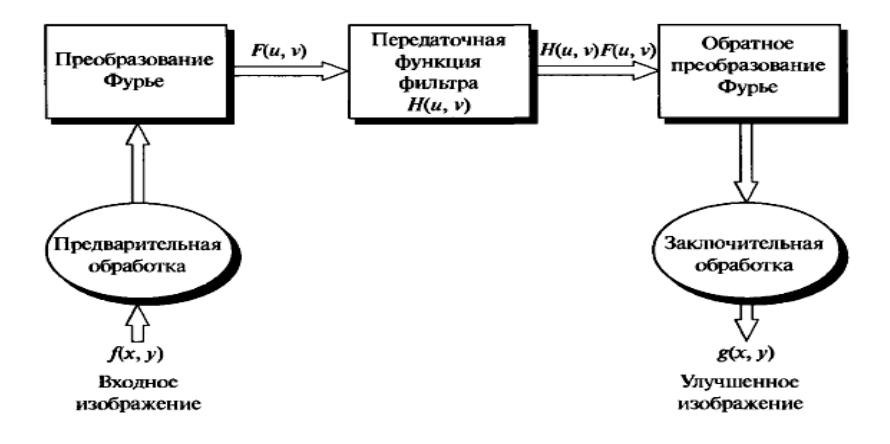

Рисунок 26 – Основные этапы фильтрации изображения в частотной области

На стадии предварительной обработки, помимо умножения изображения на  $(-1)^{x+y}$ , могут применяться операции яркостного масштабирования, нормировка размеров исходного изображения, преобразование формата входных данных в формат с плавающей точкой и ряд других.

#### Некоторые основные фильтры и их свойства

Основными видами используемых фильтров являются: низкочастотный фильтр - ослабляет высокие частоты, одновременно пропуская низкие частоты; высокочастотный фильтр - фильтр, обладающий противоположными свойствами. Низкие частоты Фурье-преобразования отвечают за возникновение превалирующих значений яркости на гладких участках изображения, в то время как высокие частоты отвечают преимущественно за контуры и шум. После применения низкочастотной фильтрации изображение, по сравнению с исходным изображением, содержит меньше резких деталей. После применения высокочастотной фильтрации на изображении уменьшаются изменения яркости в пределах больших гладких областей и выделяются переходные зоны быстрого изменения яркости, то есть контуры изображения. Как правило, такое изображение обладает большей резкостью по сравнению с исходным.

В силу того, что высокочастотные фильтры почти полностью подавляют постоянную составляющую  $F(0, 0)$ , которая определяет среднюю яркость изображения, выходное изображение после обработки таким фильтром выглядит очень темным. Для устранения указанного недостатка к передаточной функции фильтра добавляют константу, равную половине высоты фильтра.

Другим видом частотного фильтра является фильтр-пробка или режекторный фильтр, вырезающий определенное значение яркости из изображения. Как правило, это значение яркости в точке начала координат - среднее значение яркости изображения. Необходимо заметить, что среднее значение яркости не может быть строго равно нулю, поскольку для этого некоторые элементы изображения должны содержать отрицательные значения, а средства отображения графической информации не могут оперировать с отрицательными значениям яркости. Для устранения указанного противоречия наименьшее отрицательное значение приравнивают к нулю (уровень черного), а остальные значения пропорционально увеличивают.

# Соответствие между фильтрацией в пространственной области и фильтрацией в частотной области

Взаимосвязь между пространственной и частотной областями фильтрации устанавливается с помощью теоремы о свертке. В основе операции свертки лежит процедура смещения некоторой маски по изображению от элемента к элементу и вычисление для каждого такого элемента некоторой заранее определенной величины. Дискретная свертка двух функций f(x, y) и h(x, y) размерами  $M \times N$  обозначается символом  $f(x, y) * h(x, y)$  и определяется выражением:

$$
f(x, y) * h(x, y) = \frac{1}{MN} \sum_{x=0}^{M-1} \sum_{y=0}^{N-1} f(m, n)h(x-m, y-n)
$$

Если F(u, v) и H(u, v) обозначают соответственно Фурье-образы функций  $f(x, y)$  и h(x, y), то теорема о свертке утверждает, что функции  $f(x, y) * h(x, y)$  и F(u, v)·H(u, v) образуют Фурье-пару. Утверждение может быть формально записано в виде:

$$
f(x, y)^* h(x, y) \Leftrightarrow F(u, v) \cdot H(u, v)
$$

Справедливо также и обратное утверждение: свертка в частотной области приводит к умножению в пространственной области:

$$
f(x, y) \cdot h(x, y) \Leftrightarrow F(u, v)^* H(u, v).
$$

Введем понятие импульсной функции (или дельта-функции) интенсивностью А, локализованной в точке с координатами  $(x_0, y_0)$ , для которой будем использовать обозначение  $A \cdot \delta(x-x_0, y-y_0)$ . Она определяется выражением:

$$
\sum_{x=0}^{M-1}\sum_{y=0}^{N-1} s(x,y)A\delta(x-x_0,y-y_0) = As(x_0,y_0)
$$

Таким образом, суммирование любой функции s(x, y), умноженной на импульс, дает значение этой функции в точке локализации импульса, умноженное на амплитуду импульса. Импульсная функция  $A \cdot \delta(x-x_0, y-y_0)$  является изображением размера M×N, состоит из нулей за исключением точки с координатами  $(x_0, y_0)$ , в которой значение изображения равно А. Импульсная функция обладает свойством отсеивания в силу того, что свертка импульсной функцией с функцией изображения «копирует» значение функции изображения в точке локализации импульсной функции.

Вычислим Фурье-образ единичного импульса (A=1) в начале координат  $(u=0, v=0)$ :

$$
F(u, v) = \frac{1}{MN} \sum_{x=0}^{M-1} \sum_{y=0}^{N-1} \delta(x, y) e^{-i2\pi (\frac{ux}{M} + \frac{vy}{N})} = \frac{1}{MN}.
$$

Фурье-образ единичного импульса в начале координат пространственной области представляет собой постоянную вещественную функцию. Вычислим свертку единичного импульса с функцией изображения h(x, y):

$$
f(x, y)^* h(x, y) = \frac{1}{MN} \sum_{x=0}^{M-1} \sum_{y=0}^{N-1} \delta(m, n) h(x-m, y-n) = \frac{1}{MN} h(x, y)
$$

На основе теоремы о свертке можем получить следующие выражения:

$$
f(x, y) * h(x, y) \Leftrightarrow F(u, v) \cdot H(u, v),
$$
  

$$
f(x, y) * h(x, y) \Leftrightarrow \Im[\delta(u, v)] \cdot H(u, v),
$$
  

$$
h(x, y) \Leftrightarrow H(u, v).
$$

Таким образом, очевидно, что фильтры в пространственной и частотной областях образуют Фурье-пару. В силу этого по заданному в частотной области фильтру мы можем получить соответствующий фильтр в пространственной области, применив к первому обратное преобразование Фурье.

#### Фильтры на основе гауссовой функции

Данный тип фильтров обладает двумя важными свойствами:

1) прямое и обратное Фурье-преобразования гауссовой функции также являются гауссовыми функциями;

2) форма такого фильтра задается всего двумя параметрами.

Ограничимся рассмотрением одномерного случая. Пусть H(u) - частотная передаточная функция гауссова фильтра, которая задается равенством:

$$
H(u) = Ae^{-\frac{u^2}{2\sigma^2}},
$$

где о - гауссово среднеквадратичное отклонение.

Соответствующий фильтр в пространственной области задается равенст-BOM:

$$
h(x) = \sqrt{2\pi\sigma} A e^{-2\pi^2 \sigma^2 x^2}.
$$

Данные выражения наглядно показывают, что если функция H(u) имеет широкий профиль (большое значение o), то функция h(x) имеет узкий профиль и наоборот. График гауссова фильтра в частотной области показан на рисунке 27 А.

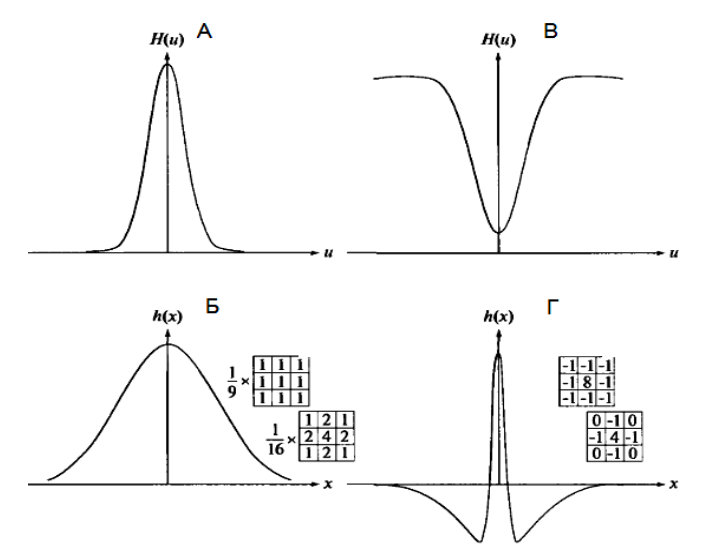

Рисунок 27 - А - низкочастотный гауссов фильтр в частотной области, Б - соответствующий низкочастотный фильтр в пространственной области, В - высокочастотный гауссов фильтр в частотной области, Г - соответствующий высокочастотный фильтр в пространственной области

Анализируя форму данного фильтра, становится очевидно, что это низкочастотный фильтр. Соответствующий фильтр в пространственной области представлен на рисунке 27 Б, все значения данного фильтра являются положительными числами. Это означает, что низкочастотная фильтрация в пространственной области может быть осуществлена при помощи маски, целиком состоящей из положительных коэффициентов. Также необходимо отметить, что чем более узким в частотной области является фильтр, тем сильнее он подавляет высокие частоты, что выражается в дальнейшей расфокусировке изображения. Это эквивалентно использованию более широкого фильтра в пространственной области.

На основе гауссовых функций можно построить более сложные фильтры, например, высокочастотный фильтр может быть задан с помощью двух гауссовых функций:

$$
H(u) = Ae^{-\frac{u^2}{2\sigma_1^2}} - Be^{-\frac{u^2}{2\sigma_2^2}},
$$

где А $\geq$ В и  $\sigma_1 \geq \sigma_2$ .

Соответствующий фильтр в пространственной области имеет вид:

$$
h(x) = \sqrt{2\pi\sigma_1} A e^{-2\pi^2 \sigma_1^2 x^2} - \sqrt{2\pi\sigma_2} B e^{-2\pi^2 \sigma_2^2 x^2}
$$

Маска пространственного высокочастотного фильтра содержит отрицательные коэффициенты в отличие от низкочастотного фильтра. Для высокочастотного фильтра также справедливым является взаимообратное отношение ширины профилей.

К преимуществам фильтров в частотной области по сравнению с фильтрами в пространственной области относятся:

1) большая эффективность вычисления при одинаковом размере фильтров, особенно при использовании алгоритмов быстрого преобразования Фуpьe:

2) фильтрация в частотной области является более наглядной, поэтому зачастую позволяет получить тривиальное решение тех задач, прямое решение которых представляет собой сложную или невозможную реализацию в пространственной области.

Однако необходимо заметить, что целый ряд наиболее распространенных проблем в области обработки изображения можно реализовать методами пространственной фильтрации с использованием масок относительного малого размера, что позволяет достичь заметного выигрыша в быстродействии.

#### 4.2 Сглаживающие частотные фильтры

Как отмечалось ранее, контуры и другие резкие перепады яркости на изображении, включая шумы, вносят значительный вклад в высокочастотные составляющие его Фурье-преобразования. Сглаживание изображения в частотной области лостигается путем ослабления высокочастотных компонент определенного диапазона Фурье-образа данного изображения.

Модель фильтрации изображения в частотной области в обобщенном виде может быть описана следующим равенством:

### $G(u, v) = H(u, v) \cdot F(u, v)$ ,

где  $F(u, v)$  – Фурье-образ изображения, которое подлежит операции фильтрации,  $H(u, v)$  – передаточная функция фильтра, которая ослабит высокочастотные компоненты  $F(u, v)$  и сформирует функцию  $G(u, v)$ .

Рассмотрим три вида низкочастотных фильтров: идеальный фильтр, фильтр Баттерворта и гауссов фильтр. Указанные фильтры по виду передаточной функции покрывают диапазон от очень резких фильтров (идеальный фильтр) до очень гладких фильтров (гауссов фильтр).

Фильтр Баттерворта является единственным из рассматриваемых, который характеризуется порядком фильтра - параметром, определяющим крутизну передаточной функции фильтра. При малых значениях порядка фильтра передаточная функция имеет гладкую форму, близкую по форме к передаточной характеристике гауссова фильтра; при высоких значениях фильтр характеризуется крутой передаточной функцией и приближается по форме к характеристикам идеального фильтра.

# Идеальные фильтры низких частот

Идеальный фильтр низких частот представляет собой такой низкочастотный фильтр, который обрезает все высокочастотные составляющие Фурьеобраза, находящиеся на большем расстоянии от начала координат центрированного изображения, чем некоторое заданное расстояние  $D_0$ . Такой тип фильтра еще называется двумерным идеальным низкочастотным фильтром и имеет передаточную функцию:

$$
H(u, v) = \begin{cases} 1, & \text{IPM } D(u, v) \le D_0 \\ 0, & \text{IPM } D(u, v) > D_0 \end{cases}
$$

где  $D_0$  – заданная неотрицательная величина, точка профиля фильтра, в которой совершается переход от значений  $H(u, v)=1$  к значениям  $H(u, v)=0$ , называемая частотой среза;  $D(u, v)$  – расстояние от точки  $(u, v)$  до начала координат - центра частотного прямоугольника. В силу того, что Фурьепреобразование центрировано, расстояние  $D(u, v)$  определяется по формуле:

$$
D(u, v) = [(u - m/2)^{2} + (v - n/2)^{2}]^{0.5}.
$$

На рисунке 28 представлен идеальный низкочастотной фильтр в виде изображения, а также радиальный профиль фильтра.

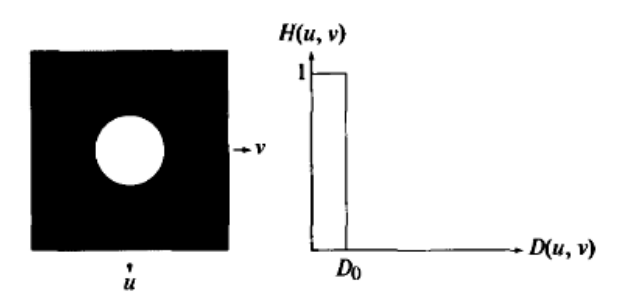

Рисунок 28 - Слева - представление идеального низкочастотного фильтра в виде изображения, справа - радиальный профиль фильтра

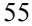

Идеальность фильтра подчеркивается тем, что все частоты внутри круга радиуса  $D_0$  проходят без изменения, в то время как частоты вне круга подавляются полностью. Низкочастотный идеальный фильтр обладает свойством симметрии относительно начала координат, поэтому для того, чтобы однозначно задать фильтр, достаточно построить один радиальный профиль функция расстояния от начала координат. Передаточная функция фильтра в координатах  $H(u, v)$  получается вращением профиля на 360<sup>0</sup> вокруг начала координат.

Одним из способов выбора эталонного набора положений частот среза состоит в том, чтобы определить круги, в которых заключена заданная часть полной энергии изображения  $P_T$ . Полная энергия будет определена как сумма компонент энергетического спектра во всех точках  $(u, v)$ ;  $u=0, 1, 1...M-1$ ;  $v=0$ ,  $1, 1, . . N-1.$ 

$$
P_T = \sum_{u=0}^{M-1} \sum_{v=0}^{N-1} P(u,v),
$$

где величина  $P(u, v)$  определяется как:

$$
P(u, v) = |F(u, v)|^2,
$$

где  $F(u, v)$  – Фурье-преобразование исходного изображения  $f(x, y)$ .

Частота  $r(\alpha)$  определятся как радиус круга в центре частотного прямоугольника, содержащего а процентов энергии спектра изображения, т.е.:

$$
\alpha = \sum_{u=0}^{M-1} \sum_{v=0}^{N-1} \frac{P(u,v)}{P_T}.
$$

Выбор неоптимального значения частоты среза фильтра может привести к значительным искажениям обрабатываемого изображения: выбор слишком малого значения частоты среза приведет к устранению большинства деталей изображения. В то время как выбор относительно большого значения частоты среза приведет к тому, что выходное изображение будет незначительно отличаться от исходного, при этом уровень шума также не изменится.

При использовании идеального фильтра низких частот возникают нежелательные эффекты, такие как эффекты размывания и появления ложных контуров, при этом при уменьшении ширины используемого фильтра в частотной области эффекты размытия изображений усиливаются.

Возникающие нежелательные эффекты при использовании идеального фильтра низких частот получили название «звон» (или эффект Гиббса). «Звон» выражается в появлении ложных контуров вокруг реальных контуров.

Структура ложных контуров становится тоньше по мере уменьшения энергии отсекаемой высокочастотной составляющей.

Природа появления ложных контуров может быть объяснена при помощи теоремы о свертке, согласно которой существует пространственный аналог идеального фильтра низких частот. Пространственная функция такого фильтра может быть определена с помощью обратного преобразования Фурье от передаточной функции низкочастотного фильтра и представляет собой последовательность круговых концентрических колец различной яркости, приводящих главным образом к появлению ложных контуров: рисунок 29 иллюстрирует проявление эффекта Гиббса при использовании идеального фильтра низких частот.

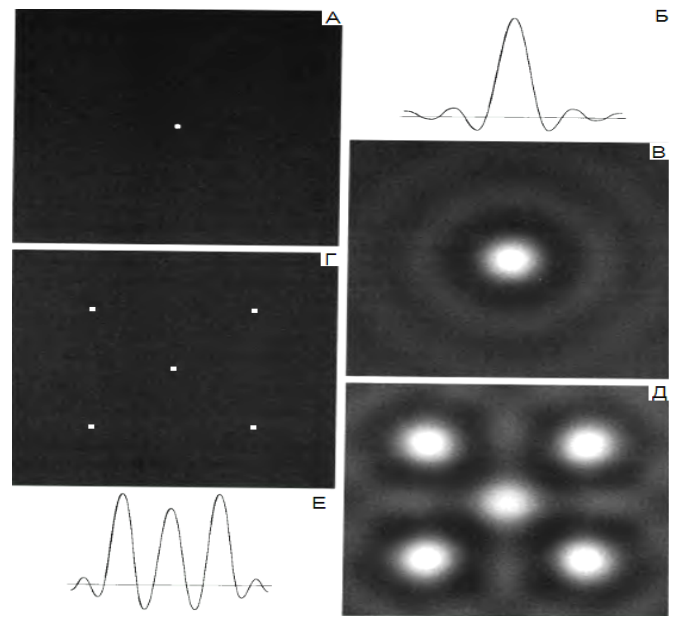

Рисунок 29 - А - изображение идеального фильтра низких частот, Б - профиль яркости в пространственной области, В - изображение идеального низкочастотного фильтра в пространственной области, Г - условное изображение, состоящее из 5 ярких точек в пространственной области, Д - свертка изображений В и Г, Е - профиль яркости отфильтрованного изображения Д

Под понятием профиль яркости подразумевается зависимость изменения яркости пикселей от номера пикселей, расположенных на горизонтальной

прямой, как правило, проходящей через центр изображения; отсчет пикселей по прямой начинается с крайнего левого пикселя и заканчивается крайним правым пикселем.

Таким образом, приведенные результаты фильтрации с помощью идеального низкочастотного фильтра показывают, что идеальные фильтры низких частот не имеют большого практического применения.

#### Фильтры низких частот Баттерворта

Передаточная функция низкочастотного фильтра Баттерворта порядка п с частотой среза на расстоянии  $D_0$  от начала координат задается формулой:

$$
H(u, v) = \frac{1}{1 + [D(u, v) / D_0]^{2n}}
$$

Радиальные профили передаточной функции низкочастотного фильтра Баттерворта в зависимости от порядка фильтра представлены на рисунке 30.

В отличие от идеального низкочастотного фильтра передаточная функция низкочастотного фильтра Баттерворта не имеет разрыва, который устанавливает точную границу между пропускаемыми и обрезаемыми частотами.

К преимуществам низкочастотных фильтров Баттерворта относится намного меньшее проявление нежелательных эффектов размытия и появления ложных контуров по сравнению с идеальными низкочастотными фильтрами. С увеличением порядка низкочастотного фильтра Баттерворта возрастает проявление эффектов размытия. Принято считать, что низкочастотный фильтр Баттерворта второго порядка является оптимальным с точки зрения компромисса между эффективностью низкочастотной фильтрации и приемлемым уровнем проявления ложных контуров и общего размытия изображения.

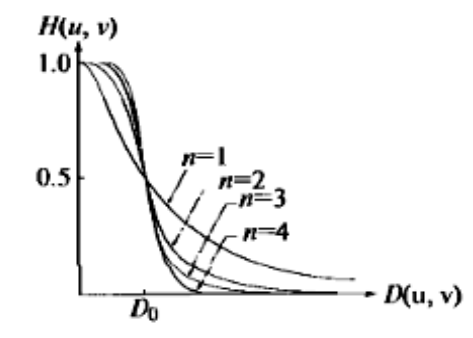

Рисунок 30 - Радиальные профили передаточной функции низкочастотного фильтра Баттерворта в зависимости от порядка фильтра

На рисунке 31 приведены профили яркости изображений низкочастотных фильтров Баттерворта с одинаковой частотой среза порядка 1, 2, 5 и 20 соответственно.

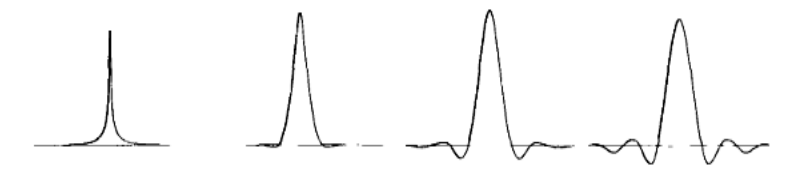

Рисунок 31 – Слева направо: профили яркости низкочастотных фильтров Баттерворта с одинаковой частотой среза порядка 1, 2, 5 и 20 соответственно

#### *Гауссовы фильтры низких частот*

В двумерном случае гауссовы фильтры низких частот задаются формулой:

$$
H(u,v) = e^{-\frac{D^2(u,v)}{2\sigma^2}},
$$

где σ задает ширину гауссовой кривой, обозначив σ= $D_0$  ( $D_0$  – частота среза фильтра). Перепишем выражение для фильтра в виде:

$$
H(u, v) = e^{-\frac{D^2(u, v)}{2D_0^2}}.
$$

При величине *D(u, v)*=*D*<sup>0</sup> значение передаточной функции фильтра составляет 0,667 от своего максимального значения. На рисунке 32 приведены радиальные профили гауссова фильтра при различных значениях *D*0.

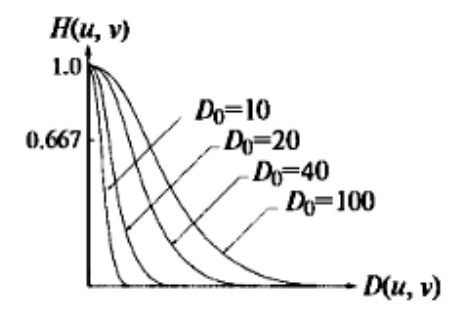

Рисунок 32 – Радиальные профили передаточной функции низкочастотного гауссова фильтра при различных значениях частоты среза  $D_0$ 

Как было показано ранее, обратное преобразование Фурье от гауссовой функции является также гауссовой функцией. Иными словами, данное свойство гауссовой функции означает, что пространственный гауссов фильтр низких частот, полученный с помощью обратного преобразования Фурье от передаточной функции частотного гауссова фильтра, будет положительным и не будет иметь концентрических колец. Это приведет к полному отсутствию «звона» на обрабатываемом изображении, что является основным преимуществом гауссовых низкочастотных фильтров по сравнению с фильтрами Баттерворта. Тем не менее, применение низкочастотного гауссова фильтра обеспечивает зачастую меньшее сглаживание при одинаковой частоте среза по сравнению с фильтрами Баттерворта, поэтому в тех случаях, когда требуется жесткий контроль переходной зоны от низких частот к высоким частотам, фильтры Баттерворта представляются более подходящим выбором. В задачах обработки биомедицинских изображений отсутствие ложных контуров и недопустимость проявления артефактов любого рода предпочтительным является использование гауссовых фильтров.

#### 4.3 Частотные фильтры повышения резкости

Контуры и другие скачкообразные изменения яркости на изображении связаны с высокочастотными составляющими Фурье-преобразования изображения. Повышение резкости изображения может быть достигнуто в частотной области при помощи процедуры высокочастотной фильтрации, которая подавляет низкочастотные составляющие и не затрагивает высокочастотную часть Фурье-преобразования.

Перелаточная функция высокочастотных фильтров может быть получена при помощи следующего соотношения:

$$
H_{hp}(u, v)=1-H_{lp}(u, v),
$$

где  $H_{lo}(u, v)$  – передаточная функция соответствующего низкочастотного фильтра.

Рассмотрим следующие виды высокочастотных фильтров: идеальные высокочастотные фильтры, высокочастотные фильтры Баттерворта и гауссовы высокочастотные фильтры. Для изучения свойств высокочастотных фильтров в пространственной области необходимо, как и ранее для случая низкочастотных фильтров, выполнить следующие операции: (1) умножить функцию фильтра  $H(u, v)$  на  $(-1)^{u+v}$  для центрирования; (2) вычислить обратное ДПФ; (3) умножить действительную часть обратного ДПФ на  $(-1)^{x+y}$ .

### *Идеальные фильтры высоких частот*

Двумерные идеальные высокочастотные фильтры определяются формулой:

$$
H(u, v) = \begin{cases} 0, & \text{impl } D(u, v) \le D_0 \\ 1, & \text{impl } D(u, v) > D_0, \end{cases}
$$

где *D0* – частота среза, равная расстоянию от центра частотного прямоугольника, *D(u, v)* – расстояние от точки с координатами *(u, v)* до центра частотного прямоугольника (начала координат).

На рисунке 33 приведен радиальный профиль передаточной функции идеального высокочастотного фильтра.

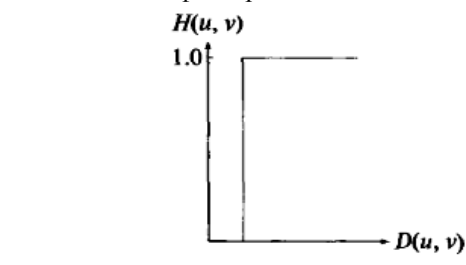

Рисунок 33 – Радиальный профиль передаточной функции идеального высокочастотного фильтра

Идеальным высокочастотным фильтрам, точно так же как и идеальным низкочастотным фильтрам, присущ эффект Гиббса, который приводит к появлению «звона» на обрабатываемом изображении. На рисунке 34 приведена функция идеального высокочастотного фильтра в пространственной области и соответствующий профиль яркости.

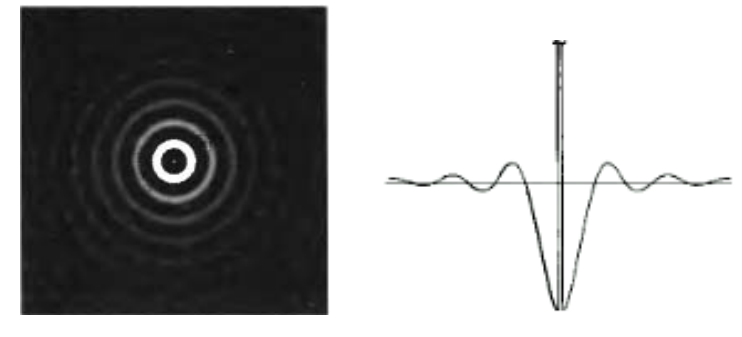

Рисунок 34 – Слева – функция идеального высокочастотного фильтра в пространственной области, справа – соответствующий профиль яркости

По аналогии с идеальными низкочастотными фильтрами идеальные высокочастотные фильтры также почти не имеют реального практического применения.

#### Фильтры высоких частот Баттерворта

Передаточная функция высокочастотного фильтра Баттерворта порядка n с частотой среза на расстоянии  $D_0$  от начала координат определяется выражением:

$$
H(u, v) = \frac{1}{1 + [D_0/D(u, v)]^{2n}}
$$

На рисунке 35 приведены радиальный профиль передаточной функции высокочастотного фильтра Баттерворта второго порядка, функция высокочастотного фильтра Баттерворта в пространственной области, а также профиль яркости пространственной функции фильтра.

Фильтры Баттерворта высоких частот приводят к гораздо меньшим искажениям границ объектов, чем идеальные высокочастотные фильтры Баттерворта. С увеличением порядка высокочастотного фильтра Баттерворта искажения границ объектов заметно увеличиваются.

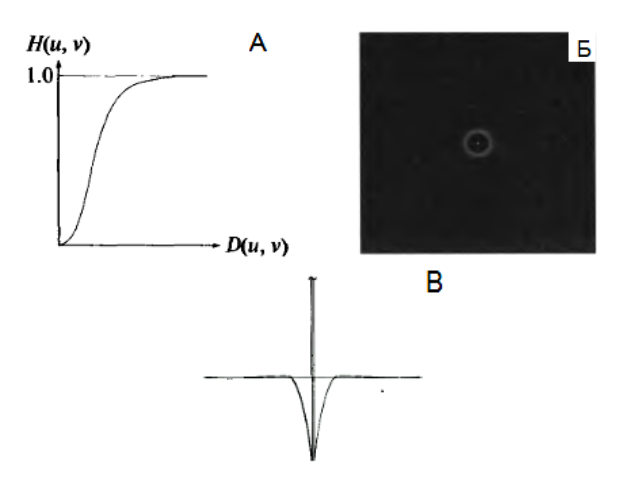

Рисунок 35 - А - радиальный профиль передаточной функции высокочастотного фильтра Баттерворта второго порядка, Б - функция высокочастотного фильтра Баттерворта в пространственной области, В - профиль яркости пространственной функции фильтра

# Гауссовы фильтры высоких частот

Передаточная функция гауссова фильтра высоких частот с частотой среза, расположенной на расстоянии  $D_0$  от начала координат, задается выражением:

$$
H(u,v) = 1 - e^{-\frac{D^2(u,v)}{2D_0^2}}.
$$

На рисунке 36 приведены: радиальный профиль передаточной функции гауссова фильтра высоких частот, функция высокочастотного гауссова фильтра в пространственной области, а также профиль яркости пространственной функции гауссова фильтра.

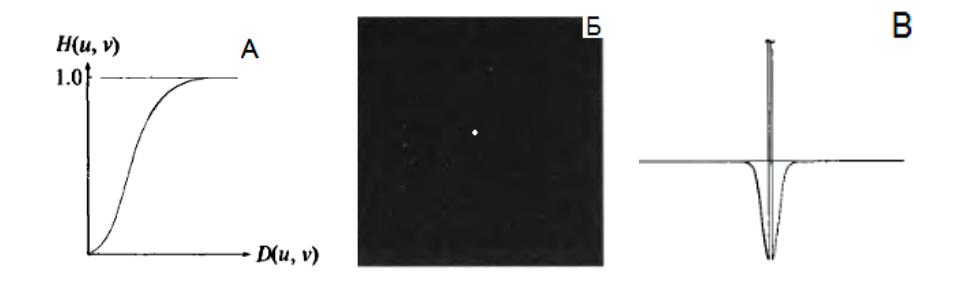

Рисунок 36 - А - радиальный профиль передаточной функции высокочастотного гауссова фильтра, Б - функция высокочастотного гауссова фильтра Баттерворта в пространственной области, В - профиль яркости пространственной функции фильтра

Высокочастотный гауссов фильтр обеспечивает высокое качество фильтрации даже для маленьких объектов и тонких полос, характеризуется полным отсутствием искажений.

#### Лапласиан в частотной области

Фильтры, определенные в пространственной области, могут быть также описаны в частотной области путем выполнения преобразования Фурье над пространственной функцией фильтра.

Одним из свойств прямого преобразования Фурье является следующее:

$$
\Im \left[ \frac{d^n f(x)}{dx^n} \right] = (iu)^n F(u) \cdot
$$

На основании данного выражения можем записать следующее равенство:

$$
\mathfrak{I}\left[\frac{\partial^2 f(x,y)}{\partial x^2} + \frac{\partial^2 f(x,y)}{\partial y^2}\right] = (iu)^2 F(u,v) + (iv)^2 F(u,v) = -(u^2 + v^2)F(u,v).
$$

Выражение в левой части равенства представляет собой лапласиан функ-

ции  $f(x, y)$ . Таким образом, имеет место следующее равенство:

$$
\mathfrak{I}\left[\nabla^2 f(x,y)\right] = -(u^2 + v^2)F(u,v).
$$

Последнее выражение показывает, что вычисление лапласиана можно осуществить в частотной области с помощью фильтра следующего вида:

$$
H(u, v) = -(u2 + v2)
$$

Начало координат для функции  $F(u, v)$  находится в центре частотного прямоугольника, что достигается умножением функции  $f(x, y)$  на  $(-1)^{x+y}$  перед вычислением ее Фурье-преобразования. Если функция изображения  $f(x, y)$ имеет размеры  $M \times N$ , то в результате такого умножения центр преобразования попадает в точку (M/2, N/2) частотного прямоугольника. Центр передаточной функции фильтра также должен быть сдвинут:

$$
H(u, v) = -[(u - M / 2)^{2} + (v - N / 2)^{2})].
$$

Результат применения дискретного оператора Лапласа, заданного в частотной области, получается, посредством вычисления обратного преобразования Фурье от функции  $H(u, v) \cdot F(u, v)$ :

$$
\nabla^2 f(x, y) = \mathfrak{S}^{-1} \{ -[(u - M / 2)^2 + (v - N / 2)^2)] \cdot F(u, v) \}.
$$

На рисунке 37 представлено трехмерное изображение передаточной функции лапласиана в частотной области  $H(u, v)$ , двумерное полутоновое изображение лапласиана в частотной области, изображение лапласиана в пространственной области и соответствующий профиль яркости, а также маска лапласиана.

Для получения улучшенного изображения g(x, y) необходимо из исходного изображения f(x, y) вычесть лапласиан-изображение, полученное с использованием частотного фильтра Лапласа:

$$
g(x, y) = f(x, y) - \nabla^2 f(x, y).
$$

Обработку в частотной области можно полностью осуществить, используя один фильтр, передаточная характеристика которого определяется следующим образом:

$$
H(u, v) = 1 + [(u - M / 2)^{2} + (v - N / 2)^{2})]
$$

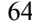

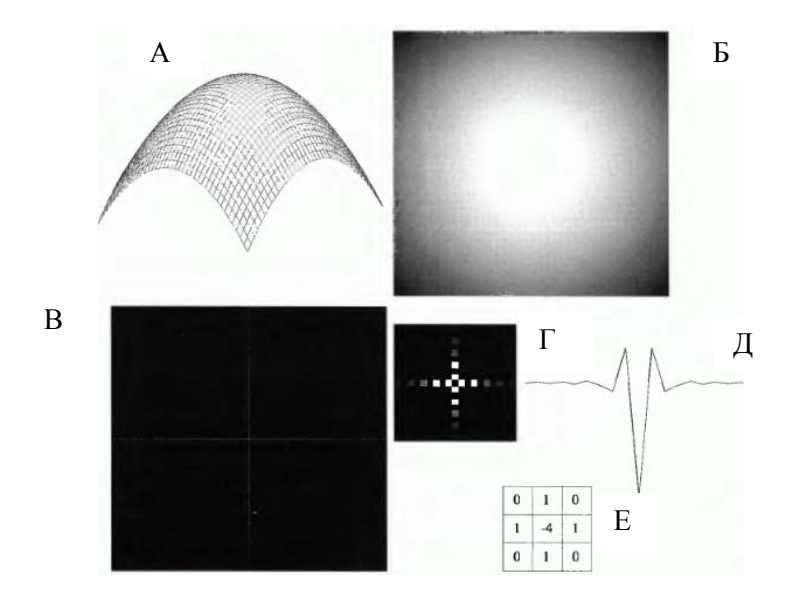

Рисунок 37 – А – трехмерное изображение лапласиана в частотной области, Б – двумерное полутоновое изображение лапласиана в частотной области, В – изображение лапласиана в пространственной области, Г – увеличенный центральный фрагмент изображения В, Д – профиль яркости пространственной функции лапласиана, Е – маска лапласиана

Для получения корректного результата необходимо осуществить масштабирование фильтра, поскольку квадраты переменных могут быть больше единицы на несколько порядков. Применение лапласиана приводит к увеличению резкости мелких деталей на обрабатываемом изображении.

# *Нерезкое маскирование. Высокочастотная фильтрация с подъемом частотной характеристики*

Изображения, получаемые в результате высокочастотной фильтрации, имеют среднее значение яркости фона близкое к нулю, так как высокочастотные фильтры, применяемые для обработки данных изображений, уничтожают постоянную составляющую (нулевую компоненту) их Фурье-преобразования. Для устранения данного недостатка можно к результату фильтрации добавить некоторую долю исходного изображения в качестве, так называемой «подложки изображения». В ряде случаев представляется необходимым увеличить вклад, привносимый исходным изображением в итоговый результат фильтра-

ции. Такой подход называется методом высокочастотной фильтрации с подъемом частотной характеристики и представляет собой обобщение метода нерезкого маскирования.

Нерезкое маскирование состоит в формировании резкого изображения путем вычитания из оригинала его сглаженной копии. В терминах частотных преобразований это означает, что имеет место высокочастотная фильтрация, которая достигается вычитанием из исходного изображения  $f(x, y)$  результата его низкочастотной фильтрации  $f_{lo}(x, y)$ :

$$
f_{hp}(x, y) = f(x, y) - f_{lp}(x, y)
$$

Обобщением последнего выражения является следующее выражение, описывающее высокочастотную фильтрацию с подъемом частотной характеристики:

$$
f_{hb}(x, y) = A \cdot f(x, y) - f_{lp}(x, y)
$$

Фильтрация с подъемом частотной характеристики позволяет изменять вклад, вносимый исходным изображением в конечный результат обработки. Запишем последнее выражение в следующем виде:

 $f_{hb}(x, y) = (A-1) \cdot f(x, y) + f(x, y) - f_{lp}(x, y)$  или  $f_{hb}(x, y) = (A-1) \cdot f(x, y) + f_{hp}(x, y)$ .

Последнее выражение показывает, что основу метода фильтрации составляет высокочастотная, а не низкочастотная фильтрация. При  $A=0$  фильтрация с подъемом частотной характеристики сводится к обычной высокочастотной фильтрации, если значение  $A$  превышает 1, то вклад исходного изображения становится более заметным.

Учитывая, что  $F_{hp}(u, v) = F(u, v) - F_{lp}(u, v)$  и  $F_{lp}(u, v) = H_{lp}(u, v) \cdot F(u, v)$ , где  $H_{ln}(u, v)$  – передаточная функция низкочастотного фильтра, то нерезкое маскирование может быть осуществлено непосредственно в частотной области с использованием составного фильтра вида:

$$
H_{hp}(u, v)=1-H_{lp}(u, v).
$$

Аналогично фильтрация с подъемом частотной характеристики может быть осуществлена при помощи следующего составного частотного фильтра:

# $H_{hb}(u, v) = (A-1) + H_{hb}(u, v)$ , при  $A \ge 1$ .

Процелура включает умножение фильтра на центрированное изображение Фурье-преобразования входного изображения и затем вычисления обратного преобразования Фурье от произведения. Умножение действительной части полученного результата на  $(-1)^{x+y}$  дает изображение в пространственной области, являющееся результатом фильтрации с подъемом частотной характеристики.

#### Фильтрация с усилением высоких частот

Иногда при обработке изображения выгодно усилить его высокочастотную составляющую. Передаточная функция фильтра с усилением высоких частот задается выражением:

# $H_{hfe}(u, v) = a + bH_{hn}(u, v)$ .

Характерные значения а находятся в диапазоне от 0,25 до 0,5; характерные значения  $b -$  в диапазоне от 1,5 до 2,5 (при этом важно отметить, что  $b>a$ ). При значениях  $b>1$  происходит усиление высоких частот, откуда и происходит название метола.

Основная функция фильтрации с усилением высоких частот в задачах обработки биомедицинских изображений - повышение резкости рентгенографических изображений. Рентгеновские лучи не могут быть сфокусированы с помощью линз, как световые лучи, поэтому большинство рентгеновских снимков выглядит расплывчато. Зачастую яркость рентгенографических изображений сдвинута в темную область, поэтому также необходимо использовать методы обработки изображения для увеличения яркости и контрастности изображения.

На рисунке 38 А представлен рентгеновский снимок грудной клетки с узким диапазоном изменения яркости. На рисунке 38 Б представлен результат высокочастотной фильтрации исходного изображения с использованием фильтра Баттерворта порядка 2 с частотой среза  $D_0$ , равной 5% вертикального размера изображения. Полученное после фильтрации изображение маловыразительно, сложно отличить даже основные контуры оригинального изображения. Изображение, приведенное на рисунке 38 В, демонстрирует преимущества фильтрации с усилением частот (в данном случае использовались следующие параметры:  $a=0.5$  и  $b=2$ ). На рисунке 38 Г приведен результат обработки изображения В, характеризующегося узким диапазоном яркости, с помощью метода эквализации гистограммы.

Таким образом, итоговый результат, полученный при использовании фильтрации с усилением высоких частот и эквализации гистограммы, приводит к большему результату по сравнению с использованием каждого метода по отдельности. Комплексное использование различных процедур и методов улучшения изображения является отличительной особенностью при решении целого ряда задач обработки биомедицинских изображений.

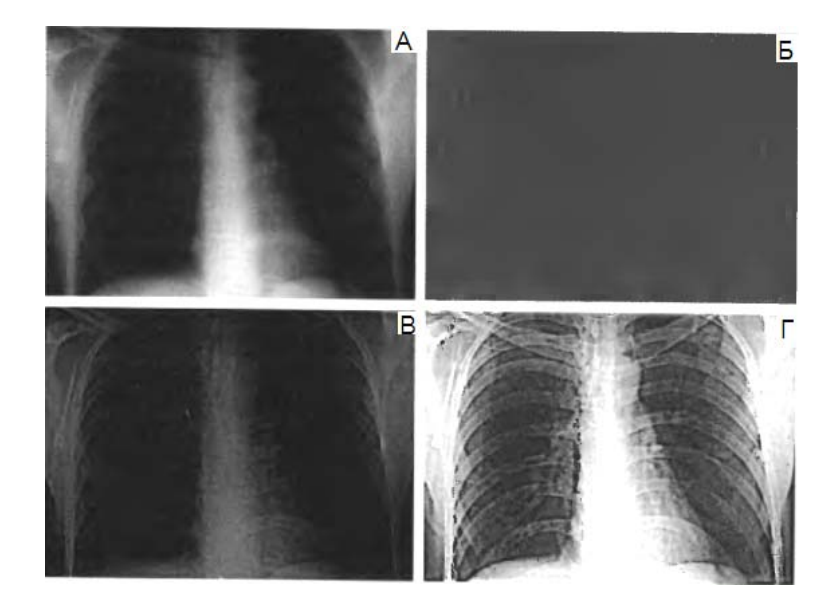

Рисунок 38 - А - рентгеновский снимок грудной клетки, Б - результат высокочастотной фильтрации с использованием фильтра Баттерворта, В - результат фильтрации с усилением высоких частот,  $\Gamma$  - результат применения метода эквализации гистограммы к изображению В

# 4.4 Гомоморфная фильтрация

Изображение  $f(x, y)$  согласно предложенной ранее математической модели может быть представлено в виде произведения освещенности и коэффициента отражения:

$$
f(x, y)=i(x, y)\cdot r(x, y).
$$

Рассмотрим следующую величину:

 $z(x, y) = ln(x, y) = ln[i(x, y)] + ln[r(x, y)].$ 

Необходимо с осторожностью подходить к логарифмированию изображения в силу того, что некоторые элементы изображения могут обратиться в нуль.

Перейдем в пространство Фурье-преобразования и запишем:

$$
Z(u, v) = F_i(u, v) + F_r(u, v),
$$

где  $F_i(u, v)$  – Фурье-образ функции  $ln[i(x, y)]$ ,  $F_i(u, v)$  – Фурье-образ функции  $ln[r(x, y)]$ .

Подвергнем функцию  $Z(u, v)$  процедуре фильтрации с помощью фильтра  $H(u, v)$ . Тогда можем записать следующее выражение:

$$
S(u, v)=H(u, v)\cdot Z(u, v)=H(u, v)\cdot F_i(u, v)+H(u, v)\cdot F_i(u, v)
$$

где  $S(u, v)$  – Фурье-образ результата.

В пространственной области соответственно запишем:

$$
s(x, y) = \mathfrak{S}^{-1}{S(u, v)} = \mathfrak{S}^{-1}{H(u, v)F_i(u, v)} + \mathfrak{S}^{-1}{H(u, v)F_r(u, v)}
$$

Если обозначить:

$$
i' = \mathfrak{I}^{-1}\lbrace H(u,v)F_i(u,v)\rbrace,
$$
  

$$
r' = \mathfrak{I}^{-1}\lbrace H(u,v)F_v(u,v)\rbrace.
$$

В этом случае результат фильтрации в пространственной области можно записать в виде:

$$
s(x, y)=i'(x, y)+r'(x, y).
$$

В силу того, что функция  $z(x, y)$  была получена в результате логарифмирования исходного изображения  $f(x, y)$ , то обратная операция – потенцирование позволяет получить искомое обработанное изображение, обозначаемое  $g(x, y)$ :

$$
g(x, y) = e^{s(x, y)} = e^{i'(x, y)} \cdot e^{r'(x, y)} = i_0(x, y) \cdot r_0(x, y),
$$

где  $i_0(x, y)$  – освещенность исходного изображения,  $r_0(x, y)$  – коэффициент отражения исходного изображения.

Способ обработки изображения, основанный на использовании представленного метода, схематически изображен на рисунке 39.

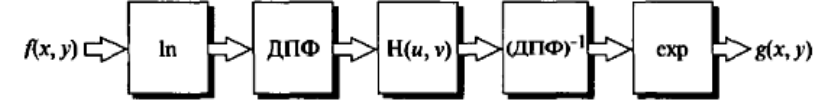

Рисунок 39 - Структурная схема метода гомоморфной фильтрации для обработки изображений

Ключевым моментом рассматриваемого подхода является разложение изображения на составляющие, связанные с освещенностью и коэффициентом отражения. Гомоморфный фильтр с передаточной функцией  $H(u, v)$  применяется к каждой из полученных составляющих по отдельности.

Составляющие изображения, связанные с освещенностью, обычно характеризуется медленными изменениями в пространственной области, в то время как составляющая, обусловленная коэффициентом отражения, характеризует-

ся резкими изменениями, особенно в местах соединения разнородных объектов. Данные различия позволяют ассоциировать низкочастотную составляющую преобразования Фурье от логарифма изображения с освещенностью, а высокочастотную - с коэффициентом отражения.

Использование гомоморфного фильтра предоставляет возможность в значительной степени контролировать каждую из составляющих. Для этого необходимо задать передаточную функцию  $H(u, v)$  так, чтобы фильтр поразному действовал на низкочастотные и высокочастотные составляющие Фурье-преобразования. На рисунке 40 представлен радиальный профиль гомоморфного фильтра.

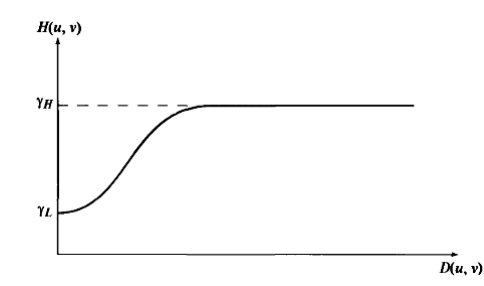

Рисунок 40 - Радиальный профиль передаточной функции гомоморфного фильтра

В том случае, если параметры фильтра  $\gamma_L$  и  $\gamma_H$  выбраны так, что  $\gamma_L$ <1 и  $\gamma_{\text{H}}$  1, то гомоморфный фильтр в данном случае будет ослаблять вклад, вносимый низкими частотами (освещенностью), и усиливать вклад, вносимый высокими частотами (коэффициентом отражения). Конечный результат воздействия гомоморфным фильтром заключается в одновременном сжатии динамического диапазона и усилении контраста.

Для аппроксимации кривой, показанной на рисунке 40, можно использовать любые из основных видов высокочастотных фильтров, рассмотренных ранее. Например, использование модифицированного гауссова высокочастотного фильтра с передаточной характеристикой вида:

$$
H(u, v) = (\gamma_H - \gamma_L) \left[ 1 - e^{-c \frac{D^2(u, v)}{D_0^2}} \right] + \gamma_L.
$$

В данном выражении константа с введена для того, чтобы контролировать крутизну наклона передаточной функции фильтра в переходной области между ү<sub>г</sub> и ү<sub>н</sub>.

# 5.1 Модель процесса искажения и восстановления изображений. Модели шума

Конечной целью восстановления изображений является повышение качества в некотором заранее предопределенном смысле. В отличие от процедур улучшения изображений, процесс восстановления изображений имеет в основном объективный характер. При восстановлении изображений делается попытка реконструировать или воссоздать изображение, которое было до этого искажено, используя априорную информацию о явлении, которое вызвало ухудшение изображения. В силу этого методы восстановления изображений основаны на моделировании процессов искажения и применения обратных процедур для воссоздания исходного изображения. Данный подход обычно включает в себя разработку критериев качества, которые дают возможность объективно оценить полученный результат.

# Модель процесса искажения/восстановления изображения

На рисунке 41 представлена модель процесса искажения/восстановления изображения.

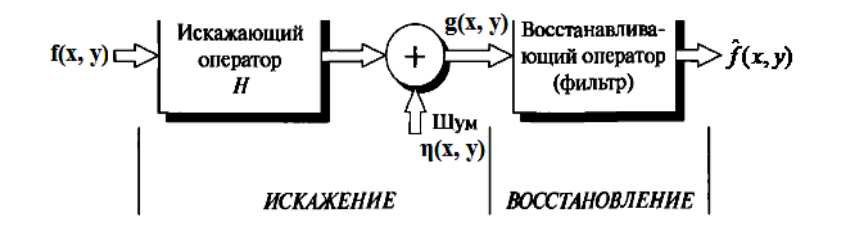

Рисунок 41 - Модель процесса искажения/восстановления изображения

Модель процесса искажения предполагает действие некоторого искажающего оператора Н на исходное изображение  $f(x, y)$ , что после добавления аддитивного шума дает искаженное изображение  $g(x, y)$ . Задача восстановления состоит в построении некоторого приближения  $\hat{f}(x, y)$  исходного изображения по заданному (т.е. искаженному) изображению  $g(x, y)$ , некоторой инфор-

мации относительно искажающего оператора  $H$ , а также информации относительно аддитивного шума  $\eta(x, y)$ . Необходимо достичь того, чтобы приближение  $\hat{f}(x, y)$  было как можно ближе к исходному изображению  $f(x, y)$ , что достигается при наличии максимальной информации об операторе Н и о функции  $\eta(x, y)$ . Основу подхода составляет использование операторов или фильтров, восстанавливающих изображение.

Искаженное изображение может быть представлено в пространственной области в виде:

$$
g(x, y)=h(x, y)*f(x, y)+\eta(x, y),
$$

где  $h(x, y)$  – функция, представляющая искажающий оператор в пространственной области.

В частотной области искаженное изображение может быть представлено как:

$$
G(u, v)=H(u, v)\cdot F(u, v)+N(u, v).
$$

Входящие в данное выражение частотные функции являются Фурьеобразами соответствующих функций в пространственной области.

#### Модели шума

В силу того, что большая часть материала данной книги посвящена обработке цифровых изображений, задачи восстановления изображений рассматриваются с момента получения уже искаженного цифрового изображения и все вопросы, касающиеся природы искажений, вносимых чувствительными элементами, цифровыми преобразователями и воспроизводящими устройствами, рассматриваются лишь поверхностно.

Основными источниками шума на цифровом изображении являются сам процесс его получения (оцифровки), а также процесс передачи. Работа сенсоров зависит от различных факторов, таких как внешние условия в процессе получения изображения и качество самих сенсоров. Например, в процессе получения изображения с помощью ПЗС (прибор с зарядовой связью) матриц основными факторами, влияющими на величину шума, являются уровень освещенности и температура сенсоров. В процессе передачи изображения могут искажаться помехами, возникающими в каналах связи, например, при передаче изображений по беспроводным сетям оно может быть искажено в результате воздействия различных атмосферных возмущений.
При рассмотрении шумов важными являются параметры, определяющие пространственные характеристики шума, а также наличие или отсутствие корреляции между шумом и изображением. Под частотными характеристиками шума понимаются свойства его Фурье-спектра. Например, шум, спектр которого является постоянной величиной, называется обычно «белым шумом». Происхождение названия данного вида шума связано с физическими свойствами белого света, который солержит практически все частоты вилимого спектра в равных пропорциях. Для упрощения рассматриваемых задач и с учетом незначительной потери в качестве их решений будем в дальнейшем полагать, что шумы изображения не зависят от пространственных координат и не коррелируют с самим изображением.

Наиболее часто модели шумов, присутствующих на изображениях, представляют в пространственной области. Данное представление основано на статистических свойствах значений яркости компонентов шума. Эти значения яркости могут рассматриваться как случайные величины, характеризующиеся функцией плотности распределения вероятностей.

Пусть задана некоторая случайная переменная Z. Функция распределения вероятностей  $F(Z)$  случайной величины Z представляет собой функцию, значение которой для каждого z является вероятностью события, заключающегося в том, что случайная величина Z принимает значения, меньшие переменной z, т.е. функцию вида  $F(z)=P(Z\le z)$ . Данная функция представляет собой неубывающую функцию переменной z, изменяющуюся от  $F(-\infty)=0$  до  $F(+\infty)=1$ . Для случайной величины с непрерывной и дифференцируемой функцией распределения  $F(z)$  можно найти дифференциальный закон распределения вероятностей. выражаемый как произволная от функции  $F(z)$ , т.е. как  $p(z)=F'(z)$ . Данная зависимость называется функцией плотности распределения вероятностей.

Далее будут рассмотрены примеры функций плотности распределения вероятностей применительно к наиболее распространенным моделям шумов. встречающихся при обработке цифровых изображений.

#### Гауссов шум

Математическая простота, характерная для работы с моделями гауссова шума (или нормального шума) как в пространственной, так и в частотной области, обусловила широкое распространение этих моделей на практике.

Функция плотности распределения вероятностей гауссовой случайной величины z задается выражением:

$$
p(z) = \frac{1}{\sqrt{2\pi}\sigma}e^{-\frac{(z-\mu)^2}{2\sigma^2}},
$$

где: *z* – значение яркости, μ – среднее значение случайной величины *z*, σ – среднеквадратичное отклонение случайной величины *z*.

На рисунке 42 А приведен график функции плотности распределения гауссова шума.

# *Шум Релея*

Функция плотности распределения вероятностей шума Релея задается выражением:

$$
p(z) = \begin{cases} \frac{2}{b}(z-a)e^{-\frac{(z-a)^2}{b}}, & \text{if } z \ge a \\ 0, & \text{if } z < a \end{cases}
$$

Среднее и дисперсия для этого распределения имеют вид:

$$
\mu = a + \sqrt{\pi b/4}, \quad \sigma^2 = \frac{b(4-\pi)}{4}
$$

На рисунке 42 Б приведен график функции плотности распределения шума Релея.

# *Шум Эрлея (гамма-шум)*

Функция плотности распределения вероятностей шума Эрлея определяется как:

$$
p(z) = \begin{cases} \frac{a^b z^{b-1}}{(b-1)^2} e^{-az}, & \text{mpx } z \ge 0, \\ 0, & \text{mpx } z < 0 \end{cases}
$$

где a>0, b – положительное целое число.

Среднее и дисперсия для этого распределения имеют вид:

$$
\mu = \frac{b}{a}, \quad \sigma^2 = \frac{b}{a^2}.
$$

$$
74 \\
$$

На рисунке 42 В приведен график функции плотности распределения шума Эрлея.

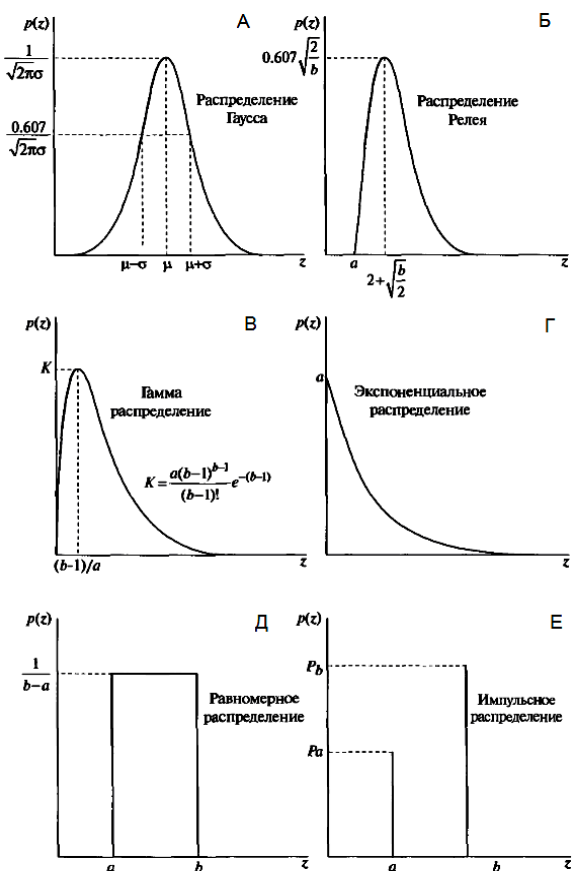

Рисунок 42 - Функции плотности распределения вероятностей основных видов шумов

# Экспоненциальный шум

Функция плотности распределения вероятностей экспоненциального шума задается выражением:

$$
p(z) = \begin{cases} ae^{-az}, & \text{IPW } z \ge 0\\ 0, & \text{IPW } z < 0 \end{cases}
$$

где а>0.

Среднее значение и дисперсия для этого распределения имеют вид:

$$
75\,
$$

$$
\mu = \frac{1}{a}, \quad \sigma^2 = \frac{1}{a^2}
$$

На рисунке 42 Г приведен график функции плотности распределения экспоненциального шума. Заметим, что экспоненциальное распределение является частным случаем распределения Эрлея при b=1.

### Равномерный шум

Функция плотности распрелеления вероятностей равномерного шума залается выражением:

$$
p(z) = \begin{cases} \frac{1}{b-a}, & \text{impl a} \le z \ge b\\ 0, & \text{b} \text{ or an b} \end{cases}
$$

Среднее значение и дисперсия равномерного распределения равно:

$$
\mu = \frac{a+b}{2}, \quad \sigma^2 = \frac{(b-a)^2}{12}
$$

На рисунке 42 Д приведен график функции плотности распределения равномерного шума.

### Импульсный шум

Функция плотности распределения вероятностей (биполярного) импульсного шума определяется выражением:

$$
p(z) = \begin{cases} P_a, & \text{IPW } z = a \\ P_b, & \text{IPW } z = b \\ 0, & \text{B octabhink X} \text{ chyab x.} \end{cases}
$$

Если  $b>a$ , то пиксель с яркостью *b* выглядит как светлая точка на изображении. Пиксель с яркостью а выглядит, наоборот, как темная точка. Если одно из значений вероятности ( $P_a$  или  $P_b$ ) равно нулю, то импульсный шум называется униполярным. Часто данный вид шума называют шумом типа «соль и перец».

Значения импульсов шума могут быть как положительные, так и отрицательные. При оцифровке изображения обычно происходит масштабирование и ограничение значений яркости. Поскольку величина связанных с импульсным шумом искажений, как правило, велика по сравнению с величиной полезного сигнала, импульсный шум после оцифровки принимает экстремальные значения, что соответствует появлению абсолютно черных и белых точек на изображении. Обычно предполагается, что значения а и b являются интенсивностями шума в том смысле, что они равны максимальному и минималь-

ному значениям, которые в принципе могут присутствовать в оцифрованном изображении. В результате отрицательные импульсы выглядят как черные точки на изображении, положительные импульсы – как белые точки. На рисунке 42 Е представлен график функции плотности распределения импульсного шума.

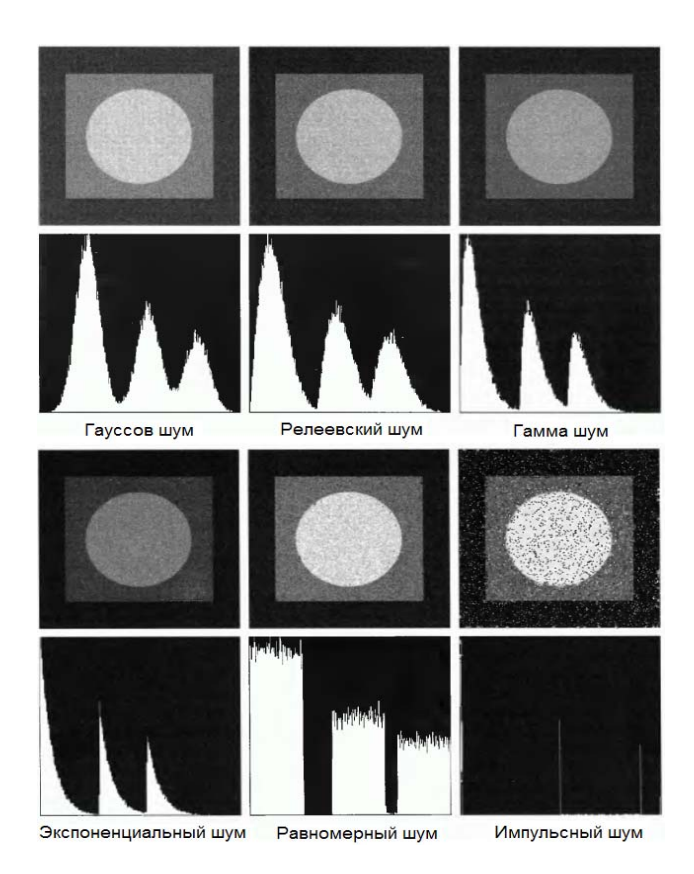

Рисунок 43 – Изображения и гистограммы, полученные в результате добавления различного рода шумов

Таким образом, рассмотренные модели различных видов шумов представляют собой набор эффективных средств, которые позволяют моделировать искажения, связанные с широким диапазоном встречающихся на практике шумов. Например, гауссов шум возникает на изображении в результате воздействия таких факторов, как шум в электронных цепях или шум сенсоров,

возникающий из-за недостатка освещения или высокой температуры. Распределение Релея применяется при моделировании шума, который возникает на снимках, снятых с большого расстояния. Экспоненциальное и гамма распределения соответствуют шуму на изображениях, получаемых с использованием лазеров. Импульсный шум наблюдается, когда в процессе получения изображения имеют быстрые переходные процессы, например, такие как неправильная коммутация.

На рисунке 43 представлены изображения, полученные в результате прибавления к тестовому изображению шумов определенного типа; под каждым изображением приведена соответствующая данному изображению гистограмма. Несложно убедиться в том, что гистограммы зашумленных изображений соответствуют виду графиков функций плотности распределения вероятностей шумов.

Необходимо заметить, что по внешнему виду зашумленного изображения невозможно определить тип шума, присутствующего на изображении, за исключением случая присутствия импульсного шума. В то время как гистограммы соответствующих зашумленных изображений существенно отличаются друг от друга, что наглядно демонстрирует преимущество использования анализа гистограмм при исследовании зашумленных изображений.

### *Периодический шум*

Причиной появления периодического шума обычно являются электрические или электромеханические помехи во время получения изображения. Данный вид шумов может быть существенно уменьшен при помощи методов частотной фильтрации. Присутствие периодического шума на изображении можно определить путем анализа Фурье спектра зашумленного изображения. Преобразование Фурье от изображения, искаженного периодическим шумом гармонического происхождения, представляет собой наложенную на спектр исходного изображения пару сопряженных импульсов, расположенных в центрально-симметричных точках частотной области, отвечающих частотам гармонической волны.

#### *Построение оценок для параметров шумов*

Оценка параметров периодического шума обычно осуществляется путем анализа Фурье-спектра изображения. Периодический шум приводит к появлению пиков в частотной области, которые часто обнаруживаются при визуальном анализе спектре.

Параметры функции плотности распределения вероятностей шума могут быть частично известны исходя из технических характеристик сенсоров, однако зачастую необходимо оценивать эти параметры для конкретной системы, использованной при получении данного изображения. В этом случае один из простейших способов изучения характеристик системы регистрации изображений, связанных с шумами, заключается в том, чтобы получить набор изображений однородных тестовых объектов. В случае обычной оптической системы таким объектом целесообразно выбрать сплошную равномерно освещенную серую область. Полученные таким образом изображения достаточно полно характеризуют шумы системы.

В тех случаях, когда доступны исключительно изображения, ранее сформированные системой, рассмотрение гистограмм небольших участков изображения примерно постоянной яркости позволяет оценить параметры функции плотности распределения вероятностей шума. Для рассматриваемых участков изображения вычисляют среднее значение и дисперсию яркости на основе применения следующих статистических формул:

$$
\mu = \sum_{z_i \in S} z_i p(z_i), \quad \sigma^2 = \sum_{z_i \in S} (z_i - \mu)^2 p(z_i),
$$

где  $z_i$  - значения яркости элементов части изображения S,  $p(z_i)$  - соответствующие нормализованные значения гистограммы.

Вид гистограммы определяет, какая из существующих функций плотности распределения вероятностей является наиболее подходящей. Например, в том случае, если форма гистограммы близка к гауссовой функции плотности распределения вероятностей, то необходимо определить значения среднего и дисперсии. Для распределения других типов рассматриваются выражения для среднего и дисперсии как уравнения для параметров а и b, решение которых позволит найти параметры распределения.

#### 5.2 Подавление шумов - пространственная фильтрация

В том случае, если искажение изображения обусловлено исключительно наличием шума, то модель искаженного изображения можно представить в виде аддитивной суммы шума и исходного изображения:

$$
g(x, y) = f(x, y) + \eta(x, y).
$$

Или аналогично в частотной области:

$$
G(u, v) = F(u, v) + N(u, v).
$$

В общем случае слагаемое, описывающее шум –  $\eta(x, y)$  или  $N(u, v)$ , неизвестно, поэтому его нельзя просто вычесть из функции  $g(x, y)$  или  $G(u, v)$ . В случае периодического шума спектр  $G(u, v)$  дает возможность оценить величину  $N(u, v)$ , в этом случае в целях построения приближения исходного изображения величина  $N(u, v)$  может быть вычтена из функции  $G(u, v)$ .

В тех ситуациях, когда на изображении присутствует только аддитивный шум, пространственная фильтрация является лучшим из возможных методов восстановления.

# Усредняющие фильтры

# Фильтр, основанный на вычислении среднего арифметического

Данный тип фильтра называется среднеарифметическим фильтром и является простейшим среди усредняющих фильтров. Пусть S<sub>xv</sub> обозначает прямоугольную окрестность - множество координат точек изображения размерами  $m \times n$  с центром в точке  $(x, y)$ . Процедура фильтрации предполагает вычисление среднего арифметического значения искаженного изображения  $g(x, y)$ по окрестности  $S_{xy}$ . Значение восстановленного изображения  $\hat{f}(x, y)$  в произвольной точке  $(x, y)$  представляет собой среднее арифметическое значений в точках, принадлежавших окрестности  $S_{xy}$ .

$$
\hat{f}(x, y) = \frac{1}{mn} \sum_{(s,t) \in S_{xy}} g(s,t).
$$

Данная операция может быть реализована в виде свертки с маской, все коэффициенты которой равны  $1/m \cdot n$ . Усредняющий фильтр сглаживает локальные вариации яркости на изображении, уменьшение шума происходит в результате этого сглаживания.

### Фильтр, основанный на вычислении среднего геометрического

Изображение, восстановленное с использованием среднегеометрического фильтра, задается выражением:

$$
\hat{f}(x,y) = \left[ \prod_{(s,t) \in S_{xy}} g(s,t) \right]^{\frac{1}{mn}}.
$$

Применение среднегеометрического фильтра приводит к сглаживанию, сравнимому с тем, которое достигается при использовании среднеарифметического фильтра, но при этом теряется меньше деталей изображения.

Фильтр, основанный на вычислении среднего гармонического Результат обработки с применением среднегеометрического фильтра определяется выражением:

$$
\hat{f}(x, y) = \frac{mn}{\sum_{(s,t)\in S_{xy}}\frac{1}{g(s,t)}}.
$$

Среднегармонический фильтр применим для обработки изображений, искаженных гауссовым шумом, а также так называемым «белым импульсным шумом», т.е. когда значение шума соответствует появлению белых точек на изображении, но не работает в случае появления «черного импульсного шума», когда значение шума соответствует появлению черных точек.

Фильтр, основанный на вычислении среднего контргармонического

Обработка с применением операции вычисления среднего контргармонического описывается выражением:

$$
\hat{f}(x, y) = \frac{\sum_{(s,t) \in S_{xy}} g(s,t)^{Q+1}}{\sum_{(s,t) \in S_{xy}} g(s,t)^{Q}},
$$

где О называется порядком фильтра.

Данный тип усредняющего фильтра хорошо приспособлен для уменьшения или почти полного устранения импульсного шума. При положительных значениях О фильтр устраняет «черную» часть импульсного шума, при отрицательных - «белую» часть импульсного шума. Заметим, что контргармонический фильтр при  $O=0$  сводится к среднеарифметическому фильтру, а при  $Q=0$  – к среднегармоническому фильтру.

Таким образом, в заключение необходимо сказать, что среднеарифметические и среднегеометрические фильтры наиболее приемлемы для фильтрации случайных шумов типа гауссова или равномерного. Контргармонические фильтры подходят для фильтрации импульсного шума, но их применение затрудняется необходимостью наличия априорной информации о типе импульсного шума (черный или белый), поскольку необходимо выбрать правильный знак порядка фильтра.

#### Фильтры, основанные на порядковых статистиках

Фильтры, основанные на порядковых статистиках, представляют собой пространственные фильтры, вычисление отклика которых требует предвари-

тельного упорядочивания или ранжирования значений пикселей, заключенных внутри обрабатываемой фильтром области. Отклик фильтра в любой точке определяется по результатам упорядочивания.

### *Медианные фильтры*

Наиболее известным из фильтров, основанных на порядковых статистиках, является медианный фильтр. Действие этого фильтра состоит в замене значения в точке изображения на медиану значений яркости в окрестности этой точки:

$$
\hat{f}(x, y) = \underset{(s,t)\in S_{xy}}{\text{med}} \{g(s,t)\}.
$$

Медианные фильтры отлично справляются с задачей подавления некоторых видов случайных шумов и при этом обеспечивают меньшее размытие изображений по сравнению с линейными сглаживающими фильтрами того же размера. Медианные фильтры особенно эффективны при наличии как биполярного, так и униполярного импульсного шума.

# *Фильтры, основанные на выборе максимального и минимального значения*

Медиана выборки представляет собой 50-й перцентиль упорядоченного набора чисел, однако использование других статистических характеристик предоставляет ряд дополнительных возможностей подавления шумов на изображении.

Использование 100-го перцентиля приводит к фильтру, основанному на выборе максимального значения или фильтра максимума, который задается выражением:

$$
\hat{f}(x, y) = \max_{(s,t)\in S_{xy}} \{g(s,t)\}.
$$

Такой фильтр полезен при обнаружении наиболее ярких точек на изображении. Применение такого фильтра приводит к уменьшению «черного» импульсного шума, так как в процессе фильтрации из окрестности *Sxy* выбирается максимальное значение.

Использование 0-го перцентиля приводит к фильтру, основанному на выборе минимального значения или фильтре минимума:

$$
\hat{f}(x, y) = \min_{(s,t)\in S_{xy}} \{g(s,t)\}.
$$

Данный фильтр полезен при обнаружении наиболее темных точек на изображении. Применение фильтра минимума приводит к уменьшению униполярного «белого» импульсного шума вследствие операции выбора минимума.

### Фильтр срединной точки

Применение фильтра срединной точки заключается в вычислении среднего между максимальными и минимальными значениями в соответствующей окрестности:

$$
\hat{f}(x, y) = \frac{1}{2} \left[ \max_{(s, t) \in S_{xy}} \{g(s, t)\} + \min_{(s, t) \in S_{xy}} \{g(s, t)\} \right].
$$

Такой фильтр объединяет в себе методы порядковых статистик и арифметического усреднения. Фильтрация подобного типа наиболее эффективна при наличии случайно распределенных шумов, таких как гауссов или равномерный.

### Фильтр, основанный на вычислении усеченного среднего

Предположим, что из изображения были удалены  $d/2$  наименьших и  $d/2$ наибольших значений яркости из множества всех значений функции  $g(s, t)$  в окрестности  $S_{xy}$ . Пусть тогда  $g_r(s, t)$  представляет собой оставшиеся элементы изображения, количество которых равно  $(m \times n - d)$ . Фильтр, действие которого заключается в усреднении оставшихся значений, называется фильтром усеченного среднего:

$$
\hat{f}(x, y) = \frac{1}{mn - d} \sum_{(s,t) \in S_{xy}} g_r(s,t).
$$

Значение *d* может изменяться в диапазоне от 0 до  $m \times n-1$ . В случае  $d=0$ , фильтр усеченного среднего сводится к среднеарифметическому фильтру, в случае  $d/2 = (m \times n-1)/2$  фильтр сводится к медианному фильтру. Применение фильтра усеченного среднего наиболее целесообразно при искажении изображения комбинацией импульсного и гауссова шумов.

# Адаптивные фильтры

Адаптивным фильтром является такой фильтр, поведение которого изменяется в зависимости от статистических свойств изображения внутри области действия фильтра, которая определяется прямоугольной *m*×n окрестностью  $S_{xy}$ . К преимуществам адаптивных фильтров по сравнению с ранее рассмотренными видами фильтров является то, что их возможности обработки за-

шумленных изображений существенно превосходят возможности неадаптивных фильтров, что достигается за счет усложнения практической реализации таких фильтров.

# Адаптивные локальные фильтры подавления шума

Простейшими локальными характеристиками случайной величины являются ее среднее значение и дисперсия. Данные параметры изображений или его некоторой области составляют основу при разработке адаптивных фильтров, в силу того что указанные величины связаны с внешним видом обрабатываемого изображения: среднее значение определяет среднюю яркости рассматриваемой области, а дисперсия - меру среднего отклонения в этой облас-TИ.

Отклик алаптивного фильтра в некоторой точке  $(x, y)$ , которая является центром окрестности  $S_{xy}$ , должен определяться следующими величинами:

1) значением изображения с шумом в точке  $(x, y)$ ;

2) дисперсией шума  $\sigma_{n}^{2}$ , превращающего исходное изображение  $f(x, y)$  в искаженное изображение  $g(x, y)$ ;

3) локальным средним  $m_l$  по значениям в окрестности  $S_{rv}$ ;

4) локальной дисперсией  $\sigma_L^2$  по значениям в окрестности  $S_{xx}$ .

Поведение адаптивного фильтра должно определяться следующими условиями:

1. Если дисперсия шума  $\sigma_n^2$ =0, то отклик фильтра должен быть равен значению  $g(x, y)$ , что соответствует тривиальному случаю нулевого шума, когда  $g(x, y)$  равно  $f(x, y)$ .

2. Если локальная дисперсия  $\sigma_L^2$  много больше  $\sigma_{\text{n}}^2$ , то значение отклика фильтра должно быть порядка  $g(x, y)$ . Большое значение локальной дисперсии обычно связано с наличием контуров, которые должны быть сохранены.

3. Если обе дисперсии принимают значения одного порядка, то отклик фильтра должен быть равен среднему арифметическому значений в окрестности S<sub>xv</sub>. Условие выполняется в том случае, когда статистические характеристики данной локальной области и изображения в целом совпадают, и локальный шум должен быть уменьшен, для чего используется простое усреднение.

Адаптивный фильтр, удовлетворяющий перечисленным условиям, может быть задан следующим выражением:

$$
\hat{f}(x,y) = g(x,y) - \frac{\sigma_n^2}{\sigma_L^2} \big[ g(x,y) - m_L \big].
$$

Единственной величиной, которая должна быть заранее известна или оценена, является полная дисперсия шума  $\sigma_n^2$ . Остальные входящие в приведенное выражение величины вычисляются для каждой точки  $(x, y)$  по значениям элементов изображения в окрестности  $S_{xy}$  с центром в этой точке.

Общее уменьшение шума на изображении при обработке адаптивными локальными фильтрами обычно сопоставимо с уменьшением шума при использовании арифметических сглаживающих фильтров, однако изображение, получаемое после обработки с помощью адаптивного фильтра, является намного более резким.

Если оценка дисперсии шума слишком занижена относительно истинного значения, то в результате обработки получаемое изображение будет незначительно отличаться от исходного зашумленного изображения. В том случае, если оценка наоборот завышена, то отклик адаптивного локального фильтра будет очень близок или даже совпадать с откликом среднеарифметического фильтра, что, в конечном счете, приведет к излишнему размытию обрабатываемого изображения.

### Адаптивные медианные фильтры

Обычные медианные фильтры обеспечивают приемлемый результат фильтрации импульсных шумов до тех пор, пока пространственная плотность импульсного шума невелика (как правило –  $P_a$  и  $P_b$  не превышают 0,2). Адаптивная медианная фильтрация позволяет обрабатывать изображения, искаженные шумами большей интенсивности. Дополнительным преимуществом адаптивного медианного фильтра, по сравнению с обычным фильтром, является гораздо меньшее искажение контуров присутствующих на изображении объектов.

Адаптивный медианный фильтр изменяет размеры окрестности  $S_{xy}$  во время работы в соответствии с определенными условиями. Введем следующие обозначения:  $z_{min}$  – минимальное значение яркости в окрестности  $S_{xy}$ ;  $z_{max}$ - максимальное значение яркости в окрестности  $S_{xy}$ ;  $z_{med}$  - медиана значений яркости в окрестности  $S_{xy}$ ;  $z_{xy}$  – значения яркости в точке  $(x, y)$ .  $S_{max}$  – максимальный допустимый размер  $S_{xy}$ .

Алгоритм медианной фильтрации состоит их двух ветвей, обозначенных ниже как ветвь А и ветвь Б, и его действие заключается в следующем:

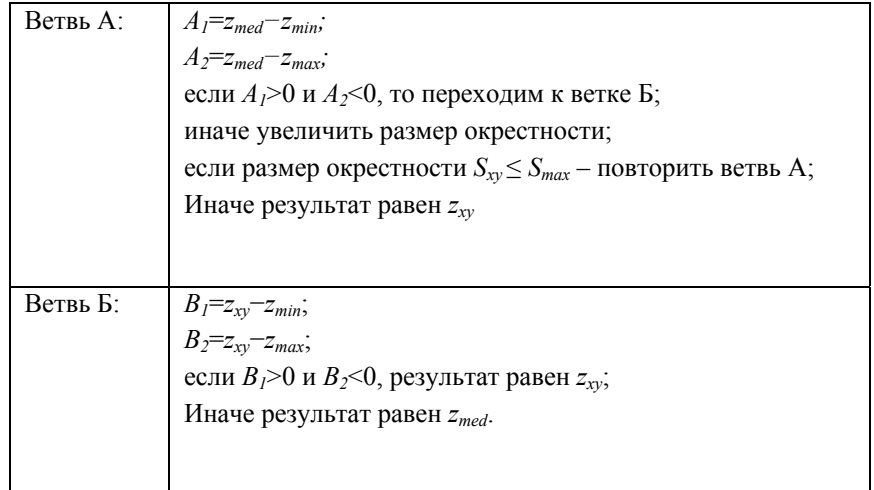

Применение данного алгоритма преследует три основные цели: удалить биполярный импульсный шум, обеспечить сглаживание шумов других типов, свести к минимуму искажения границ объектов на изображении. Значения *zmin* и *zmax* воспринимаются алгоритмом статистически как значения импульсных составляющих шума.

Ветвь А алгоритма преследует цель определить, является ли медиана *zmed* импульсом или нет. Если условие *zmin<zmed<zmax* выполнено, то *zmed* не может быть импульсом. В этом случае алгоритм переходит на ветвь Б и осуществляется проверка, является ли импульсом значение  $z_{xy}$  в той точке, которая отвечает центру окрестности. Если условия *B1*>0 и *B2*<0 выполнены, то  $z_{min} \leq z_{xy} \leq z_{max}$  и значение  $z_{xy}$  не является импульсным. В этом случае алгоритм дает на выходе неизменное значение *zxy*. Сохранение значения яркости в таких точках минимизирует искажения, вносимые обработкой изображения. Если хотя бы одно из условий *B1*>0 или *B2*<0 нарушено, то либо *zxy*=*zmin,* либо *zxy*=*zmax.* В обоих случаях значение является экстремальным и алгоритм дает на выходе значение медианы *z<sub>med</sub>*, которое, как следует из результатов работы ветви А, не является значением импульсного шума. Последняя операция в точности соответствует процедурам обычного медианного фильтра. Отличие заключается в том, что обычный медианный фильтр заменяет значения в каждой точке на значение медианы по соответствующей окрестности, что и приводит к излишним искажениям деталей на изображении.

В том случае, если вычисленная при работе ветви А медиана является импульсом, т.е. нарушено условие перехода к ветви Б, то в таком случае алгоритм предполагает увеличение размеров окрестности и повторение вычислений по ветви А. Процесс повторяется до тех пор, пока либо не будет найдена медиана, отличная от импульса, либо размеры окрестности не достигнут максимального допустимого размера. В последнем случае алгоритм на выходе выдает значение  $z_{xy}$ , при этом нет гарантий, что это значение не является импульсным. Чем меньше плотности вероятности шума  $P_a$  и  $P_b$  или чем больше максимальный допустимый размер окрестности  $S_{max}$  тем меньше вероятность такого преждевременного (без перехода к ветви Б) выхода из алгоритма. При увеличении плотности импульсов необходимо будет использовать окрестность большего размера для устранения шумовых пиков.

После получения значения обрабатываемого элемента изображения центр окрестности смещается в позицию следующего элемента, алгоритм инициализируется вновь и применяется к пикселям внутри окрестности  $S_{xy}$ , находящейся в новом положении.

Выбор максимального допустимого размера окрестности в алгоритме зависит от конкретного приложения. Оптимальную оценку данного параметра можно получить, экспериментируя предварительно с обычными медианными фильтрами различных размеров, что позволит также оценить примерные результаты от применения адаптивного алгоритма медианной фильтрации.

Необходимо заметить, что при обработке биомедицинских изображений предъявляются жесткие требования к минимизации вносимых искажений применяемыми алгоритмами и фильтрами, в силу этого адаптивные медианные фильтры находят гораздо более частое применение в задачах медицинской диагностики при анализе изображений, чем простой медианный фильтр, действие которого на изображение зачастую приводит к появлению крайне нежелательных нелинейных эффектов, проявляющихся в утончении или утолщении контуров объектов изображения, что может привести к постановке неверного диагноза.

### 5.3 Подавление периодического шума – частотная фильтрация

Для уменьшения или полного устранения периодического шума на изображении применяются специализированные полосовые, режекторные, узкополосные полосовые и узкополосные режекторные фильтры, реализованные в частотной области.

# *Режекторные фильтры*

Режекторные фильтры удаляют или ослабляют частоты в кольцевой полосе вокруг начала координат преобразования Фурье. Передаточная функция идеального режекторного фильтра задается выражением:

$$
H(u, v) = \begin{cases} 1, & \text{npu } D(u, v) < D0 - \frac{W}{2} \\ 0, & \text{npu } D_0 - \frac{W}{2} \le D(u, v) \le D_0 + \frac{W}{2}, \\ 1, & \text{npu } D(u, v) > D_0 + \frac{W}{2} \end{cases}
$$

где *D*(*u*, *v*) – расстояние, измеряемое от центра частотного прямоугольника, *W* – ширина кольца,  $D_0$  – радиус окружности, проходящей через его середину.

Передаточная функция режекторного фильтра Баттерворта порядка *n* задается выражением:

$$
H(u, v) = \frac{1}{1 + \left[\frac{D(u, v)W}{D^2(u, v) - D_0^2}\right]^{2n}}.
$$

Передаточная функция режекторного гауссова фильтра задается выражением:

$$
H(u,v) = 1 - e^{-\frac{1}{2} \left[ \frac{D^2(u,v) - D_0^2}{D^2(u,v)W} \right]^2}.
$$

Изображение типового режекторного фильтра типа Баттерворта приведено на рисунке 44.

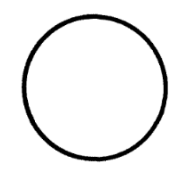

Рисунок 44 – Изображение режекторного фильтра Баттерворта

Режекторные фильтры весьма эффективны при обработке изображений, искаженных гармоническим шумом. Радиус и ширину режекторного фильтра необходимо выбирать таким образом, чтобы шумовые импульсы полностью попадали в соответствующую область. Для уменьшения нежелательных искажений обрабатываемого изображения необходимо удалять как можно меньшую часть Фурье-преобразования, необходимо использовать режекторные фильтры с крутой и узкой передаточной характеристикой. Необходимо

заметить, что фильтрация в пространственной области с использованием масок небольшого размера не позволяет достичь аналогичного результата.

# Полосовые фильтры

Полосовые фильтры осуществляют операцию противоположную режекторным фильтрам. Передаточная функция полосового фильтра  $H_{bp}(u, v)$  может быть получена из передаточной функции соответствующего режекторного фильтра при помоши выражения:

$$
H_{bp}(u, v)=1-H_{br}(u, v).
$$

Полосовая фильтрация обычно не используется для улучшения изображений непосредственно, поскольку, как правило, в результате ее применения слишком большая часть деталей оказывается удаленной. Тем не менее, полосовая фильтрация оказывается весьма полезной для отделения тех компонентов, которые обусловлены частотными составляющими в выбранном лиапазоне, в том числе частотными составляющими гармонического шума.

Таким образом, полосовая фильтрация позволяет выделять шумовую составляющую изображения, что серьезно упрощает процедуру анализа шума, которая может быть осуществлена независимо от содержательной части самого изображения.

# Узкополосные фильтры

Узкополосные полосовые фильтры и узкополосные режекторные фильтры соответственно пропускают или не пропускают частоты в определенных окрестностях своих центральных частот.

В силу свойств симметрии преобразования Фурье для получения вещественных результатов фильтрации любой фильтр должен быть симметричен относительно начала координат - центра частотного прямоугольника.

Передаточная функция идеального узкополосного режекторного фильтра радиуса  $D_0$  с центрами в точке  $(u_0, v_0)$  и, в силу симметрии, в точке  $(-u_0, -v_0)$ задается выражением:

$$
H(u, v) = \begin{cases} 0, & npu \quad D_1(u, v) \le D_0 \text{ and } D_2(u, v) \le D_0 \\ 1, & \text{is octanishax cnyuax} \end{cases}
$$

где

$$
D_1(u, v) = \left[ (u - M/2 - u_0)^2 + (v - N/2 - v_0)^2 \right]^{0.5},
$$
  
\n
$$
D_2(u, v) = \left[ (u - M/2 + u_0)^2 + (v - N/2 + v_0)^2 \right]^{0.5}.
$$

Центр частотного прямоугольника находится в точке с координатами  $(M/2, N/2)$ , поэтому значения  $(u_0, v_0)$  отсчитываются от этого центра частотного прямоугольника.

Передаточная функция узкополосного режекторного фильтра Баттерворта порядка и задается выражением:

$$
H(u, v) = \frac{1}{1 + \left[\frac{D_0^2}{D_1(u, v)D_2(u, v)}\right]^n}.
$$

Передаточная функция гауссова узкополосного фильтра Баттерворта порядка п имеет вид:

$$
H(u, v) = 1 - e^{-\frac{1}{2} \left[ \frac{D_1(u, v) D_2(u, v)}{D_0^2} \right]^2}.
$$

Узкополосные полосовые фильтры, пропускающие частотные составляющие в окрестностях своих центральных частот, могут быть получены тем же способом, что и полосовые фильтры, их передаточные функции могут быть заданы выражением:

# $H_{nn}(u, v)=1-H_{nr}(u, v),$

где  $H_{np}(u, v)$  – передаточная функция узкополосного полосового фильтра, соответствующего узкополосному режекторному фильтру с передаточной функцией  $H_{nr}(u, v)$ .

Использование узкополосных фильтров позволяет уменьшить шум на изображениях, не приводя при этом к заметному сглаживанию, что делает данный тип фильтров более предпочтительным для использования по сравнению с обычными полосовыми или режекторными фильтрами.

#### Оптимальная узкополосная фильтрация

Зачастую помехи на изображении не имеют ясно выраженной структуры, что затрудняет непосредственное применение частотной фильтрации. Например, изображения, полученные при помощи электрооптических приборов, иногда бывают искажены в результате интерференции и усиления сигналов низкого уровня в электронном тракте регистрирующей системы, в результате

чего на изображении возникают двумерные периодические помехи сложной природы, т.е. такие помехи содержат более чем одну периодическую компоненту.

Если помехи, присутствующие на изображении, содержат несколько составляющих, то рассмотренные ранее методы фильтрации не всегда применимы, так как могут привести к потере слишком большого количества информации на изображении в процессе фильтрации. Частотные составляющие помех, как правило, не являются узко локализованными вблизи некоторых отдельных точек в частотной области и находятся в достаточно широкой частотной области содержащей соответствующую информацию о структуре исходного изображения. Нахождение таких областей классическими методами Фурье-анализа далеко не всегда является простой задачей. Для решения подобных проблем разработаны методы фильтрации, которые являются оптимальными в том смысле, что обеспечивают минимизацию локальной дисперсии восстановленного изображения.

Суть оптимальных методов фильтрации заключается в том, чтобы получить в виде отдельного изображения основной вклад, привносимый помехой, и вычесть из исходного искаженного изображения некоторую непостоянную весовую долю полученного изображения помехи.

Первый шаг метода состоит в выделении основных частотных составляющих помехи, что может быть осуществлено при помощи узкополосного фильтра  $H(u, v)$ , который пропускает частоты в окрестностях каждого связанного с помехой частотного пика. Фурье-преобразование шумовой составляющей определяется выражением:

$$
V(u, v)=H(u, v)\cdot G(u, v),
$$

где  $G(u, v)$  – Фурье-преобразование искаженного изображения.

Построение фильтра  $H(u, v)$  требует принятия решения о том, является ли каждый конкретный пик в частотной области шумовым пиком или нет. По этой причине узкополосный фильтр подбирается, как правило, интерактивно на основе визуального анализа спектра изображения  $G(u, v)$ . После того, как конкретный фильтр выбран, соответствующее изображение шума в пространственной области может быть представлено следующим образом:

$$
\eta(x, y) = \mathfrak{S}^{-1}\left\{H(u, v) \cdot G(u, v)\right\}.
$$

Основная проблема заключается в том, что фильтрация обычно позволяет получить некоторое приближение к функции, определяющей связанную с по-

мехой составную часть изображения. Эффект, связанный с отличием построенного приближения  $\eta(x, y)$  от реальной помехи, может быть уменьшен, если при построении приближения для неискаженного изображения  $f(x, y)$  из искаженного изображения  $g(x, y)$  вычитать некоторую взвешенную долю функции  $\eta(x, y)$ :

$$
\hat{f}(x, y) = g(x, y) - w(x, y) \cdot \eta(x, y),
$$

где  $\hat{f}(x, y)$  – приближение для неискаженного изображения  $f(x, y)$ ,  $w(x, y)$  – весовая функция или функция модуляции.

Задача метода состоит в таком выборе весовой функции  $w(x, y)$ , чтобы полученный результат оказался в некотором смысле оптимальным. Одним из критериев выбора функции  $w(x, y)$  заключается в том, чтобы величина локальной дисперсии получаемого  $\hat{f}(x, y)$  приближения по заданной окрестности принимала минимальное значение в каждой точке  $(x, y)$ .

Рассмотрим окрестность некоторой точки  $(x, y)$  размерами  $(2a+1)\times(2b+1)$ , локальная дисперсия функции  $\hat{f}(x, y)$  в точке с координатами может быть получена следующим образом:

$$
\sigma^{2}(x, y) = \frac{1}{(2a+1)(2b+1)} \sum_{s=-a}^{a} \sum_{t=-b}^{b} \left[ \hat{f}(x+s, y+t) - \overline{\hat{f}}(x, y) \right]^{2}.
$$

где  $\overline{\hat{f}}(x, y)$  – среднее значение функции  $\hat{f}(x, y)$  по окрестности, определяемое как:

$$
\overline{\hat{f}}(x, y) = \frac{1}{(2a+1)(2b+1)} \sum_{s=-a}^{a} \sum_{t=-b}^{b} \hat{f}(x+s, y+t)
$$

Запишем выражение для локальной дисперсии в следующем виде:

 $\sigma^2(x,y) = \frac{1}{(2a+1)(2b+1)} \sum_{s=-a}^{a} \sum_{t=-b}^{b} \left\{ \left[ g(x+s,y+t) - w(x+s,y+t) \eta(x+s,y+t) \right] - \left[ \overline{g}(x,y) - \overline{w(x,y)} \eta(x,y) \right] \right\}^2.$ Предположим, что функция  $w(x, y)$  практически постоянна в пределах окрестности, т.е.:

$$
w(x+s, y+t)=w(x, y).
$$

при  $-a \leq s \leq a$  и  $-b \leq s \leq b$ . При этом в окрестности будет иметь место следующее равенство:

$$
w(x, y) \cdot \eta(x, y) = w(x, y) \cdot \overline{\eta}(x, y).
$$

Представим выражение для локальной дисперсии как:

$$
\sigma^{2}(x,y) = \frac{1}{(2a+1)(2b+1)} \sum_{s-a}^{a} \sum_{t=-b}^{b} \left\{ \left[ g(x+s,y+t) - u(x+s,y+t) \eta(x+s,y+t) \right] - \left[ \overline{g}(x,y) - u(x,y) \overline{\eta}(x,y) \right] \right\}^{2}.
$$

Для того чтобы найти функцию  $w(x, y)$ , для которой реализуется экстремум (минимум) функционала  $\sigma^2(x, y)$ , нужно решить следующее уравнение относительно  $w(x, y)$ :

$$
\frac{\partial \sigma^2(x, y)}{\partial w(x, y)} = 0
$$

Решение данного уравнения относительно  $w(x, y)$  имеет вид:

$$
w(x, y) = \frac{g(x, y)\eta(x, y) - \overline{g}(x, y)\overline{\eta}(x, y)}{\eta^2(x, y) - \overline{\eta}^2(x, y)}
$$

В силу предположения о том, что функция  $w(x, y)$  является постоянной в пределах окрестности, нет необходимости вычислять значения этой функции для всех точек обрабатываемого изображения. Вместо этого можно вычислить по одному значению  $w(x, y)$  в некоторой точке каждого из непересекающихся его фрагментов (предпочтительно в центральной точке фрагмента), а затем использовать это значение при обработке всех точек изображения, содержащихся в этом фрагменте.

# 5.4 Оценка искажающей функции

Существует три основных способа оценки искажающей функции (или ядра искажающего оператора) для последующего ее использования при восстановлении изображений:

1) визуальный анализ;

2) эксперимент;

3) математическое моделирование.

В силу того, что искажающая функция редко бывает известна полностью, процесс восстановления изображения с использованием приближения искажающей функции, полученного некоторым образом, иногда называют процессом реконструкции «вслепую».

### Оценка на основе визуального анализа изображения

Предположим, что имеется искаженное изображение, но информация об искажающей функции Н отсутствует. Один из способов оценить эту функцию состоит в выделении информации непосредственно из изображения. Например, если изображение является размытым, то можно рассмотреть небольшой фрагмент, содержащий простую структуру, такую как часть некоторого объ-

екта и фон. С целью уменьшения влияния шума на наблюдения необходимо выбирать ту область изображения, которая содержит полезный сигнал большой амплитуды. Используя яркости объекта и фона, можно приблизительно построить неразмытое изображение тех же размеров и с теми же особенностями, что и рассматриваемая часть исходного изображения. Обозначим рассматриваемую часть изображения как  $g_s(x, y)$  и построенное изображение (которое в действительности представляет собой наше приближение для части неискаженного изображения в рассматриваемой области) как  $\hat{f}_s(x, y)$ . Предполагая, что влияние шума пренебрежимо мало в силу выбора области с большим полезным сигналом, можно получить выражение следующего вида:

$$
H_s(u, v) = \frac{G_s(u, v)}{\hat{F}_s(u, v)},
$$

где  $H_s(u, v)$  – Фурье-преобразование оцениваемой искажающей функции,  $G_s(u, v)$  – Фурье-преобразование части изображения  $g_s(x, y)$ ,  $\hat{F}_s(u, v)$  – Фурье-преобразование построенного изображения.

Исходя из свойств функции  $H_s(u, v)$  можно сделать выводы о свойствах полной искажающей функции  $H(u, v)$ .

### Оценка на основе эксперимента

Если оборудование, которое использовалось для получения рассматриваемого изображения или аналогичное ему является доступным, то представляется возможным получить точную оценку искажающей функции. Для этого необходимо подобрать параметры системы, чтобы искажения на получаемых с ее помощью изображениях, похожих по сценарию на подлежащее восстановлению изображение, как можно лучше соответствовали искажениям на этом изображении. На следующем этапе необходимо сформировать импульсный отклик (ядро искажающего оператора), для чего нужно получить изображение импульса (меленькой яркой точки), используя систему с подобранными значениями параметров.

Импульс симулируется яркой световой точкой, чтобы уменьшить влияние шума, при этом яркость импульса должна быть как можно больше. Учитывая, что Фурье-преобразование импульса представляет константу, можно получить следующее выражение:

$$
H(u, v) = \frac{G(u, v)}{A},
$$

Где  $G(u, v)$  – Фурье-преобразование полученного изображения,  $A$  – константа, описывающая величину яркости импульса.

# Оценка на основе моделирования

Моделирование искажений, проявляющихся на изображении, позволяет проникнуть в суть задачи восстановления изображений, в некоторых случаях моделирование позволяет учесть внешние условия, вызывающие появление искажений. Другим важным аспектом моделирования является построение математической модели непосредственно из основных принципов получения изображения. При создании такого рода математических моделей зачастую необходимо наличие информации о природе возникновения артефактов на изображении например, моделирование смазывания или размытия на изображении, вследствие движения изображения сцены относительно регистрирующей системы в процессе регистрации и формирования изображения объекта основывается на том, что известен закон движения объекта.

Создание корректных и адекватных математических моделей, описывающих процесс проявления различного рода артефактов на биомедицинских изображениях является нетривиальной задачей и требует индивидуального подхода в зависимости от той или иной ситуации формирования изображения.

### 5.5 Инверсная фильтрация

Задача восстановления изображения значительно упрощается, если известна или определена с помощью ранее описанных методов искажающая функция (ядро или оператор H). Простейшим способом восстановления изображения является инверсная фильтрация, которая предполагает получение оценки  $\hat{F}(u, v)$  Фурье-преобразования исходного изображения делением Фурье-преобразования искаженного изображения на частотное представление искажающей функции (деление подразумевается как поэлементная операция):

$$
\hat{F}(u, v) = \frac{G(u, v)}{H(u, v)}.
$$

Введем величину  $N(u, v)$ , определяемую как Фурье-преобразование функции присутствующего на изображении шума  $\eta(x, y)$ , и справедливым является следующее выражение:

$$
\hat{F}(u,v) = F(u,v) + \frac{N(u,v)}{H(u,v)}.
$$

Данное выражение показывает, что, обладая информацией исключительно об искажающей функции, невозможно восстановить неискаженное исходное

изображение (с помощью операции обратного Фурье-преобразования функции  $F(u, v)$ ), так как функция  $N(u, v)$  представляет собой Фурьепреобразование случайной величины и является неизвестной. Как правило, значения искажающей функции становятся пренебрежимо малыми на больших частотах, в силу этого функция  $H(u, v)$  может принимать нулевые или близкие к нулевым значения, поэтому вклад второго слагаемого становится доминирующим, что дополнительно затрудняет процесс восстановления изображения.

Одни из способов устранения указанных трудностей состоит в том, чтобы ограничить частоты фильтра значениями вблизи начала координат, так как полагается, что функция  $H(u, v)$  обращается в нуль вне некоторой области вблизи начала координат.

Для реализации этого способа достаточно умножить правую часть указанного выше равенства на передаточную функцию некоторого идеального низкочастотного фильтра. Как известно, значение  $H(0, 0)$  равно среднему значению функции  $h(x, y)$  и обычно является наибольшим значением  $H(u, v)$ в частотной области, поэтому, ограничиваясь рассмотрением частот вблизи начала координат, уменьшается вероятность встретить нулевое значение.

Инверсная фильтрация обладает очевидным недостатком - отсутствием информации о статистических свойствах присутствующих на изображении шумов при восстановлении, что делает данный метод слабо применимым на практике.

# 5.6 Винеровская фильтрация

Рассмотренный ранее метод инверсной фильтрации не обеспечивает корректной работы по отношению к шуму. Одним из наиболее эффективных методов восстановления изображения, основанного одновременно на учете свойств искажающей функции и статистических свойств шума в процессе восстановления, является винеровская фильтрация или фильтрация методом минимизации среднеквадратического отклонения.

Данный метод основан на рассмотрении изображений и шума как случайных процессов, и задача формулируется следующим образом: необходимо найти такую оценку  $\hat{f}$  для неискаженного изображения  $f$ , чтобы среднеквадратическое отклонение этих величин друг от друга было минимальным. Среднеквадратическое отклонение е задается формулой:

$$
e^2 = E\{(f - \hat{f})^2\}
$$

где  $E\{\cdot\}$  обозначает математическое ожидание своего аргумента.

Предполагается, что выполнены следующие условия:

1) шум и неискаженное изображение не коррелированы между собой;

2) либо шум, либо неискаженное изображение имеют нулевое среднее значение:

3) оценка линейно зависит от искаженного изображения.

При выполнении этих условий минимум среднеквадратического отклонения достигается для оценивающей исходное изображении функции, заданной в частотной области, следующим образом:

$$
\hat{F}(u,v) = \left(\frac{H^*(u,v)S_f(u,v)}{S_f(u,v)\left|H(u,v)^2\right| + S\eta(u,v)}\right)G(u,v) = \left(\frac{1}{H(u,v)} \cdot \frac{\left|H(u,v)^2\right|}{\left|H(u,v)^2\right| + S\eta(u,v) / S_f(u,v)}\right)G(u,v).
$$

где  $G(u, v)$  – Фурье-преобразование искаженного изображения;  $H(u, v)$  – частотное представление искажающей функции,  $H^*(u, v)$  – комплексное сопряжение  $H(u, v)$ ;  $|H(u, v)|^2 = H^*(u, v) \cdot H(u, v)$  – энергетический спектр искажающей функции;  $S_n(u, v) = |N(u, v)|^2$  – энергетический спектр шума;  $S_f(u, v) = |F(u, v)|^2$  – энергетический спектр неискаженного изображения.

Приведенный результат был впервые получен Н. Винером, и метод известен как оптимальная фильтрация по Винеру. Фильтр, представленный передаточной функцией внутри скобок, называется винеровским фильтром. Анализируя приведенное выражение, необходимо заметить, что для винеровского фильтра отсутствует проблема обращения в нуль спектра искажающей функции, за исключением того случая, когда функции  $H(u, v)$  и  $S_n(u, v)$  обращаются в некоторых точках в нуль одновременно.

Восстановление изображения в пространственной области достигается применением обратного преобразования Фурье к оценке  $F(u, v)$ . Отметим, что если шум равен нулю, то и его энергетический спектр обращается в нуль, и в этом случае винеровская фильтрация сводится к инверсной фильтрации.

В том случае, если на изображении присутствует белый шум, спектр которого  $|N(u,v)|^2$  является постоянной функцией, то выражение для винеровского фильтра упрощается. Однако в большинстве случаев спектр неискаженного изображения редко бывает известен. В тех случаях, когда спектры шума

и неискаженного изображения неизвестны и не могут быть оценены, часто используется подход, состоящий в аппроксимации исходного выражения следующим выражением:

$$
\hat{F}(u,v) = \left(\frac{1}{H(u,v)} \cdot \frac{|H(u,v)|^2}{|H(u,v)|^2 + K}\right) G(u,v),
$$

# где  $K$  – определенная константа.

Винеровская фильтрация обладает несомненным преимуществом по сравнению с инверсной фильтрацией и позволяет получить результаты восстановления изображения очень близкие по виду к исходному изображению.

### Среднегеометрический фильтр

Обобщением винеровского фильтра является среднегеометрический фильтр, определяемый следующим выражением:

$$
\hat{F}(u,v) = \left(\frac{H^*(u,v)}{\left|H(u,v)^2\right|}\right)^{\alpha} \cdot \left(\frac{H^*(u,v)}{\left|H(u,v)^2\right| + \beta\left(\frac{S\eta(u,v)}{S_f(u,v)}\right)}\right)^{-\alpha} G(u,v),
$$

где  $\alpha$  и  $\beta$  – положительные вещественные константы.

При  $\alpha=1$  среднегеометрический фильтр сводится к инверсному фильтру, при α=0 фильтр превращается в параметрический винеровский фильтр, который при β=1 сводится, в свою очередь, к обычному винеровскому фильтру. При α=0.5 фильтр представляет собой среднегеометрическое двух величин, откуда и происходит название самого фильтра. При  $\alpha=0.5$  и  $\beta=1$  фильтр известен как фильтр эквализации спектра.

Таким образом, представленный среднегеометрический фильтр является обобщенной моделью для целого семейства различных фильтров, использующихся при восстановлении изображений от присутствующих на них шумов и помех.

# 5.7 Фильтрация методом минимизации сглаживающего функционала со связью

Большинству методов восстановления присуща общая проблема, заключающаяся в необходимости иметь некоторую информацию относительно искажающей функции. Применение винеровской фильтрации связано с дополнительной трудностью, состоящей в том, что энергетические спектры неискаженного изображения и шума должны быть известны.

Существуют методы, требующие наличия информации исключительно о среднем значении и дисперсии шума. Одним из таких методов является фильтрация методом минимизации сглаживающего функционала со связью. Данный метод обладает особенным свойством, заключающимся в том, что с его помощью можно получить оптимальный результат для каждого конкретного изображения, к которому он применяется.

Используя определение свертки, запишем в матрично-векторном виде выражение, определяющее матрицу искаженного изображения G:

$$
g = Hf + \varsigma
$$

Пусть искаженное изображение  $g(x, y)$  имеет размеры  $M \times N$ . Тогда можно сформировать вектор **g** таким образом, чтобы первые  $N$  его элементов были равны значениям в первой строке изображения  $g(x, y)$ , следующие  $N$  элементов были равны значениям во второй строке и т.д. Полученный вектор будет иметь размер  $M \cdot N$ . Аналогично формируются векторы  $f$  и  $\mathfrak{c}$ , которые в результате имеют те же размеры. Матрица  $H$  – матрица искажающего оператора имеет размеры  $M \cdot N \times M \cdot N$ , а ее элементы задаются значениями h в свертке.

Основной проблемой восстановления является высокая чувствительность матрицы искажающего оператора Н к шуму. Один из способов преодоления трудности состоит в регуляризации поставленной задачи, которая достигается заменой исходной задачи задачей нахождения экстремума (минимума) некоторого сглаживающего функционала. В качестве такого функционала С[f] можно использовать квадрат нормы лапласиана:

$$
C[f] = \sum_{x=0}^{M-1} \sum_{y=0}^{N-1} \left[ \nabla^2 f(x, y) \right]^2
$$

с дополнительным ограничением (связью) вида:

$$
\left|g-H\hat{f}\right\|^2=\left\| \varsigma \right\|^2,
$$

где  $\hat{f}$  – искомая оценка неискаженного изображения,  $||w||^2$  – евклидова норма вектора **w**, определяемая как:  $||w||^2 = w^T \cdot w = \sum_{k=1}^n w^2_k$ ,  $w_k - k$ -ая координа-

та вектора.

Решение данной оптимизационной задачи в частотной области определяется выражением следующего вида:

$$
\hat{F}(u,v) = \left(\frac{H^*(u,v)}{\left|H(u,v)^2\right| + \gamma \left|P(u,v)\right|^2}\right)G(u,v),
$$

где параметр у (параметр регуляризации) выбирается таким образом, чтобы выполнялось приведенное выше ограничение о равенстве квадратов норм; функция P(u, v) определяется Фурье-преобразованием функции вида (т.е. маска оператора Лапласа):

$$
p(x, y) = \begin{bmatrix} 0 & -1 & 0 \\ -1 & 4 & -1 \\ 0 & -1 & 0 \end{bmatrix}.
$$

Фильтрация методом минимизации сглаживающего функционала обеспечивает сопоставимые по качеству с винеровской фильтрацией результаты, однако не требует априорной информации об энергетических спектрах неискаженного изображения и шума.

# 5.8 Геометрические преобразования

Геометрические преобразования также могут успешно применяться при решении задач восстановления изображений. Суть геометрических преобразований сводится к изменению пространственных взаимосвязей между пикселями на изображении. С точки зрения цифровой обработки изображений геометрические преобразования состоят из двух основных операций:

1) пространственное преобразование, в результате которого происходит изменение расположения точек изображения в плоскости;

2) интерполяция значений яркости, при которой происходит присвоение значений яркости точкам изображения, подвергнутого пространственному преобразованию.

# Пространственные преобразования

Предположим, что изображение  $f$  с координатами пикселей  $(x, y)$  подвергается геометрической деформации, в результате чего формируется изображение g с координатами  $(x', y')$ . Такое преобразование может быть записано следующим образом:

# $x'=r(x, y)$  u  $y'=s(x, y)$ ,

где функции  $r(x, y)$  и  $s(x, y)$  определяют пространственное преобразование, в результате которого формируется геометрически искаженное (деформированное) изображение  $g(x', y')$ . Например, если  $r(x, y)=x/2$  и  $s(x, y)=y/2$ , то искажение сводится к уменьшению размеров изображения  $f(x, y)$  вдвое по каждому из направлений.

Если функции  $r(x, y)$  и  $s(x, y)$  заданы аналитически, то теоретически представляется возможным восстановление изображения  $f(x, y)$  по деформированному изображению  $g(x', y')$  путем применения обратного преобразования. На практике, однако, в общем случае невозможно целиком описать процесс геометрических искажений на всей плоскости изображения при помощи единственной пары аналитических выражений для функций  $r(x, y)$  и  $s(x, y)$ . Лля преодоления указанных трудностей наиболее часто используют метод. заключающийся в том, чтобы выразить изменения пространственного положения пикселей при помощи узловых точек, которые представляют собой такое подмножество пикселей, положение которых на исходном (деформированном) и искомом (недеформированном) изображениях точно известно.

На рисунке 45 представлены четырехугольные области на деформированном и соответствующем недеформированном изображениях. Вершины четырехугольников являются соответствующими узловыми точками. Предположим, что процесс деформации внутри четырехугольных областей можно промоделировать с помощью пары простых билинейных выражений следующего вида:

 $r(x, y) = c_1x + c_2y + c_3xy + c_4$   $\mu r(x, y) = c_5x + c_6y + c_7xy + c_8$ .

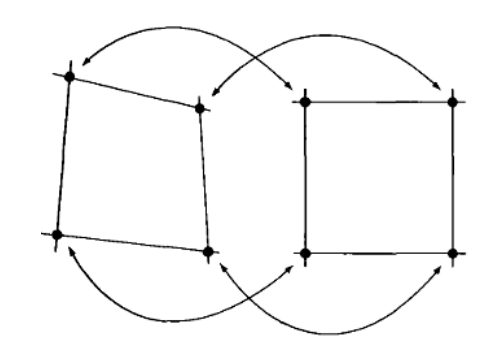

Рисунок 45 - Узловые точки на двух участках изображений и их соответствие

Для координат пикселей деформированного изображения запишем:

 $x'=c_1x+c_2y+c_3xy+c_4$   $u$   $y'=c_5x+c_6y+c_7xy+c_8$ .

Полное число узловых точек равно восьми, данные уравнения могут быть разрешены относительно коэффициентов  $c_i$ ,  $i=1, 2, ..., 8$ . Эти коэффициенты задают модель геометрических преобразований для всех точек внутри четы-

рехугольной области, отвечающей узловым точкам, использовавшимся при определении коэффициентов. Необходимо иметь множество узловых точек, лостаточное для того, чтобы полностью покрыть изображение набором соответствующих четырехугольников, каждому из которых отвечает свой собственный набор коэффициентов.

Как только коэффициенты получены, дальнейшая процедура восстановления изображения не представляет трудности. Для того чтобы найти значение неискаженного изображения в произвольной точке  $(x_0, y_0)$ , необходимо знать положении ее образа на искаженном изображении. Подставив  $(x_0, y_0)$  в ранее полученные уравнения, можно получить искомые координаты  $(x_0', y_0')$ . Если значение неискаженного изображения в точке  $(x_0, y_0)$  равно  $f(x_0, y_0)$ , а значение искаженного изображения в точке  $(x_0, y_0)$ , которая является образом точки  $(x_0, y_0)$  при пространственном преобразовании, равно  $g(x_0', y_0')$ , то для получения значения восстановленного изображения достаточно положить  $\hat{f}(x_0, y_0) = g(x_0', y_0')$ . Процесс повторяется пиксель за пикселем и строка за строкой до тех пор, пока весь искомый массив, размеры которого не превосходят размеры изображения g, не будет получен.

Для выбора системы узловых точек существуют различные методики, которые ориентированы на конкретные приложения. Некоторые системы формирования изображений обладают характерными особенностями, имеющими физическую природу, такими как специфические элементы конструкции самого сенсора. В результате непосредственно на изображении в процессе его формирования возникает множество точек с известными координатами (эти точки называют опорными или точками ризо-маркировки). Если в дальнейшем такое изображение подвергается некоторой процедуре деформации (например, в процессе воспроизведения или реконструкции), то его геометрия может быть исправлена с использованием только что рассмотренного метода.

#### Интерполяция значений яркости

Пространственные преобразования позволяют построить восстановленное изображение в точках с целыми значениями координат  $(x, y)$ . В зависимости от значения коэффициентов с выражения, определяющие значения для координат искаженного изображения, могут давать нецелые значения этих координат х' и у'. Функция g, задающая изображение, является дискретной, и ее значения определены только для целых значений координат, поэтому нецелые

значения х' и у' соответствуют такой точке в плоскости изображения д, где значение яркости не определено. В силу этого возникает необходимость определять значение яркости в таких точках, исходя из значений яркости в точках с целыми координатами. Используемый для этого метод называется интерполяцией значения яркости.

Простейший способ интерполяции значений яркости основан на методе приближения по «ближайшему соседу». Данный метод называется также интерполяцией нулевого порядка и проиллюстрирован на рисунке 46. На рисунке 46 показано 1) отображение точки с целыми координатами  $(x, y)$  в точку с нецелыми координатами, 2) нахождение ближайшей к  $(x', y')$  соседней точки с целыми координатами и 3) присвоение значения яркости в этой соседней точке элементу изображения, расположенного в точке  $(x, y)$ .

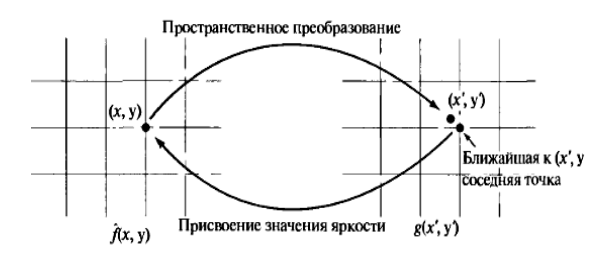

Рисунок 46 - Интерполяция значений яркости методом приближения по «ближайшему соседу»

Достоинством метода интерполяции по «ближайшему соседу» является простота реализации, недостаток заключается в том, что применение данного метода часто приводит к появлению нежелательных артефактов, например, таких как зубчатость контуров на изображениях высокого разрешения. Более гладкие результаты могут быть получены с помощью более сложных методов, таких как интерполяция с помощью кубических сплайнов. При этом получение гладкой оценки искомого значения яркости в некоторой точке предполагает построение поверхности типа  $\sin(z)/z$  таким образом, чтобы она проходила через большое число соседних точек. Типичной областью применения гладкой интерполяции является обработка медицинских изображений. Недостатком данного метода является возрастающая сложность вычислений.

Подходящим универсальным методом, применяемым при неспециальной обработке, является метод билинейной интерполяции, в котором используют-

ся значения яркости в четырех ближайших соседних точках. Пусть известны значения яркости в каждой из четырех точек с целыми координатами, ближайших к точке  $(x', y')$  с нецелыми координатами, искомое значение яркости  $v(x', y')$  в точке с координатами  $(x', y')$  может быть получено по известным значениям яркости в четырех соседних точках с помощью выражения:

# $v(x', y') = ax' + by' + cx'y' + d.$

Коэффициенты *a*, *b*, *c* и *d* могут быть определены из системы четырех уравнений с четырьмя неизвестными, для получения которой нужно последовательно подставить координаты и известные значения яркостей каждой из четырех точек в выражение, определяющее  $v(x', y')$ . После того как коэффициенты найдены, можно определить значение  $v(x', y')$ , которое присваивается точке  $(x, y)$ , являющейся прообразом точки  $(x', y')$  относительно рассматриваемого пространственного изображения. Отличие билинейной интерполяции от процедуры интерполяции по ближайшему соседу состоит в том, что вместо того чтобы использовать в качестве значения в точке  $(x', y')$  значение в ближайшей соседней точке, мы получаем значение в этой точке в результате интерполяции.

# **ЗАКЛЮЧЕНИЕ**

В данном учебном пособии были рассмотрены основные методы получения биомедицинских изображений, общие сведения о цифровой обработке изображения, приведен подробный анализ существующих методик пространственной и частотной фильтрации изображений, а также обзор актуальных методов восстановления изображений.

Материалы данного учебного пособия являются введением в теорию и методы компьютерной обработки биомедицинских изображений, основой для последующего углубленного изучения проблематики обработки биомедицинских изображений, а также проведения самостоятельных научных исследований в данной области.

Учебное пособие будет полезно широкому кругу читателей: профессионалам в области анализа и обработки биомедицинских изображений, студентам и аспирантам, специализирующимся в области биомедицинской инженерии и прикладной математики, а также всем интересующимся вопросами современных методов компьютерной обработки биомедицинских изображений.

1. Гонсалес, Р. Цифровая обработка изображений [Текст] / Р. Гонсалес, Р. Вудс. – М.: Техносфера, 2006. – 1072 с.

2. Rangayyan, R.M. Biomedical Image Analysis [Text] / R.M. Rangayyan. – CRC Press, Boca Raton, 2005. – 1306 p.

3. Физика визуализации изображений в медицине [Текст]: в 2-х томах. Т.1/ под ред. С. Уэбба; пер. с англ. – М.: Мир, 1991. – 408 с.

4. Методы компьютерной обработки изображений [Текст] / под ред. В. А. Сойфера. – 2-е изд. – М.: Физматлит, 2003. – 780 с.

5. Гонсалес, Р. Цифровая обработка изображений в среде Matlab [Текст] / Р. Гонсалес, Р. Вудс, С. Эддинс. – М.: Техносфера, 2006. – 616 с.

6. Russ, J.C. The image processing handbook [Text] / J.C. Russ. – CRC Press, Boca Raton, 1999. – 885 p.

7. Введение в цифровую обработку сигналов и изображений: математические модели изображений [Текст]: учеб. пособие / В. А. Сойфер [и др.]; Федер. агентство по образованию, Самар. гос. аэрокосм. ун-т им. С. П. Королева. – Самара: Изд-во СГАУ, 2006. – 179 с.

*Учебное издание*

*Федотов Александр Александрович*

# **Основы цифровой обработки биомедицинских изображений**

*Учебное пособие*

Редактор Ю.Н. Литвинова Компьютерная доверстка А.В. Ярославцева

Подписано в печать 26.08.2013. Формат 60×84 1/16. Бумага офсетная. Печать офсетная. Печ. л. 6,75. Тираж 100. Заказ

Самарский государственный аэрокосмический университет. 443086, Самара, Московское шоссе, 34. \_\_\_\_\_\_\_\_\_\_\_\_\_\_\_\_\_\_\_\_\_\_\_\_\_\_\_\_\_\_\_\_\_\_\_\_\_\_\_\_\_\_\_\_\_\_\_\_\_\_\_\_\_\_\_\_\_\_

Изд-во Самарского государственного аэрокосмического университета. 443086, Самара, Московское шоссе, 34.

# ДЛЯ ЗАМЕТОК